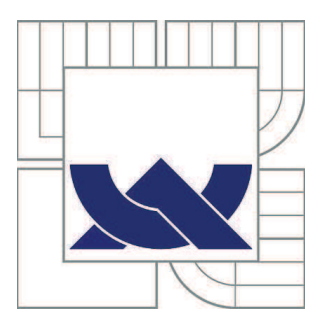

# VYSOKÉ UČENÍ TECHNICKÉ V BRNĚ

BRNO UNIVERSITY OF TECHNOLOGY

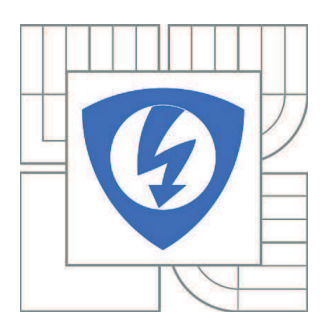

FAKULTA ELEKTROTECHNIKY A KOMUNIKAČNÍCH **TECHNOLOGIÍ** ÚSTAV AUTOMATIZACE A MĚŘICÍ TECHNIKY

FACULTY OF ELECTRICAL ENGINEERING AND COMMUNICATION DEPARTMENT OF CONTROL AND INSTRUMENTATION

# KVANTIFIKACE NEJISTOT MĚŘENÍ METODOU MONTE CARLO

QUANTIFICATION OF MEASUREMENT UNCERTAINTY USING MONTE CARLO

DIPLOMOVÁ PRÁCE MASTER'S THESIS

AUTHOR

AUTOR PRÁCE Bc. JAROSLAV MAREŠ

**SUPERVISOR** 

VEDOUCÍ PRÁCE Ing. MARIE HAVLÍKOVÁ, Ph.D.

BRNO 2013

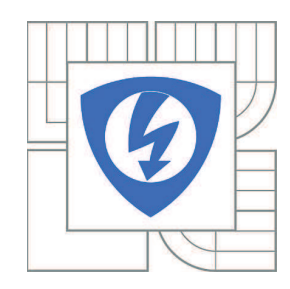

**VYSOKÉ UČENÍ TECHNICKÉ V BRNĚ**

**Fakulta elektrotechniky a komunikačních technologií**

**Ústav automatizace a měřicí techniky**

# **Diplomová práce**

magisterský navazující studijní obor **Kybernetika, automatizace a měření**

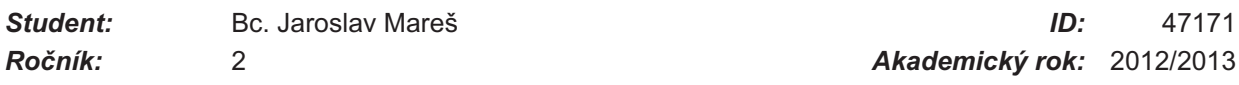

**NÁZEV TÉMATU:**

# **Kvantifikace nejistot měření metodou Monte Carlo**

#### **POKYNY PRO VYPRACOVÁNÍ:**

1. Popište obecné postupy při vyhodnocování standardních nejistot u přímých a nepřímých měření, možné zdroje nejistot při měření, zákon šíření nejistot a vyhodnocování kompatibility měření.

2. Prostudujte metodu Morte Carlo a podle této metody navrhněte postupy vyhodnocování standardních nejistot přímého měření odporů, kapacit a indukčností digitálními multimetry a měřiči impedance, které určí vedoucí práce.

3. Realizujte přímé a nepřímé měření odporu, kapacity a indukčnosti vybranými digitálními měřidly. Vypočítejte standardní nejistoty podle metodiky GUM a metodou Monte Carlo. Diskutujte možné zdroje nejistot a jejich vliv na výslednou nejistotu.

4, Zhodnoťte a prezentujte dosažené výsledky.

#### **DOPORUČENÁ LITERATURA:**

Guide to the Expression of Uncertainty in Measurement (GUM), 1995 PALENČÁR, R. - VDOLEČEK, F. - HALAJ, M.: Nejistoty v měření I až V, soubor článků v časopise AUTOMA, č. 7-8/2001, č. 10/2001, č. 12/2001, č. 4/2002 a č. 5/2002 Technická dokumentace přístrojů Agilent 4263B, Goodwill LCR 819, A34410A, HP 34401A, Metex M-3850, Metex M-3890D, EDM83BS, měřič impedance TESLA BM 507, RLCG Tesla BM591

*Termín zadání:* 11.2.2013 *Termín odevzdání:* 20.5.2013

*Vedoucí práce:* Ing. Marie Havlíková, Ph.D. *Konzultanti diplomové práce:*

> **doc. Ing. Václav Jirsík, CSc.** *Předseda oborové rady*

# **Abstrakt**

Tato diplomová práce se zabývá vyhodnocováním standardních nejistot měření metodou GUM a Monte Carlo a jejich porovnáním.

V první části práce je proveden teoretický rozbor stanovování nejistot měření a návrh metodiky pro vyhodnocování nejistot metodou Monte Carlo. V druhé části je pak zaznamenáno přímé i nepřímé měření odporu, kapacity a indukčnosti, včetně vyhodnocení standardních nejistot těchto měření metodami GUM a Monte Carlo. V závěru práce je provedeno porovnání dosažených výsledků uvedených metod.

# **Klíčová slova**

Nejistota, měření, GUM, Monte Carlo, odpor, kapacita, indukčnost

# **Abstract**

This master's thesis is focused on evaluation of standard uncertanities of measurement by method GUM and Monte Carlo and theirs comparation.

In first part of this thesis is made the theoretical analysis of evaluation of measurement uncertanities and proposal of methodology for evaluating uncertainties by Monte Carlo method. In the second part is described direct and indirect measuring of resistance, capacitance and inductance, including evaluation of standard uncertanities of those measurings by GUM and Monte Carlo methods. In the end of this thesis is made comparison of achieved results of spoken methods.

# **Keywords**

Uncertanities, measurement, GUM, Monte Carlo, resistence, capacitance, inductance

# **Bibliografická citace:**

MAREŠ, J. *KVANTIFIKACE NEJISTOT MERENÍ METODOU MONTE CARLO*. Brno: Vysoké učení technické v Brně, Fakulta elektrotechniky a komunikačních technologií, 2013. 144s. Vedoucí diplomové práce byla Ing. Marie Havlíková, PhD.

# **Prohlášení**

"Prohlašuji, že svou diplomovou práci na téma Kvantifikace nejistot měření metodou Monte Carlo jsem vypracoval samostatně pod vedením vedoucího diplomové práce a s použitím odborné literatury a dalších informačních zdrojů, které jsou všechny citovány v práci a uvedeny v seznamu literatury na konci práce.

Jako autor uvedené diplomové práce dále prohlašuji, že v souvislosti s vytvořením této diplomové práce jsem neporušil autorská práva třetích osob, zejména jsem nezasáhl nedovoleným způsobem do cizích autorských práv osobnostních a jsem si plně vědom následků porušení ustanovení § 11 a následujících autorského zákona č. 121/2000 Sb., včetně možných trestněprávních důsledků vyplývajících z ustanovení části druhé, hlavy VI. díl 4 Trestního zákoníku č. 40/2009 Sb.

V Brně dne: **20. května 2013** …………………………

podpis autora

Poděkování:

Chtěl bych poděkovat Ing. Marii Havlíkové, Ph.D. za její vydatnou pomoc, podporu a trpělivost nejen při tvorbě práce, ale také při shánění podkladů. Bez ní by tato práce nikdy nemohla vzniknout. Dále bych chtěl poděkovat své rodině, především své ženě, za to, že mi umožnili věnovat se tvorbě této práce a za jejich neutuchající podporu.

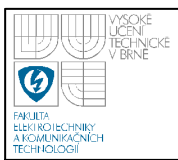

# **Obsah**

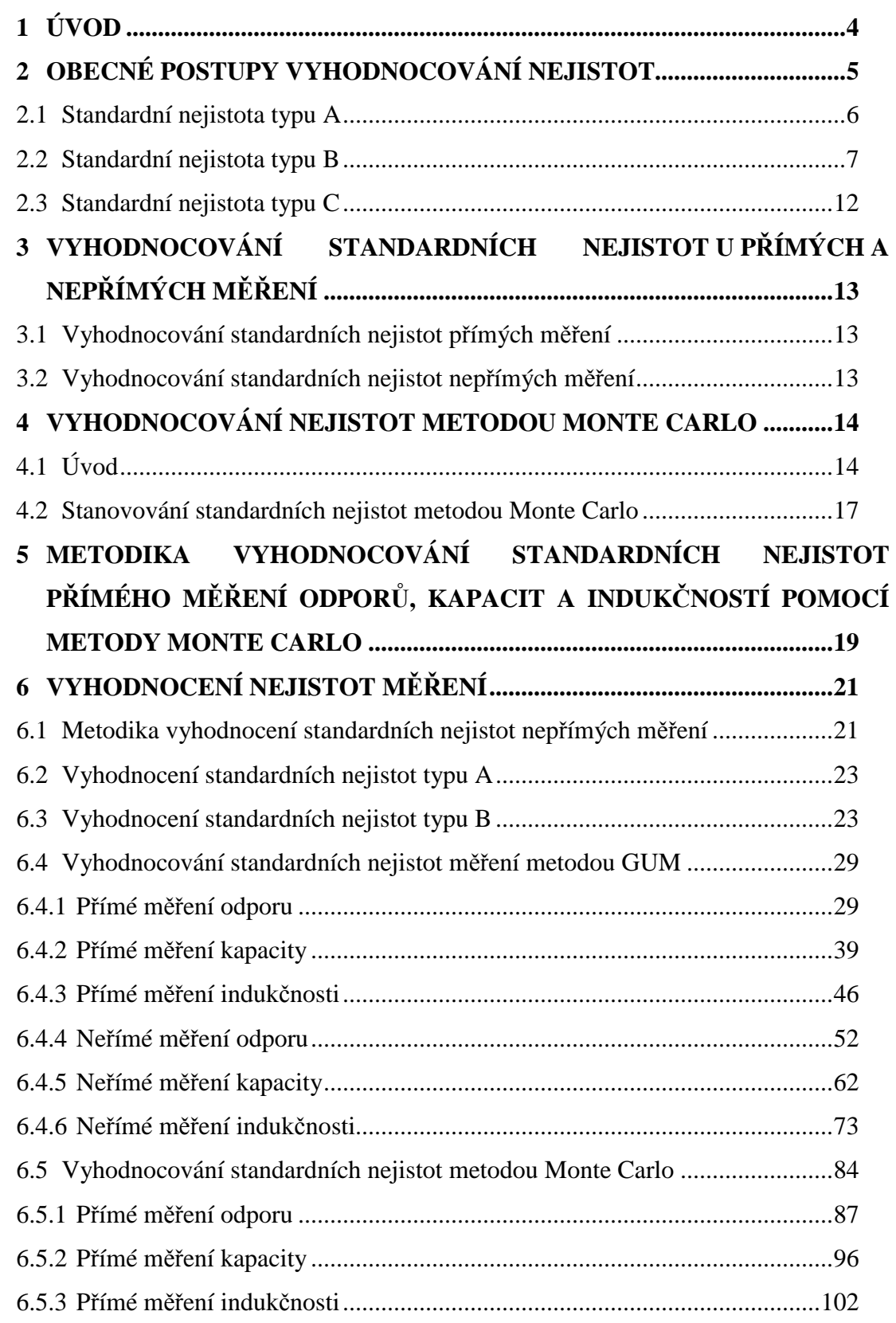

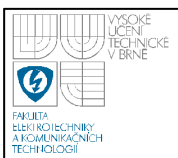

# ÚSTAV AUTOMATIZACE A MĚŘICÍ TECHNIKY Fakulta elektrotechniky a komunikačních technologií Vysoké učení technické v Brně

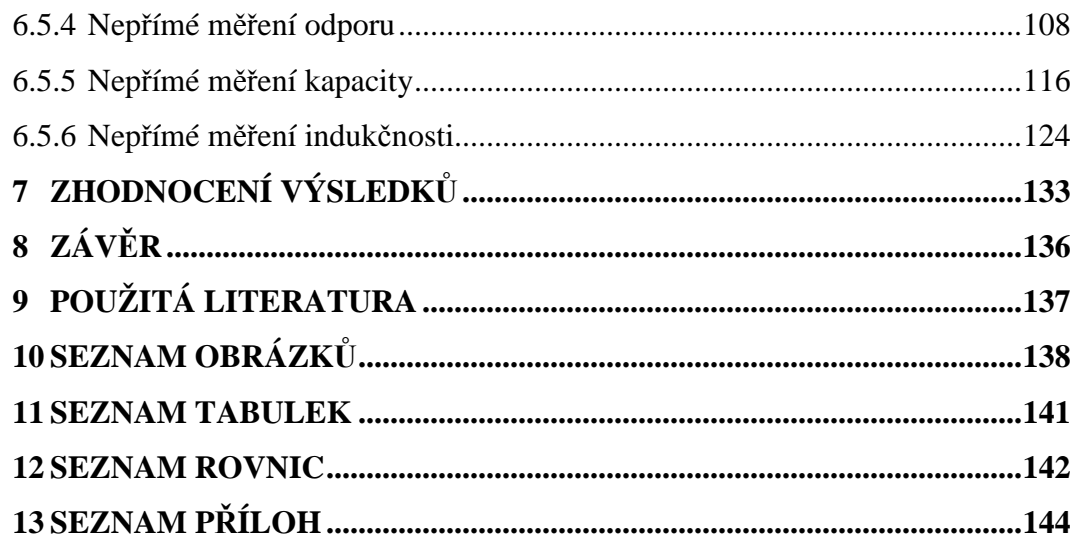

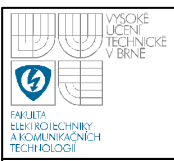

# **1 ÚVOD**

Cílem práce je popsat obecné postupy při vyhodnocování standardních nejistot u přímých i nepřímých měření, stanovit a popsat možné zdroje těchto nejistot, zákon šíření nejistot a vyhodnocování kompatibility měření.

Dalším cílem této práce je prostudovat metodu Monte Carlo a podle této metody navrhnout postupy vyhodnocování standardních nejistot přímého měření odporů, kapacit a indukčností digitálními multimetry a měřiči impedance.

Součástí práce bude i vyhodnocení nejistot přímého i nepřímého měření odporu, kapacit a indukčností pomocí vybraných měřidel. Nejistoty měření budou stanoveny podle metody GUM a Monte Carlo. Nejistoty měření stanovené pomocí obou hodnot potom budeme porovnávat.

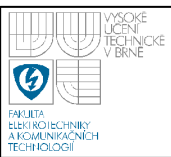

# **2 OBECNÉ POSTUPY VYHODNOCOVÁNÍ NEJISTOT**

Neoddiskutovatelnou součástí drtivé většiny měření je vyhodnocování standardních nejistot. To v současné praxi mnohdy znamená strávit mnohem více času výpočty těchto nejistot než samotným měřením. Spolu se zvýšením dostupnosti výkonné výpočetní techniky se do popředí zájmů dostávají i metody, které jsou bez použití právě takovéto výkonné výpočetní techniky prakticky nepoužitelné. Jednou z těchto metod, která by mohla v budoucnu eventuálně nahradit stávající standardní metodu vyhodnocování nejistot měření GUM je metoda Monte Carlo.

V minulosti se ve spojitosti s vyhodnocováním nejistot měření hovořilo spíše o vyhodnocování, resp. stanovování chyb měření. Od pojmu vyhodnocování chyb měření se začíná upouštět počátkem 90. let 20. století, kdy je tento pojem nahrazen pojmem vyhodnocování nejistot měření. V dnešních dnech se již s pojmem vyhodnocování nejistot zcela běžně setkáváme nejen v oblastech kalibrace a vrcholové metrologie, ale čím dál tím častěji i v běžné průmyslové praxi.

Nejistotou měření je myšlen parametr, který je nedílnou součástí výsledku měření a je charakterizován intervalem hodnot. Tento interval můžeme reálně přiřadit k měřené veličině. Hovoříme-li o standardních nejistotách, hovoříme de facto třech skupinách nejistot. První z nich jsou standardní nejistoty typu A. Velikost, resp. míru této nejistoty určujeme za pomoci statistického zpracování změřených hodnot. Druhým typem standardních nejistot jsou nejistoty typu B. To jsou nejistoty, jejichž míra nemůže být zjištěna pomocí statistického zpracování naměřených hodnot. Třetím typem standardních nejistot jsou nejistoty kombinované, resp. rozšířené. Míru velikosti této standardní nejistoty určíme zkombinováním obou předchozích standardních nejistot typu A a B, popř. znásobením vhodně zvoleným koeficientem rozšíření. Tuto kombinovanou, resp. rozšířenou standardní nejistotu obvykle označujeme indexem C.

Samotná metodika určování nejistot je značně komplikovaná. Stanovováním jednotlivých typů nejistot se budeme zabývat podrobněji níže.

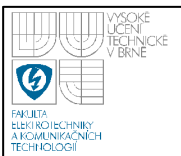

**( 1 )**

Uvažujme výstupní funkci s *n* vstupními parametry, která je daná vztahem:

$$
y = f(x_1, x_2, \dots, x_i, \dots, x_n)
$$

kde *y* je odhad výstupní veličiny

*xi* je odhad i-té vstupní veličiny

*f* je známý funkční vztah

Na základě předpokladu rovnice (1) pak můžeme vyjádřit nejistotu výstupní veličiny *uy* jako

$$
u_{y} = \sqrt{\sum_{i=1}^{n} A_i^2 \cdot u_{xi}^2}
$$
 (2)

kde *uy* je nejistota odhadu výstupní veličiny *y* 

 $u_{xi}$  je nejistota i-tého vstupního parametru

*Ai* je koeficient citlivosti i-tého zdroje nejistoty, který je známý, nebo jej lze určit pomocí parciální derivace funkce *y,* viz rovnice (1), podle příslušné vstupní veličiny *x<sup>i</sup>*

$$
A_i = \frac{\partial y}{\partial x_i} = \frac{\partial f(x_1, x_2, \dots, x_i, \dots, x_n)}{\partial x_i}
$$
 (3)

### **2.1 STANDARDNÍ NEJISTOTA TYPU A**

Vyhodnocení nejistot typu A se provádí na základě statistické analýzy naměřených hodnot. Tyto hodnoty byly získány opakovaným měřením měřené veličiny za stejných podmínek. Podmínky měření by měli být pro všechna prováděná měření stejné. To je důležité především pro usnadnění a věrohodnost výpočtu standardních nejistot typu B, které jsou do značné míry způsobovány samotnými měřícími přístroji a přípravky.

Předpokládejme existenci *n* nezávislých stejně přesných měření, kde *n* > 1, a měřenou veličinou je *y*. Odhad výsledné hodnoty *y* pak stanovíme jako hodnotu výběrového průměru, viz níže rovnice (4).

$$
\bar{y} = \frac{1}{n} \sum_{i=1}^{n} y_i
$$
 (4)

kde  $\bar{y}$  je hodnota výběrového průměru – odhad hodnoty měřené veličiny *y* 

*n* je počet měření

*yi* je hodnota měřené veličiny i-tého měření

Hledaná standardní nejistota typu A vztažená k odhadované hodnotě *y* pak bude vyjádřena směrodatnou odchylkou odhadované hodnoty *y*, viz rovnice (5).

$$
u_{Ay} = s_{\overline{y}} = \frac{s_y}{\sqrt{n}} = \sqrt{\frac{1}{n(n-1)} \sum_{i=1}^n (y_i - \overline{y})^2}
$$
 (5)

kde *uAy* je nejistota typu A odhadované hodnoty *y* 

*y s* je směrodatná odchylka odhadované hodnoty *y*

*n* je počet měření

*yi* je hodnota měřené veličiny i-tého měření

*y* je hodnota výběrového (aritmetického) průměru – odhad hodnoty měřené veličiny *y*

Při stanovování standardní nejistoty typu A je nezbytné, aby počet analyzovaných měření byl alespoň 10, tedy *n* ≥ 10 . Pokud není tato podmínka splněna, není tento postup určování nejistoty spolehlivý a musíme proto stanovit tuto nejistotu měření jinak. Jedním z možných způsobů je použití metodiky pro zjištění standardní nejistoty typu B.

### **2.2 STANDARDNÍ NEJISTOTA TYPU B**

V úvodu této kapitoly bylo naznačeno, že metodika stanovení standardních nejistot typu B se zabývá takovými nejistotami ovlivňujícími měření, které nelze stanovit na základě statistické analýzy souboru naměřených hodnot.

Odhad standardní nejistoty typu B se zakládá na racionálním úsudku ze všech dostupných, známých a předvídatelných informací. Standardní nejistoty typu B jsou takové nejistoty, které mohou být ovlivněny nejen samotným měřením a použitými metodami, ale i komponenty použitými při měření a vyhodnocování výsledků. Nejběžněji využívanými informacemi pro vyhodnocení standardní nejistoty typu B jsou:

- Technická dokumentace použitých přístrojů
- Informace získané z certifikátů a kalibračních protokolů

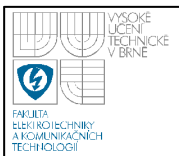

- Údaje referenčních nejistot uváděné v příručkách
- Informace a zkušenosti z předchozích měření
- Informace a zkušenosti s vlastnostmi a chováním použitých materiálů, přístrojů a metodiky měření

Z předchozího textu je patrné, že stanovení odhadu standardní nejistoty typu B je výrazně náročnější a komplikovanější než odhad standardní nejistoty typu A. Což je mimo jiné dáno i tím, že standardní nejistota typu B je složena z více dílčích nejistot. Některé z těchto dílčích nejistot není možné vypočítat exaktně, pomocí nějakého vzorce, a pro jejich stanovení musí být využito subjektivního odhadu měřitele. Subjektivní odhad měřitele je však třeba kvantifikovat. Je tedy třeba stanovit míru nejistoty a její rozložení (normální – Gaussovo, rovnoměrné, atp.), viz dále v textu.

Standardní nejistotu typu B určíme pomocí váženého součtu jednotlivých dílčích nejistot. Standardní nejistota typu B se potom pro *j* zdrojů (*z1,z2,… z<sup>i</sup> ,… z<sup>j</sup> ,*) stanoví podle vztahu rovnice (2) jako

$$
u_{By} = \sqrt{\sum_{i=1}^{n} A_i^2 u_{Bzi}^2}
$$
 (6)

kde *uBy* je výsledná nejistota typu B měřené hodnoty *y*

*Ai* je součinitel citlivosti i-tého zdroje standardní nejistoty

*uBzi* je nejistota i-tého zdroje dílčích nejistot

Dílčí nejistoty zjistíme pomocí dostupných informací a zkušeností.

Při odhadu standardní nejistoty typu B dodržujeme postup dle níže uvedeného schématu:

- Zjistíme možné zdroje dílčích nejistot. Základním předpokladem je, že jsou tyto zdroje dílčích nejistot identifikovatelné a kvantifikovatelné
- Kvantifikujeme standardní nejistotu pro všechny identifikované dílčí zdroje nejistot. Jednotlivé příspěvky dílčích nejistot můžeme zjistit z certifikačních, popř. kalibračních protokolů, technické dokumentace, dostupných tabulek a norem, atp. nebo výpočtem na základě jiných dostupných informací zjištěných ve výše jmenovaných dokumentech
- Vyhodnotíme vzájemné vazby jednotlivých zdrojů dílčích nejistot

• Za použití zákona šíření nejistot, viz rovnice (6), stanovíme standardní nejistotu typu B  $u_B$ .

Pokud není standardní nejistota dílčího zdroje známá, viz možnosti zjištění standardní nejistoty výše, mohou nastat různé situace, některé z nich jsou popsány níže.

Pokud je nám známa, ať již z certifikačních nebo kalibračních protokolů, či jiné odpovídající technické dokumentace, rozšířená standardní nejistota a její koeficient rozšíření, můžeme vypočítat hledanou standardní nejistotu pomocí vztahu (7):

$$
u_{Bzi} = \frac{U_i}{k_r} \tag{7}
$$

kde *uBzi* je dílčí nejistota i-tého zdroje nejistot

U*<sup>i</sup>* je rozšířená nejistota i-tého zdroje

*kr* je koeficient rozšíření

Prakticky stejným způsobem jako v předchozím případě můžeme postupovat za předpokladu, že známe rozpětí normálního rozdělení. Rozdíl je pouze v tom, že rozpětí normálního rozdělení je dáno intervalem o velikosti 2U a jako koeficient rozšíření musíme použít hodnotu odpovídající kvantitu normovaného normálního rozdělení pravděpodobnosti, tzn. pro 95% bude  $k_r = 2$ , pro 99,73% bude  $k_r = 3$ , atd.

V případě, že známe maximální odchylku dílčího zdroje nejistoty můžeme stanovit nejistotu podle vztahu

$$
u_{Bzi} = \frac{z_{i\max}}{k} \tag{8}
$$

kde *uBzi* je dílčí nejistota i-tého zdroje nejistot

*zimax* je maximální odchylka i-tého zdroje nejistot

*k* je součinitel rozdělení

Součinitel rozdělení, resp. koeficient rozšíření, *k* vychází ze zákonitosti rozdělení, které je typické pro daný zdroj nejistoty. Pro normální (Gaussovo) rozdělení nabývá součinitel k typicky hodnot  $k = 2$ , resp. 3, pro rovnoměrné rozdělení je potom součinitel  $k = \sqrt{3}$ . Více druhů zákonitostí rozdělení je uvedeno

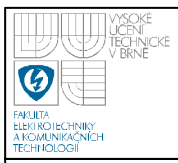

# **ÚSTAV AUTOMATIZACE A MĚŘICÍ TECHNIKY Fakulta elektrotechniky a komunikačních technologií Vysoké učení technické v Brně**

#### na obrázku 1, viz níže.

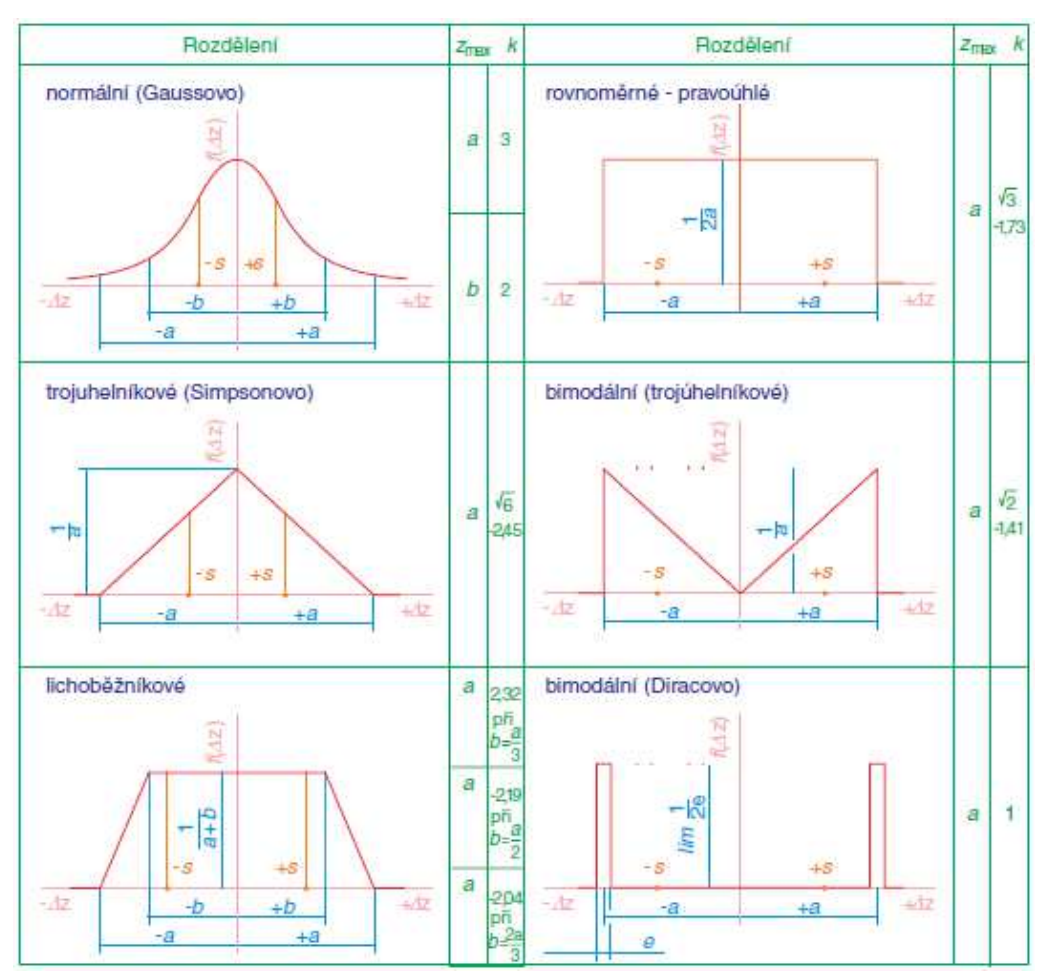

**Obrázek 1 – Rozdělení pravděpodobnosti a koeficienty** *k* **– obrázek byl převzat z [2].**

Normální (Gaussovo) rozdělení se používá v případech, kdy se pravděpodobnost výskytu odchylky zmenšuje s její velikostí. Takovéhoto rozdělení můžeme použít např. u spolehlivých komponent, u nichž lze předpokládat, že budou zdrojem pouze malých chyb.

Naproti tomu rovnoměrné rozložení se používá v případech, kdy nelze s jistotou očekávat větší pravděpodobnost výskytu malých, nebo velkých odchylek. Pravděpodobnost výskytu je pro všechny odchylky stejná. Rovnoměrné rozložení se v praxi používá nejčastěji.

Jednou z dílčích nejistot ovlivňujících měření je samo odečítání hodnoty z měřícího přístroje. Pro stanovování nejistoty měřícího přístroje použijeme model

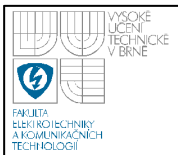

rovnoměrného rozdělení pravděpodobnosti. Při určování této nejistoty je třeba zohlednit především to, zda se jedná o číslicový nebo ručkový přístroj. U obou typů přístrojů vycházíme při stanovování nejistoty z následujícího vztahu:

$$
u_{Bzi} = \frac{\delta_{zi}}{k} \tag{9}
$$

kde *uBzi* je dílčí nejistota i-tého zdroje nejistot

<sup>δ</sup>*zi* je rozlišovací schopnost měřícího přístroje

*k* je součinitel rozdělení (pro rovnoměrné rozdělení  $k = \sqrt{3}$ )

Rozlišovací schopnost měřícího přístroje je u číslicových měřících přístrojů dána rozlišovací schopností posledního zobrazeného digitu přístroje a přesností naměřené hodnoty, udávané výrobcem. Uvažujme příklad, kdy měříme impedanci pomocí digitálního RLC metru. Měřící rozsah je 200 Ω a přesnost naměřené hodnoty, udávaná výrobcem, je 0,2 %. Z přístroje jsme odečetli hodnotu modulu impedance 138,42 Ω. Rozlišovací schopnost posledního digitu přístroje tedy je  $δ<sub>1</sub> = 0.01 Ω$  a nejistota vzniklá nepřesností naměřené hodnoty potom bude  $δ<sub>2</sub> = 0.002 \cdot 138,42Ω = 0.28Ω$ . Výsledná rozlišovací schopnost přístroje potom v tomto případě bude  $\delta = 0.29 \Omega$ . Hledaná nejistota bude, dle rovnice (9),  $u_{Bzi} = 0.084\Omega$ .

Podobně jako u číslicových měřících přístrojů budeme zjišťovat nejistotu u měřících přístrojů s ručkou. Zásadní rozdíl je pouze v tom, že rozlišovací schopnost měřícího přístroje stanovujeme ze schopnosti odečítat naměřenou hodnotu a přesnosti naměřené hodnoty, udávané výrobcem. Schopnost odečítat naměřenou hodnotu se odvíjí od hodnoty dílku stupnice, kdy u laiků uvažujeme přesnost čtení  $\pm 0.5$  dílku a u zručné a zaučené obsluhy  $\pm 0.3$  až  $\pm 0.25$  dílku [2]. U některých přístrojů bývá tento zdroj dílčí nejistoty již přímo zahrnut v nejistotě samotného přístroje, resp. v jeho udávané přesnosti.

V případě, že jsou měřící schopnosti přístroje zatíženy hysterzí, kterou nemůžeme z nějakého důvodu zanedbat, musíme uvažovat i s tím to zdrojem nejistot. Stanovení této nejistoty provedeme dle rovnice (9) s tím, že budeme opět uvažovat s rovnoměrným rozdělením, tj.  $k = \sqrt{3}$ .

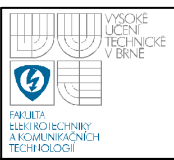

#### **2.3 STANDARDNÍ NEJISTOTA TYPU C**

V praxi však při vyhodnocování výsledků měření obvykle potřebujeme informaci o celkové (kombinované) standardní nejistotě. Celková nejistota měření vzniklá kombinací nejistot typu A a B se nazývá kombinovaná nejistota měření, někdy ji také označujeme jako nejistota typu C. Kombinovanou nejistotu vypočítáme z standardních nejistot typu A a B pomocí níže uvedeného vztahu.

$$
u_{Cy} = \sqrt{u_{Ay}^2 + u_{By}^2}
$$
 (10)

kde  $u_{\text{Cv}}$  je kombinovaná standardní nejistota uAy je standardní nejistota typu A  $u_{\text{Bv}}$  je standardní nejistota typu B

Takto stanovená nejistota měření vymezuje interval, na kterém se vyskytuje hledaná skutečná hodnota, s pravděpodobností 68%, tato pravděpodobnost platí pro nejčastěji používané normální (Gaussovo) rozdělení. Obdobně to platí i pro další modely rozdělení. V praxi však potřebujeme interval s lepší pravděpodobností pokrytí, s pokrytím blížícím se 100%. Abychom dosáhli takového požadavku je zapotřebí rozšířit kombinovanou nejistotu pomocí koeficientu rozšíření rovnice (11). Budeme-li uvažovat s normálním rozdělením, pak pro dosažení pokrytí odpovídající 95% musíme použít koeficient rozšíření  $k_r = 2$ , pro pokrytí 99,7% pak  $k_r = 3$ .

$$
u_y = k_r \cdot u_{Cy} \tag{11}
$$

kde uy je rozšířená standardní nejistota

k<sup>r</sup> je koeficient rozšíření

uCy je kombinovaná standardní nejistota

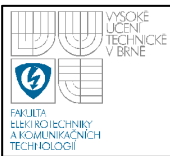

# **3 VYHODNOCOVÁNÍ STANDARDNÍCH NEJISTOT U PŘÍMÝCH A NEPŘÍMÝCH MĚŘENÍ**

# **3.1 VYHODNOCOVÁNÍ STANDARDNÍCH NEJISTOT PŘÍMÝCH MĚŘENÍ**

Při vyhodnocování standardní nejistot u přímých měření se používá metodiky popsané v předchozí kapitole 2, včetně všech zmíněných vztahů a zákonitostí.

# **3.2 VYHODNOCOVÁNÍ STANDARDNÍCH NEJISTOT NEPŘÍMÝCH MĚŘENÍ**

Vyhodnocování standardních nejistot nepřímých měření vychází ze stejných postupů jako vyhodnocování standardních nejistot pro přímá měření. Zásadním rozdílem je možnost existence kovariancí jednak mezi odhady vstupních veličin měření a druhak i mezi jednotlivými zdroji nejistot.

V případech, kdy víme, že odhady vstupních veličin jsou nekorelované může postupovat ve shodě s postupy popsanými v kapitole 2.

V případech, kdy jsou odhady vstupních veličin korelované, musíme počítat také s kovariancemi těchto odhadů, což ve svém důsledku znamená vznik dalších složek výsledné standardní nejistoty měření. Pro výpočet nejistoty výstupní veličiny stanovené pomocí korelovaných vstupních veličin můžeme použít níže uvedený vztah.

$$
u^{2}(y) = \sum_{i=1}^{m} A_{i}^{2} u_{xi}^{2} + 2 \sum_{i=2}^{m} \sum_{j (12)
$$

kde u je nejistota odhadu výstupní veličiny

A je koeficient citlivosti u<sub>xi</sub> je dílčí nejistota vstupu  $x_i$ 

 $u_{xi, xj}$  je dílčí nejistota kovariace navzájem korelovaných vstupů  $x_i$ ,  $x_i$ , tj. dvě vzájemně závislé různé proměnné, nebo dvě hodnoty téže vstupní veličiny, které mezi sebou mají korelační vazbu.

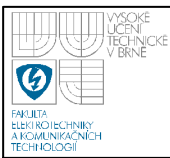

# **4 VYHODNOCOVÁNÍ NEJISTOT METODOU MONTE CARLO**

### **4.1 ÚVOD**

Metoda Monte Carlo je numerická výpočetní metoda založená na využití náhodných čísel a teorie pravděpodobnosti. Metodu Monte Carlo vyvinuli v roce 1940 během vývoje atomové bomby v Los Alamos pánové John von Neumann, Stanislaw Ulam a Nicholas Metropolis, při řešení složitého problému chování neutronů v průběhu "ostřelování" atomů proudy těchto částic. Ulam přišel s nápadem použít pro simulaci dějů náhodných čísel. Von Neumann navrhl použít namísto seznamu náhodných čísel generátor náhodných čísel. Metropolis sestavil algoritmy výpočtů [6].

Pomocí této metody můžeme simulovat experimenty a děje, které lze pomocí jiných metod řešit jen obtížně nebo vůbec.

Základem pro použití metody Monte Carlo je kvalitní generátor náhodných čísel a znalost matematického modelu řešené problematiky. Výhodou je, že nemusíme znát odpovídající matematický model celého děje, což je mnohdy vzhledem ke komplexnosti řešených úloh prakticky nemožné, postačí znalost matematických modelů dílčích událostí a jejich vzájemných vztahů [6].

Funkčnost metody Monte Carlo se obvykle uvádí na příkladu výpočtu  $\pi$ pomocí čtverce o známých rozměrech a kružnice jemu vepsané. V žádném případě se nejedná o klasický případ využití metody Monte Carlo a dalo by se říci, že je tato metoda pro stanovování π nevhodná nebo spíše neefektivní. Nicméně pro demonstraci možnosti použití a funkcionality je, myslím, tento příklad vhodný a snadno pochopitelný.

Budeme-li uvažovat čtverec o hraně *r*, kterému je vepsaná čtvrt kružnice s poloměrem *r*, viz obrázek 2, potom π můžeme určit pomocí poměru obsahu čtvrt kružnice a obsahu celého čtverce.

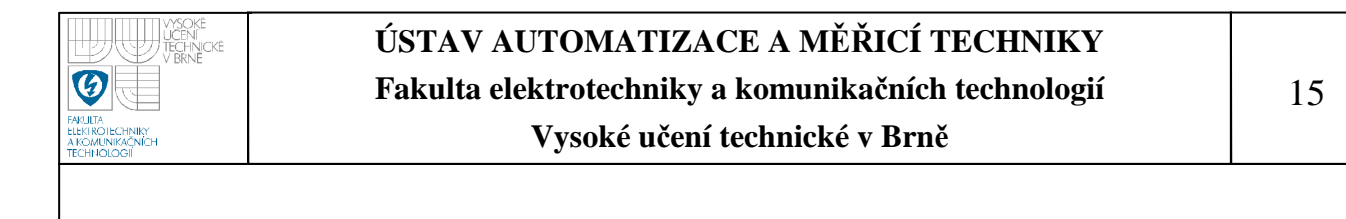

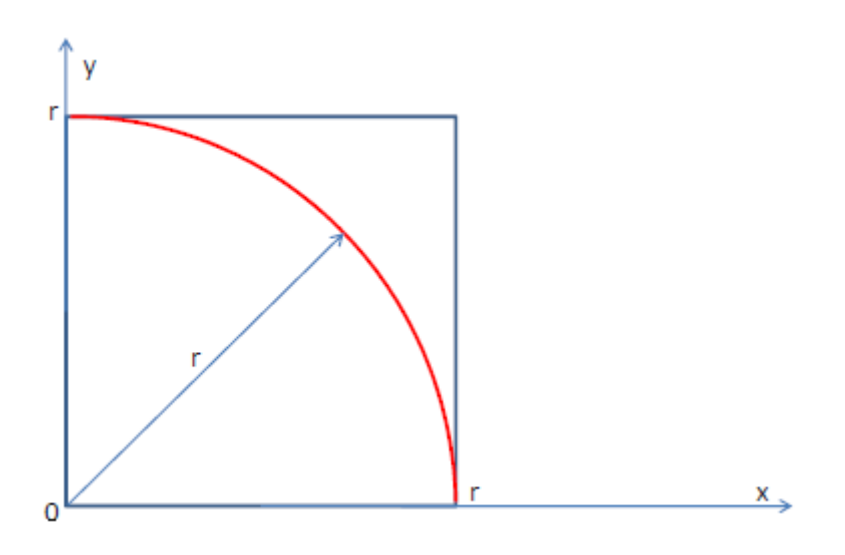

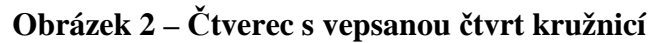

$$
\frac{S_k}{S_c} = \frac{\pi \cdot r^2}{r^2} \tag{13}
$$

kde  $S_k$  je obsah čtvrt kružnice

Sc je obsah čtverce

r je poloměr kružnice a strana čtverce

Pokud budeme uvažovat jednotkový čtverec, tj. *r* = 1, můžeme potom vztah (13), přepsat následovně:

$$
\frac{S_k}{S_c} = \frac{\pi}{4}
$$
 (14)

kde  $S_k$  je obsah čtvrt kružnice

#### Sc je obsah čtverce

Dále mějme generátor náhodných čísel takový, že bude rovnoměrně a náhodně generovat body náležící oblasti vytyčené čtvercem. Pro velký počet náhodně vygenerovaných čísel potom můžeme prohlásit, že plocha je přímo úměrná počtu bodů, které se v ní nachází. Z rovnice  $(14)$  si můžeme vyjádřit  $\pi$  a na základě výše uvedeného předpokladu přepsat vztah jako:

$$
\pi = \frac{4n_k}{n_c} \tag{15}
$$

kde  $n_k$  je počet vygenerovaných bodů ve čtvrt kružnici

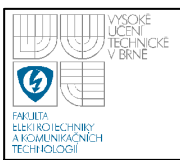

 $n_c$  je počet bodů vygenerovaných ve čtverci, tj. počet vygenerovaných bodů

Grafické zobrazení průběhu generování jednotlivých bodů do prostoru čtverce v závislosti na počtu generovaných bodů je pak vyobrazeno na obrázku 3

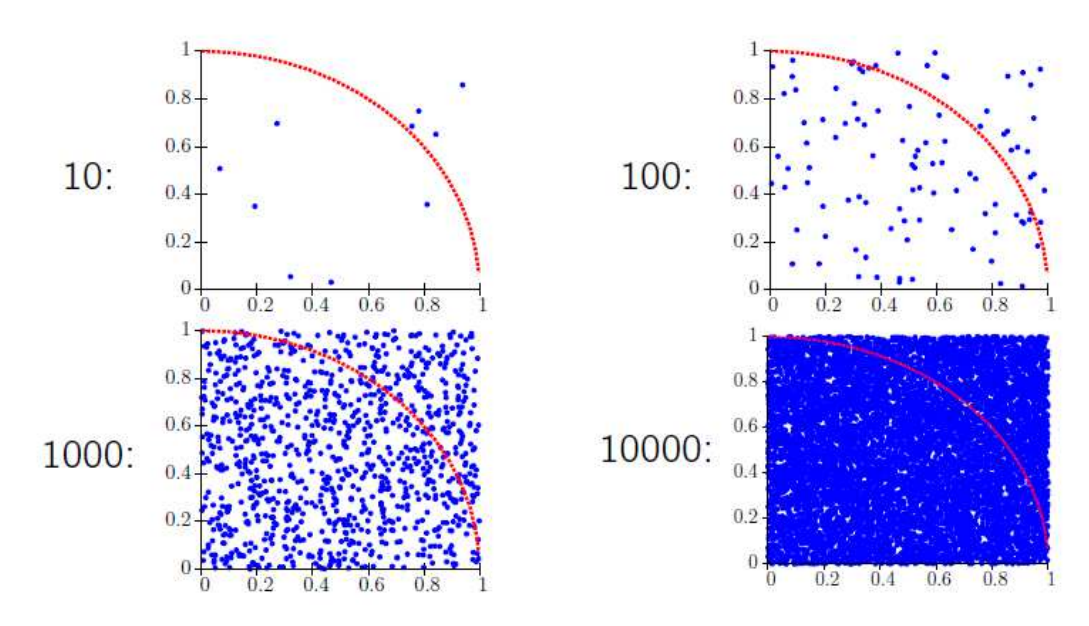

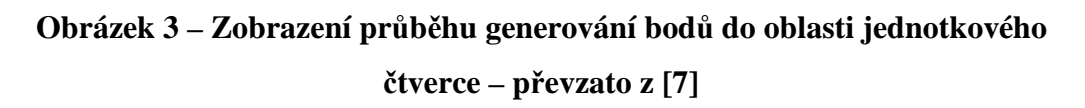

Na dalším obrázku je pak graficky vyobrazen průběh výsledků výpočtu v závislosti na počtu generovaných čísel

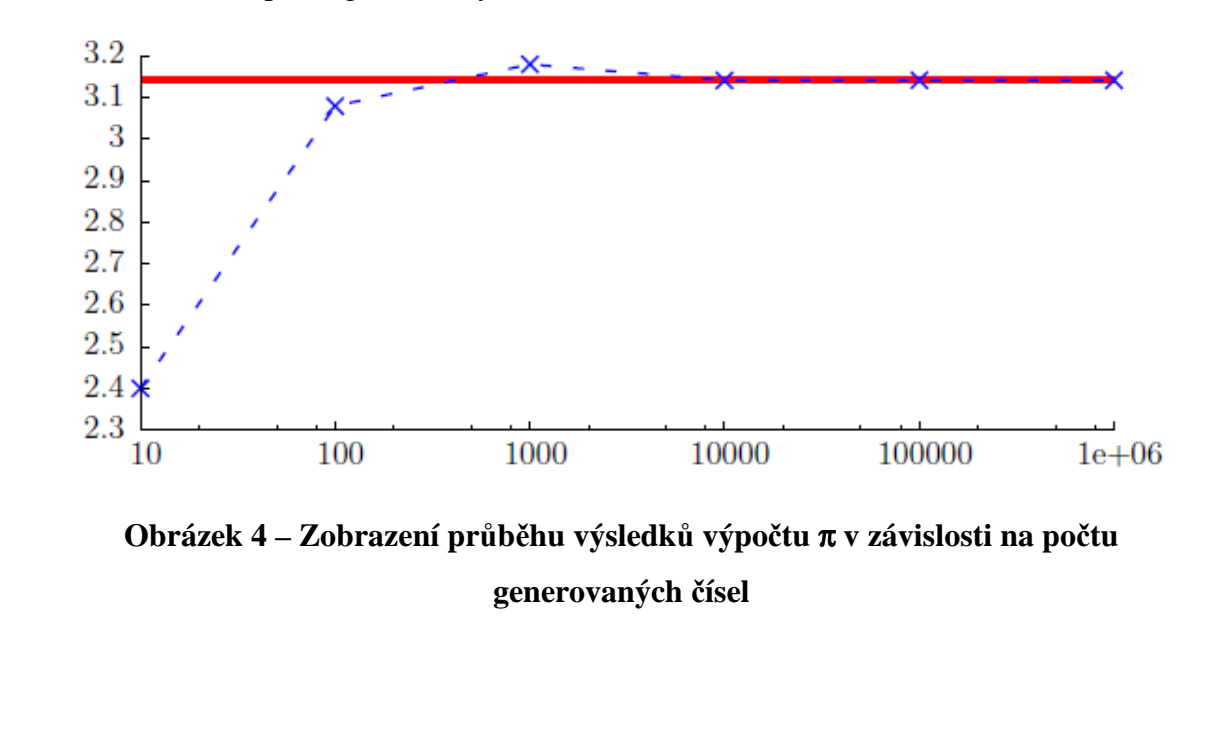

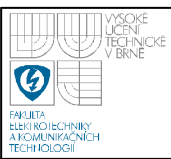

Jak již bylo naznačeno v předchozí kapitole 4.1 metodu Monte Carlo lze s úspěchem použít pro řešení výpočetně komplikovaných případů, jako jsou například nejistoty měření.

Abychom mohli vypočítat standardní nejistoty měření pomocí metody Monte Carlo musíme si nejprve vytvořit matematický model měření , viz rovnice (1), následně je zapotřebí pro každou vstupní veličinu  $X_i$  se střední hodnotou  $x_i$  určit maximální odchylky (∆z) a rozdělení pravděpodobnosti její nejistoty, vybrané typy rozdělení pravděpodobnosti jsou vyobrazeny v obrázku 1. Grafické znázornění modelu měření je vyobrazena na obrázku 5.

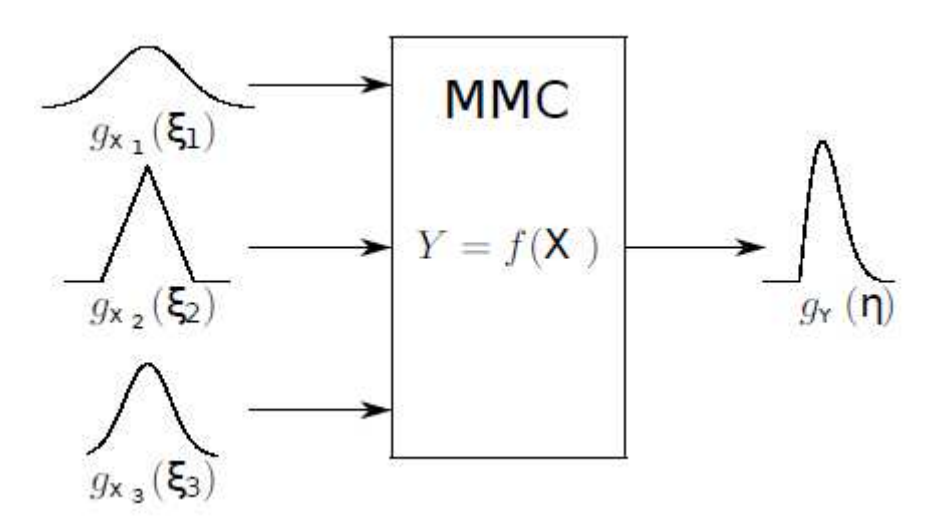

# **Obrázek 5 – Grafické znázornění matematického modelu měření pro výpočet pomocí metody Monte Carlo**

Na obrázku 5 odpovídají jednotlivé funce  $g_{x_i}(\xi_i)$  příslušným vstupním veličinám X<sub>i</sub> s tím, že tento zápis popisuje nejen velikost, ale i pravděpodobnostní rozdělení jejich nejistot a míru jejich vlivu na výslednou měřenou hodnotu. Proměnná  $\xi$ <sub>i</sub> reprezentuje možné hodnoty vstupní veličiny. Stejně tak funkce <sup>η</sup>)( *g<sup>Y</sup>* reprezentuje chování měřené výstupní veličiny a proměnná η pak možné hodnoty veličiny Y.

Každá nejistota se sama o sobě může skládat z několika dílčích nejistot.

V takovém případě potom postupujeme analogicky jako v případě stanovení standardní nejistoty měření. Tyto údaje musíme zjistit vždy ať stanovujeme standardní nejistoty měření pomocí metody GUF nebo metody Monte Carlo. Dále musíme stanovit počet opakování *M* metody Monte Carlo a požadovanou pravděpodobnost pokrytí výstupní veličiny. Je třeba mít na paměti, že počet opakování M by měl být alespoň  $10^4$ –krát větší než 1− *p* 1 , kde *p* je požadovaná pravděpodobnost pokrytí výstupní veličiny.

V okamžiku, kdy máme sestavený matematický model, můžeme pro každou vstupní veličinu X<sub>i</sub> vygenerovat M náhodných čísel  $x_i^1, \ldots, x_i^M$ s hustotou rozdělení odpovídající příslušnému pravděpodobnostnímu rozdělení nejistoty vstupní veličiny Xi . Tento postup se provede pro každou vstupní veličinu zvlášť. V konečném důsledku je pak vygenerováno *M* ⋅ *N* náhodných čísel, kde N je počet vstupních proměnných.

Do modelu měření dosazujeme náhodně vygenerovaná čísla jak je patrné ze vztahu uvedeného níže.

$$
y_j = f(x_1^j, ..., x_N^j)
$$
 (16)

kde y<sub>i</sub> je vypočtená výsledná hodnota

 $x_1^j, ..., x_N^j$  jsou vygenerované vstupní hodnoty

Tímto způsobem získáme vektor výsledných hodnot  $y_1, ..., y_M$ . Seřazením tohoto vektoru výsledných hodnot získáme histogram výstupní veličiny Y. Tento histogram tedy představuje diskrétní hustotu pravděpodobnosti a diskrétní distribuční funkci měřené výstupní veličiny Y. S pomocí získaného histogramu určíme nejpravděpodobnější skutečnou hodnotu měřené veličiny, tou bývá zpravidla vrchol histogramu, a standardní nejistotu měření výstupní veličiny Y, tu určíme takovými mezemi plochy pod křivkou hustoty pravděpodobnosti, které vymezují p% podíl vymezené plochy z celkové plochy pod křivkou pravděpodobnosti.

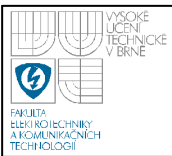

# **5 METODIKA VYHODNOCOVÁNÍ STANDARDNÍCH NEJISTOT PŘÍMÉHO MĚŘENÍ ODPORŮ, KAPACIT A INDUKČNOSTÍ POMOCÍ METODY MONTE CARLO**

Součástí této práce je vyhodnocení standardních nejistot odporů, kapacit a indukčností a to jak přímým, tak nepřímým měřením. Vzhledem k tomu, že budeme pro vyhodnocení standardních nejistot používat metodu Monte Carlo nemusíme uvažovat s vzájemnými kovariancemi jednotlivých vstupních veličin jako tomu je u metody GUM.

Vedoucím práce byli určeny následují přístroje pro použití při měření odporů, kapacit a indukčností:

- Multimetr Agilent 34401A
- Multimetr METEX 3890D
- LCR multimetr Motech 4080A
- RCL metr Agilent 4263B

S tím, že přístroji Agilent 34401A a METEX 3890D budeme provádět pouze měření odporu.

Hledaná rozšířená standardní nejistota, každé měřené veličiny bude složena z standardní nejistoty typu A a ze standardní nejistoty typu B. Meze standardní nejistoty typu A budou reprezentovány výběrovou směrodatnou odchylku určenou pomocí vztahu (5), pravděpodobnostní rozložení této nejistoty bude normální (Gaussovo). Standardní nejistota typu B bude reprezentována nejistotou měřícího přístroje.

Při určování mezí jednotlivých složek nejistot nesmíme zapomenout na to, že hledáme takový interval hodnot, na kterém se hledaná nejistota vyskytuje s pravděpodobností blížící se ideálně 100%, jedná se tak o způsob stanovení mezí rozšířené nejistoty.

Výsledky měření a stanovení standardní nejistoty budeme vyhodnocovat na základě získaného histogramu výstupní veličiny, jak bylo popsáno v kapitole 4.2.

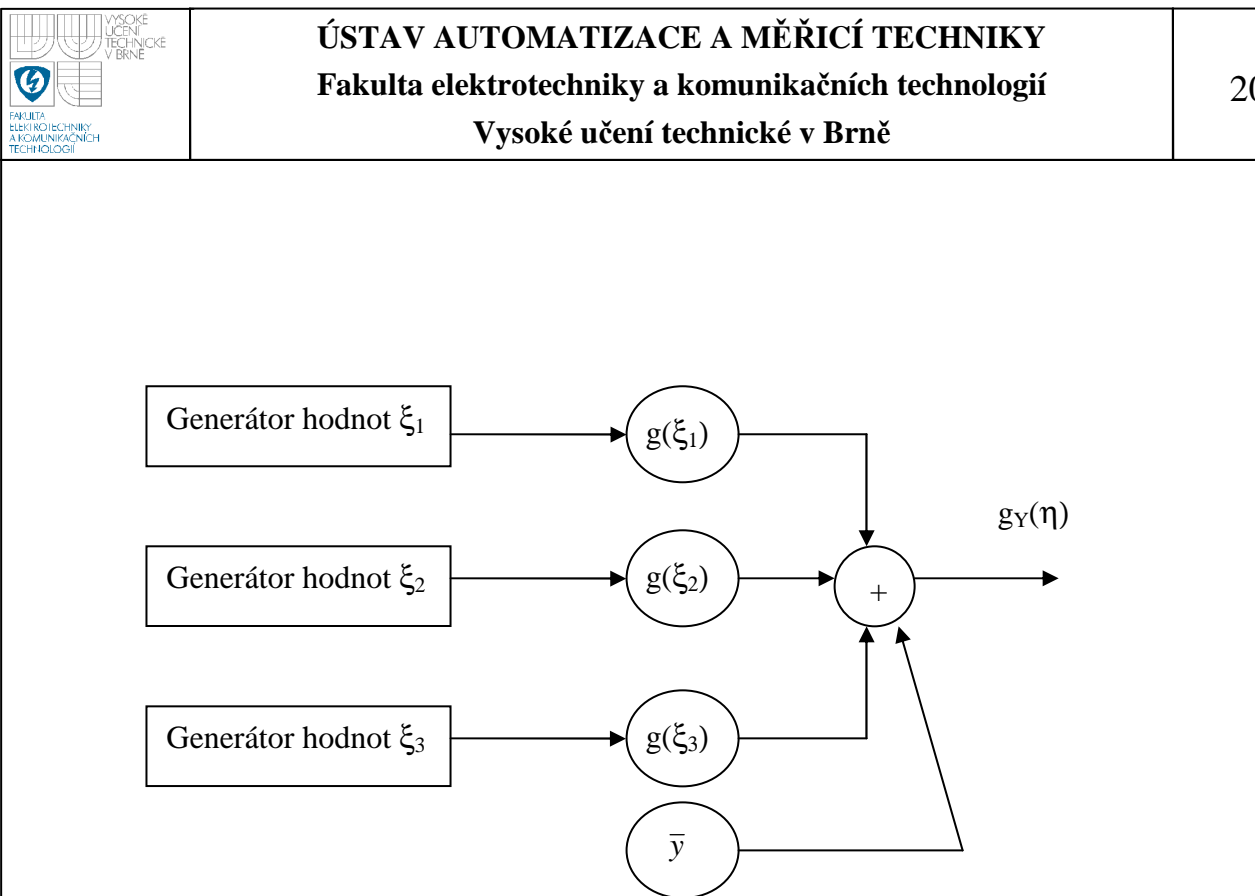

**Obrázek 6 – Zobrazení možného způsobu vyhodnocení měřené hodnoty Y a její nejistoty** 

Na obrázku 6 je graficky znázorněn příklad vyhodnocování výsledků měření pomocí metody Monte Carlo, máme tři dílčí nejistoty měření a známý výběrový průměr měření.

20

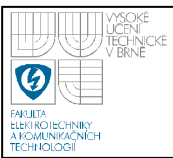

# **6 VYHODNOCENÍ NEJISTOT MĚŘENÍ**

Pro následující měření odporů, kapacit a indukčností bude používat následující přístroje:

- Multimetr Agilent 34401A (pouze odpor)
- Multimetr METEX M-3890D (pouze odpor)
- LRC multimetr MoTech MT 4080A
- LRC metr Agilent 4263B
- Rozdíly mezi jednotlivými přístroji jsou především ve způsobu využití. Přístroje METEX M-3890D a MoTech MT 4080A patří spíše do kategorie osobních měřících přístrojů, zatím co přístroje Agilent 34401A a 4263B se řadí do kategorie laboratorních měřících přístrojů.

Jako měřený referenční přípravek jsme použili nastavitelný přípravek TeMco RLC/decade. Na přípravku jsme nastavili odpor *R* = 10kΩ, kapacitu  $C = 10nF$ , a indukčnost  $L = 10mH$ . A prováděli měření pro jednotlivé nastavené hodnoty.

# **6.1 METODIKA VYHODNOCENÍ STANDARDNÍCH NEJISTOT NEPŘÍMÝCH MĚŘENÍ**

Při stanovování dílčí nejistoty přístroje pro nepřímá měření, tj. pro stanovení požadované hodnoty odporu, resp. kapacity, nebo indukčnosti, je situace poněkud komplikovanější. Musíme vzít totiž v úvahu nejen nejistotu naměřené hodnoty modulu impedance *Z*, ale i hodnotu fázového posuvu ϕ. Při zjišťování příspěvků dílčích nejistot modulu impedance a fázového posuvu postupujeme obdobně jako u zjišťování nejistot přímého měření. Pro vyhodnocení celkové nejistoty přístroje pro nepřímé měření vyjdeme ze vztahu (2)

$$
u_B = A_Z \cdot u_{BZ} + A_\varphi \cdot u_{B\varphi} \tag{17}
$$

kde *uB* je nejistota zdroje

*uBZ* je dílčí nejistota modulu impedance

*u<sup>B</sup>*ϕ je dílčí nejistota fázového posuvu

22

 $A_Z$  a  $A_\phi$  jsou koeficienty citlivostí

Nyní známe obě dílčí nejistoty u<sub>BZ</sub> a u<sub>B $\varphi$ </sub>, zbývá ještě stanovit citlivostní koeficienty *AZ* a *A*ϕ. Pro výpočet těchto koeficientů použijeme vztah uvedený v rovnici (3) a vztahy pro výpočet odporu, kapacity a indukčnosti ze známého modulu impedance a fázového posuvu, viz níže.

 $R = |Z| \cdot \cos \varphi$  (18)

kde *R* je hledaný odpor

*Z* je změřený modul impedance

 $\varphi$  je změřený fázový posuv

$$
C = \frac{1}{2\pi f \cdot |Z| \cdot \sin \varphi} \tag{19}
$$

kde *C* je hledaná kapacita *Z* je změřený modul impedance  $\varphi$  je změřený fázový posuv *f* je frekvence

$$
L = \frac{|Z| \cdot \sin \varphi}{2\pi f}
$$
 (20)

kde *L* je hledaná indukčnost

*Z* je změřený modul impedance

 $\varphi$  je změřený fázový posuv

*f* je frekvence

Dosazením vztahu uvedeného v rovnici (21) do rovnice (3) vypočítáme citlivostní koeficienty *AZ* a *A*ϕ pro stanovení dílčí nejistoty typu B pro nepřímé měření odporu.

$$
A_{Z} = \frac{\partial (|Z| \cdot \cos \varphi)}{\partial Z}
$$
  

$$
\underline{A_{Z} = \cos \varphi}
$$
 (21)

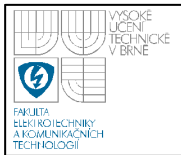

#### $(|Z| \cdot \cos \varphi)$  $\varphi$ ϕ  $\partial$  $\partial(|Z| \cdot$ =  $Z|\cdot \cos$ *A*  $A_{\varphi} = -|Z| \cdot \sin \varphi$  (22)

Pro výpočet citlivostních koeficientů pro stanovení dílčí nejistoty nepřímých měření kapacity a indukčnosti budeme postupovat obdobným způsobem jako při výpočtu citlivostních koeficientů pro nepřímá měření odporu. Hledané citlivostní koeficienty pak budou následující:

• Nepřímé měření kapacity

$$
A_{z} = \frac{1}{-|Z|^{2} \cdot \sin \varphi \cdot 2\pi f}
$$
 (23)

$$
A_{\varphi} = \frac{\cos \varphi}{-|Z| \cdot \sin^2 \varphi \cdot 2\pi f}
$$
 (24)

• Nepřímé měření indukčnosti

$$
A_z = \frac{\sin \varphi}{2\pi f} \tag{25}
$$

$$
A_{\varphi} = \frac{|Z| \cdot \cos \varphi}{2\pi f}
$$
 (26)

### **6.2 VYHODNOCENÍ STANDARDNÍCH NEJISTOT TYPU A**

Vyhodnocení standardních nejistot typu budeme provádět dle metodiky popsané v kapitole 2.1.

# **6.3 VYHODNOCENÍ STANDARDNÍCH NEJISTOT TYPU B**

Než začneme vyhodnocovat jednotlivé příspěvky dílčích zdrojů nejistot musíme nejprve určit jaké zdroje nejistot nám vstupují do měření a jakým způsobem jej ovlivňují. Níže si rozebereme některé možné zdroje dílčích nejistot.

### *Teplota prostředí*

Při měření je důležité vzít v potaz teplotu prostředí, ve které je měření

prováděno. Technické dokumentace výrobce udává, pro jaké teploty okolí je přístroj kalibrován, tj. pro jaké teploty nedochází ke vzniku nejistoty vlivem teploty okolí. Vzhledem k tomu, že měření byla realizována ve školní laboratoři při teplotě 23°C není třeba s tímto zdrojem dílčí nejistoty počítat. U všech použitých měřících přístrojů totiž byla splněna podmínka na provozní teploty, kterou požadovali výrobci, tzn. teplota okolí nijak neovlivňovala prováděná měření.

Technická dokumentace přístrojů Agilent 34401A, 4263B, METEX M - 3890D a MoTech MT 4080A uvádí pracovní rozsah teploty 23±5°C. Vzhledem k tomu, že byla teplota v laboratoři  $22^{\circ}$ C, můžeme tento zdroj nejistot vynechat.

### *Napájecí napětí*

Měřicí přístroje byly napájeny ze sítě, kde bylo předpokládáno napětí 230V o frekvenci 50Hz. Jelikož měření bylo prováděno v krátkém časovém úseku, tedy několika hodin, nepředpokládalo se, že by mohlo během této doby dojít ke kolísání napájecího napětí. Tento možný zdroj nejistoty nebudeme uvažovat.

### *Vliv přívodních vodičů*

Do výsledné hodnoty se nám může započítat například hodnota přívodních vodičů. Použité přístroje však umožňují kompenzaci těchto zdrojů nejistot. Kompenzaci vlivů přívodních kabelů neumožňuje pouze přístroj METEX M-3890D. Vzhledem k tomu, že však tímto přístrojem budeme měřit pouze odpor o velikosti cca 10kΩ, můžeme vliv přívodních vodičů zanedbat. Přívodní vodiče tedy nemají vliv na výslednou hodnotu a lze tento zdroj nejistoty vypustit.

### *Mechanické tření*

U digitálních měřících přístrojů nevzniká žádné tření mechanického ústrojí. U použitých ručkových přístrojů je tento zdroj nejistoty zohledněn v chybě měření.

# *Rozlišení odečtu z přístrojů*

Tento zdroj nejistoty je u všech třech použitých přístrojů zahrnut v chybě údaje. Již není nutno dále tento zdroj nejistoty uvažovat.

### • **Agilent 34401A**

Přístroj Agilent 34401A budeme používat pouze pro měření odporu.

Přesnost měření tohoto přístroje je udávána ve formátu % z měřené hodnoty  $(\Delta_M)$  + % z rozsahu ( $\Delta_R$ ). Přesnost měření vyjadřuje míru rozšířené nejistoty měření. Pro tento přístroj budeme uvažovat rovnoměrné rozdělení nejistoty měření, koeficient rozšíření potom bude  $k = \sqrt{3}$ . Pro výpočet dílčí nejistoty přístroje vyjdeme ze vztahu (9). Vztah pro stanovení dílčí nejistoty přístroje je uveden níže.

$$
u_B = \frac{\Delta_M + \Delta_R}{\sqrt{3}}\tag{27}
$$

kde *u<sub>B</sub>* je dílčí nejistota zdroje

<sup>∆</sup>*M* jsou procenta z naměřené hodnoty

<sup>∆</sup>*R* jsou procenta z rozsahu

Pokud tedy bude na přístroji naměřena hodnota  $R = 9.98 \text{ k}\Omega$  nejistotu měření způsobenou multimetrem potom vypočítáme na základě informací získaných z technické dokumentace a naměřené hodnoty dosazením do rovnice (27). V našem modelovém případě potom bude výpočet nejistoty vypadat následovně:

$$
u_B = \frac{9980 \cdot 0,010\% + 10000 \cdot 0,001\%}{\sqrt{3}} \Omega
$$
  

$$
u_B = \frac{0,998 + 0,1}{\sqrt{3}} \Omega
$$
  

$$
\underline{u_B} = 0,6339 \Omega
$$

#### • **METEX M – 3890D**

Přístroj METEX M – 3890D budeme obdobně jako přístroj Agilent 34401A využívat pouze pro měření odporu. Přesnost měření je udávána ve tvaru ±(% z měřené hodnoty() + počet digitů). Přesnost měření vyjadřuje míru rozšířené nejistoty měření. Pro tento přístroj budeme uvažovat rovnoměrné rozdělení nejistoty měření, koeficient rozšíření potom bude  $k = \sqrt{3}$ . Pro výpočet dílčí nejistoty přístroje vyjdeme ze vztahu (9). Vztah pro stanovení dílčí nejistoty přístroje je uveden níže.

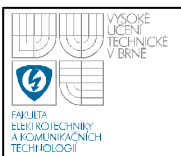

$$
u_B = \frac{\Delta_M + dgt}{\sqrt{3}}\tag{28}
$$

kde *uB* je dílčí nejistota zdroje

<sup>∆</sup>*M* jsou procenta z naměřené hodnoty

*dgt* je počet nejméně významných digitů

Pokud tedy bude na přístroji naměřena hodnota  $R = 9.98 \text{ k}\Omega$  nejistotu měření způsobenou multimetrem potom vypočítáme na základě informací získaných z technické dokumentace a naměřené hodnoty dosazením do rovnice (28). V našem modelovém případě potom bude výpočet nejistoty vypadat následovně:

$$
u_B = \frac{9980 \cdot 0.8\% + 2 \cdot 10}{\sqrt{3}} \Omega
$$

$$
u_B = \frac{79.84 + 20}{\sqrt{3}} \Omega
$$

$$
\frac{u_B = 57.64 \Omega}{}
$$

#### • **MoTech MT 4080A**

Přístroj MoTech MT 4080A budeme používat pro všechny typy plánovaných měření, tj. pro přímé i nepřímé měření odporu, kapacity a indukčnosti. Měření budeme provádět pro dvě frekvence  $f_1 = 1kHz$  a  $f_2 = 100kHz$ . Přesnost měření je udávána ve tvaru  $\pm$ (% z měřené hodnoty() + počet digitů). Přesnost měření vyjadřuje míru rozšířené nejistoty měření. Pro tento přístroj budeme uvažovat rovnoměrné rozdělení nejistoty měření, koeficient rozšíření potom bude  $k = \sqrt{3}$ . Pro stanovení dílčí nejistoty přístroje vyjdeme ze vztahu (9). Vztah pro stanovení dílčí nejistoty přístroje, viz níže.

$$
u_B = \frac{\Delta_M + dgt}{\sqrt{3}}\tag{29}
$$

kde *uB* je dílčí nejistota zdroje

<sup>∆</sup>*M* jsou procenta z naměřené hodnoty

*dgt* je počet nejméně významných digitů

Pro stanovení požadované přesnosti budeme pro měření odporu a impedance vycházet z tabulky přesnosti pro impedanci. Pro zjištění požadovaných údajů pro stanovení přesnosti pro měření kapacity a indukčnosti budeme vycházet z tabulek

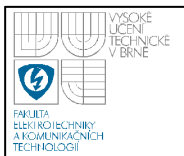

příslušných těmto veličinám.

Uvažujme takové měření odporu, kdy byla na přístroji naměřena hodnota R = 9,98 kΩ. Nejistotu měření způsobenou multimetrem potom vypočítáme na základě informací získaných z technické dokumentace a naměřené hodnoty dosazením do rovnice (29). V našem modelovém případě potom bude výpočet nejistoty na měřené frekvenci  $f_1 = 1kHz$  vypadat následovně:

$$
u_B = \frac{9980 \cdot 0,2\% + 1 \cdot 10}{\sqrt{3}} \Omega
$$

$$
u_B = \frac{19,96 + 10}{\sqrt{3}} \Omega
$$

$$
\underline{u_B} = 17,30\Omega
$$

Pro měřenou frekvenci  $f_2 = 100kHz$  potom stanovíme hledanou nejistotu měření jako:

$$
u_B = \frac{9980 \cdot 0,4\% + 1 \cdot 10}{\sqrt{3}} \Omega
$$

$$
u_B = \frac{39,92 + 10}{\sqrt{3}} \Omega
$$

$$
u_B = 28,82\Omega
$$

Obdobným způsobem se by se stanovovala dílčí nejistota i pro měření kapacity a indukčnosti.

#### • **Agilent 4263B**

Přístroj Agilent 4263B budeme používat pro všechny typy plánovaných měření, tj. pro přímé i nepřímé měření odporu, kapacity a indukčnosti. Měření budeme provádět pro dvě frekvence  $f_1 = 1kHz$  a  $f_2 = 100kHz$ . Přesnost měření je udávána ve tvaru ±(% z měřené hodnoty + násobek, resp. podíl *IZml*). Hodnotu *IZml* zjistíme pomocí převodní tabulky, která je součástí technické dokumentace přpístroje. Přesnost měření vyjadřuje míru rozšířené nejistoty měření. Pro tento přístroj budeme uvažovat rovnoměrné rozdělení nejistoty měření, koeficient rozšíření potom bude  $k = \sqrt{3}$ . Pro stanovení dílčí nejistoty přístroje vyjdeme ze vztahu (9). Vztah pro stanovení dílčí nejistoty přístroje, viz níže.

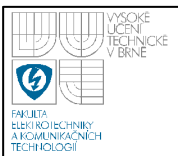

kde *uB* je dílčí nejistota zdroje

*uBM* je stanovená přesnost měření

 Pro stanovení požadované přesnosti budeme pro měření odporu a impedance vycházet z údajů přesnosti pro impedanci. Pro zjištění požadovaných údajů pro stanovení přesnosti pro měření kapacity a indukčnosti budeme vycházet z přepočtové tabulky uvedené v technické dokumentaci přístroje.

Uvažujme takové měření odporu, kdy byla na přístroji naměřena hodnota R = 9,98 kΩ. Μěření bylo provedeno na frekvenci *f* = 1*kHz* . Nejistotu měření způsobenou multimetrem potom vypočítáme na základě informací získaných z technické dokumentace a naměřené hodnoty dosazením do rovnice (30). V našem modelovém případě potom bude výpočet nejistoty vypadat následovně:

$$
u_B = \frac{9980 \cdot 0.09\% + 1 \cdot 10^{-5} \cdot 9980}{\sqrt{3}} \Omega
$$
  

$$
u_B = \frac{8.982 + 0.010}{\sqrt{3}} \Omega
$$
  

$$
u_B = 5.243 \Omega
$$

Nyní uvažujme měření kapacity, kdy byla na přístroji naměřena hodnota C = 9,98 nF. Μěření bylo provedeno na frekvenci *f* = 100*kHz* . Nejistotu měření způsobenou multimetrem vypočítáme na základě informací získaných z technické dokumentace a naměřené hodnoty dosazením do rovnice (30). V našem modelovém případě potom bude výpočet nejistoty vypadat následovně:

Nejprve s pomocí převodní tabulky stanovíme přesnost měření pro měřenou kapacitu na dané frekvenci. Hledaná přesnost je 1,1% + 1·10<sup>-3</sup> IZml. Dále musíme určit *IZml*. To zjistíme opět pomocí převodní tabulky. Pro námi naměřenou hodnotu kapacity, při měřící frekvenci *f* = 100*kHz* , je hledaná *IZml* = 150Ω . Nyní již můžeme přistoupit k samotnému výpočtu.

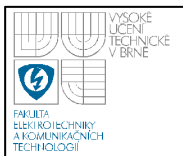

$$
u_B = \frac{9,98 \cdot 10^{-9} \cdot 1,1\% + 1 \cdot 10^{-4} \cdot 150}{\sqrt{3}} F
$$
  

$$
u_B = \frac{10,978 \cdot 10^{-9} + 0,015}{\sqrt{3}} F
$$
  

$$
u_B = 17,321 \cdot 10^{-3} F
$$

Obdobným způsobem se by se stanovovala dílčí nejistota i pro měření indukčnosti.

# **6.4 VYHODNOCOVÁNÍ STANDARDNÍCH NEJISTOT MĚŘENÍ METODOU GUM**

#### **6.4.1 Přímé měření odporu**

Měření odporu jsme prováděli na přípravku TeMco RLC/decade pro nastavenou hodnotu odporu  $R = 10k\Omega$ .

#### • **METEX M-3890D**

Z důvodu vyhodnocení standardní nejistoty typu A jsme provedli 10 měření. Výsledky měření jsou zaznamenány v tabulce 1.

| Č. měření | $R_i[k\Omega]$ |
|-----------|----------------|
| 1         | 9,93           |
| 2         | 9,93           |
| 3         | 9,93           |
| 4         | 9,94           |
| 5         | 9,93           |
| 6         | 9,93           |
| 7         | 9,93           |
| 8         | 9,94           |
| 9         | 9,93           |
| 10        | 9,93           |

 **Tabulka 1 – Měření odporu přístrojem M-3890D** 

Dle vztahu uvedeném v rovnici (4) stanovíme výběrový průměr měřených hodnot.

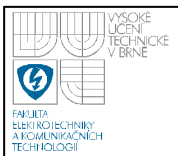

$$
\frac{1}{y_R} = \frac{8.9,930 + 2.9,940}{10} k\Omega
$$
  

$$
\frac{1}{y_R} = 9,932k\Omega
$$

#### o **Vyhodnocení standardní nejistoty typu A**

Ze známého výběrového průměru měření a změřených hodnot potom pomocí rovnice (5) vypočítáme standardní nejistotu typu A.

$$
u_A = \sqrt{\frac{8 \cdot (9,930 - 9,932)^2 + 2 \cdot (9,940 - 9,932)^2}{10 \cdot 9}} k\Omega
$$
  

$$
u_A = 0,001k\Omega
$$

#### o **Vyhodnocení standardní nejistoty typu B**

Z možných zdrojů standardních nejistot typu B budeme uvažovat pouze nejistoty způsobené použitým přístrojem. Nejistotu stanovíme dle vztahu (28). Za naměřenou hodnotu budeme uvažovat průměr měření. Přesnost měření, pro námi naměřené hodnoty, je dle technické dokumentace 0,8% z naměřené hodnoty + 2dgt [8]. Máme tedy již všechny potřebné údaje pro výpočet hledané nejistoty měření.

$$
u_B = \frac{9,932 \cdot 0,8\% + 2 \cdot 0,01}{\sqrt{3}} k\Omega
$$

$$
u_B = \frac{0,079 + 0,020}{\sqrt{3}} k\Omega
$$

$$
u_B = 0,057k\Omega
$$

#### o **Vyhodnocení kombinované a rozšířené nejistoty měření (typ C)**

S pomocí stanovených standardních nejistot typu A a B vypočítáme kombinovanou nejistotu měření dle vztahu (10).

$$
u_C = \sqrt{(0.001^2 + 0.057^2)}k\Omega
$$

$$
u_C = 0.057k\Omega
$$

Nyní tedy víme, že skutečná hodnota, námi měřeného odporu se s 68% pravděpodobností (uvažujeme normální rozložení pravděpodobnosti) nachází na

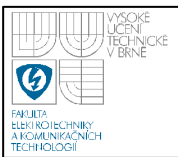

31

intervalu  $\langle 9,875; 9,989 \rangle k\Omega$ , tj.  $9,932 \pm 0,057 k\Omega$ . Abychom zajistili interval s větší, ideálně 100% pravděpodobností výskytu skutečné hodnoty musíme vypočítat tzv. rozšířenou nejistotu měření. Tu vypočítáme dle vztahu uvedeného v rovnici (11). Koeficient rozšíření zvolíme  $k<sub>r</sub> = 3$ , tím získáme interval s pravděpodobností výskytu skutečné měřené hodnoty 99,7%.

 $u_y = 0.171k\Omega$  $u_y = 3.0,057k\Omega$ 

Skutečná měřená hodnota se s pravděpodobností 99,7% nachází na intervalu  $\langle 9, 761, 10, 103 \rangle k\Omega$ , tj.  $9, 932 \pm 0, 171k\Omega$ .

#### • **Agilent 34401A**

Z důvodu vyhodnocení standardní nejistoty typu A jsme provedli 10 měření. Výsledky měření jsou zaznamenány v tabulce 2

| Č. měření | $R_i[k\Omega]$ |
|-----------|----------------|
| 1         | 9,9677         |
| 2         | 9,9678         |
| 3         | 9,9677         |
| 4         | 9,9678         |
| 5         | 9,9677         |
| 6         | 9,9678         |
| 7         | 9,9677         |
| 8         | 9,9678         |
| 9         | 9,9677         |
| 10        | 9,9678         |

 **Tabulka 2 – Měření odporu přístrojem Agilent 34401A** 

Dle vztahu uvedeném v rovnici (4) stanovíme výběrový průměr měřených hodnot.

$$
\frac{1}{y_R} = \frac{5.9,9678 + 5.9,9677}{10} k\Omega
$$
  

$$
\frac{1}{y_R} = 9,96775k\Omega
$$

o **Vyhodnocení standardní nejistoty typu A**
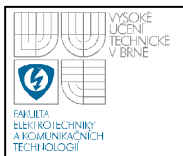

Ze známého výběrového průměru měření a změřených hodnot potom pomocí rovnice (5) vypočítáme standardní nejistotu typu A.

$$
u_A = \sqrt{\frac{5 \cdot (9,96780 - 9,96775)^2 + 5 \cdot (9,96770 - 9,96775)^2}{10 \cdot 9} k\Omega}
$$
  

$$
u_A = 1,67 \cdot 10^{-5} k\Omega
$$

#### o **Vyhodnocení standardní nejistoty typu B**

Z možných zdrojů standardních nejistot typu B budeme uvažovat pouze nejistoty způsobené použitým přístrojem. Nejistotu stanovíme dle vztahu (27). Za naměřenou hodnotu budeme uvažovat průměr měření. Přesnost měření, pro námi naměřené hodnoty, je dle technické dokumentace 0,01% z naměřené hodnoty + 0,001% z rozsahu [9]. Máme tedy již všechny potřebné údaje pro výpočet hledané nejistoty měření.

$$
u_B = \frac{9,96775 \cdot 0,010\% + 10,00000 \cdot 0,001\%}{\sqrt{3}} k\Omega
$$
  

$$
u_B = 6,33 \cdot 10^{-4} k\Omega
$$

#### o **Vyhodnocení kombinované a rozšířené nejistoty měření (typ C)**

S pomocí stanovených standardních nejistot typu A a B vypočítáme kombinovanou nejistotu měření dle vztahu (10).

$$
u_C = \sqrt{((1.67 \cdot 10^{-5})^2 + (6.33 \cdot 10^{-4})^2)} k\Omega
$$
  

$$
u_C = 6.33 \cdot 10^{-4} k\Omega
$$

Za předpokladu, že námi zjištěná kombinovaná nejistota měření má normální rozložení pravděpodobnosti, potom skutečná hodnota, námi měřeného odporu se s 68% pravděpodobností nachází na intervalu  $(9.96712.9.96838)k\Omega$ , tj.  $9,96775 \pm 6,33 \cdot 10^{-4} k\Omega$ . Abychom zajistili interval s větší, ideálně 100% pravděpodobností výskytu skutečné hodnoty musíme vypočítat tzv. rozšířenou nejistotu měření. Tu vypočítáme dle vztahu uvedeného v rovnici (11). Koeficient rozšíření zvolíme *k<sup>r</sup>* = 3 , tím získáme interval s pravděpodobností výskytu skutečné

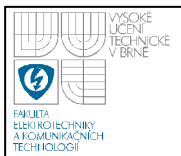

měřené hodnoty 99,7%.

 $u_y = 3.633 \cdot 10^{-4} k\Omega$  $3 \cdot 6,33 \cdot 10^{-4}$ 

 $u_y = 1,90 \cdot 10^{-4} k\Omega$  $1,90 \cdot 10^{-4}$ 

Skutečná měřená hodnota se s pravděpodobností 99,7% nachází na intervalu  $9,96756; 9,96794 \& \Omega$ , tj.  $9,96775 \pm 1,90 \cdot 10^{-4} k\Omega$ .

# • **MoTech MT 4080A**

Měření odporu pomocí přístroje MoTech MT 4080A jsme prováděli pro dvě měřící frekvence  $f_1 = 1kHz$  a  $f_2 = 100kHz$  Z důvodu vyhodnocení standardní nejistoty typu A jsme provedli 10 měření pro každou měřící frekvenci. Výsledky měření jsou zaznamenány v tabulce 3.

|           | $f_2 = 100$ kHz<br>$f_1 = 1$ kHz |                   |
|-----------|----------------------------------|-------------------|
| Č. měření | $R_{1i}[k\Omega]$                | $R_{2i}[k\Omega]$ |
| 1         | 9,990                            | 9,990             |
| 2         | 9,991                            | 9,990             |
| 3         | 9,990                            | 9,990             |
| 4         | 9,991                            | 9,990             |
| 5         | 9,990                            | 9,990             |
| 6         | 9,991                            | 9,990             |
| 7         | 9,990                            | 9,990             |
| 8         | 9,991                            | 9,990             |
| 9         | 9,990                            | 9,990             |
| 10        | 9,991                            | 9,990             |

 **Tabulka 3 – Měření odporu přístrojem MoTech MT 4080A** 

Hodnota odporu měřeného při frekvenci  $f_2 = 100kHz$  byla po celou dobu měření neměnná. Z toho důvodu nebudeme pro tuto sadu měření uvažovat standardní nejistotu typu A.

Dle vztahu uvedeném v rovnici (4) stanovíme výběrové průměry měřených hodnot.

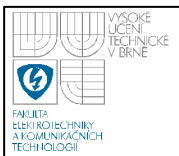

$$
\frac{1}{y_{R1}} = \frac{5.9,990 + 5.9,991}{10} k\Omega
$$

$$
\frac{1}{y_{R1}} = 9,9905k\Omega
$$

#### o **Vyhodnocení standardní nejistoty typu A**

Pro sadu měření odporu na frekvenci  $f_1 = 1kHz$  vypočítáme standardní nejistotu typu A pomocí vztahu (5).

$$
u_{A1} = \sqrt{\frac{5 \cdot (9,9910 - 9,9905)^2 + 5 \cdot (9,9900 - 9,9905)^2}{10 \cdot 9}} k\Omega
$$
  

$$
u_{A1} = 1,67 \cdot 10^{-4} k\Omega
$$

### o **Vyhodnocení standardní nejistoty typu B**

Z možných zdrojů standardních nejistot typu B budeme uvažovat nejistoty způsobené použitým přístrojem. Nejistotu stanovíme dle vztahu (29). Za naměřenou hodnotu budeme pro první sadu měření ( $f_1 = 1kHz$ ) uvažovat průměr měření a pro druhou sadu měření ( $f_2 = 100kHz$ ) libovolnou změřenou hodnotu. Přesnost měření, pro námi naměřené hodnoty, je dle technické dokumentace přístroje pro měřenou frekvenci  $f_1 = 1kHz$  0,2% z naměřené hodnoty + 1 dgt a pro měřenou frekvenci  $f_2 = 100kHz$  0,4% z naměřené hodnoty + 1 dgt [10]. Máme tedy již všechny potřebné údaje pro výpočet hledaných nejistot měření.

Nejistota měření typu B pro frekvenci  $f_1 = 1kHz$ 

$$
u_{B1} = \frac{9,9905 \cdot 0,2\% + 1 \cdot 0,0010}{\sqrt{3}} k\Omega
$$

$$
u_{B1} = \frac{0,0200 + 0,0010}{\sqrt{3}} k\Omega
$$

$$
u_{B1} = 0,0121k\Omega
$$

Nejistota měření typu B pro frekvenci  $f_2 = 100kHz$ 

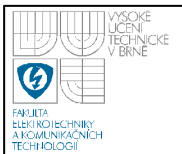

$$
u_{B2} = \frac{9,9900 \cdot 0,4\% + 1 \cdot 0,0010}{\sqrt{3}} k\Omega
$$

$$
u_{B2} = \frac{0,0400 + 0,0010}{\sqrt{3}} k\Omega
$$

$$
u_{B2} = 0,0237k\Omega
$$

### o **Vyhodnocení kombinované a rozšířené nejistoty měření (typ C)**

S pomocí stanovených standardních nejistot typu A a B vypočítáme kombinovanou nejistotu měření dle vztahu (10).

Nejistota měření typu C pro frekvenci  $f_1 = 1kHz$ 

$$
u_{C1} = \sqrt{((1.67 \cdot 10^{-4})^2 + 0.0121^2)} k\Omega
$$
  

$$
u_{C1} = 0.0121 k\Omega
$$

Nejistota měření typu C pro frekvenci  $f_2 = 100kHz$ 

$$
u_{C2} = \sqrt{0.0237^2} k\Omega
$$
  

$$
u_{C1} = 0.0237 k\Omega
$$

Pro první sadu měření ( $f_1 = 1kHz$ ) budeme předpokládat, že námi zjištěná kombinovaná nejistota měření má normální rozložení pravděpodobnosti. Skutečná hodnota první sady měření odporu se s 68% pravděpodobností nachází na intervalu  $\langle 9.9784; 10.0026 \rangle$ kΩ, tj. 9.9905 ± 0.0121kΩ. Abychom zajistili interval s větší, ideálně 100% pravděpodobností výskytu skutečné hodnoty musíme vypočítat tzv. rozšířenou nejistotu měření. Tu vypočítáme dle vztahu uvedeného v rovnici (11). Koeficient rozšíření zvolíme  $k_r = 3$ , tím získáme interval s pravděpodobností výskytu skutečné měřené hodnoty 99,7%.

 $u_{y1} = 0.0363k\Omega$  $u_{y1} = 3.0,0121k\Omega$ 

Skutečná měřená hodnota se s pravděpodobností 99,7% nachází na intervalu  $\langle 9,9542; 10,0268 \rangle k\Omega$ , tj.  $9,99050 \pm 0,0363k\Omega$ .

Pro druhou sadu měření odporu ( $f_2 = 100kHz$ ) můžeme opět předpokládat

normální rozložení pravděpodobnosti, ačkoli mnohem přesnější by bylo uvažovat rovnoměrné rozdělení. To je z toho důvodu, že nejistota měření je tvořena pouze nejistotou použitého přístroje, která má rovnoměrné rozložení pravděpodobnosti. Skutečná hodnota druhé sady měření odporu se s 68% pravděpodobností nachází na intervalu  $\langle 9,9663;10,0137 \rangle k\Omega$ , tj.  $9,9900 \pm 0,0237k\Omega$ . Abychom zajistili interval s větší, ideálně 100% pravděpodobností výskytu skutečné hodnoty musíme vypočítat tzv. rozšířenou nejistotu měření. Tu vypočítáme dle vztahu uvedeného v rovnici (11). Koeficient rozšíření zvolíme  $k_r = \sqrt{3}$  (uvažujeme rovnoměrné rozdělení pravděpodobnosti), tím získáme interval s pravděpodobností výskytu skutečné měřené hodnoty 99,9%.

 $u_{y2} = 0.0410k\Omega$  $u_{y2} = \sqrt{3} \cdot 0.0237 k\Omega$ 

Skutečná měřená hodnota se s pravděpodobností 99,9% nachází na intervalu  $\langle 9,9490; 10,0310 \rangle k\Omega$ , tj.  $9,9900 \pm 0,0410 k\Omega$ .

# • **Agilent 4263B**

Měření odporu pomocí přístroje Agilent 4263B jsme prováděli pro dvě měřící frekvence  $f_1 = 1kHz$  a  $f_2 = 100kHz$ . Z důvodu vyhodnocení standardní nejistoty typu A jsme provedli 10 měření pro každou měřící frekvenci. Výsledky měření jsou zaznamenány v tabulce 4.

|                | $f_1 = 1$ kHz     | $f_2 = 100$ kHz   |  |
|----------------|-------------------|-------------------|--|
| Č. měření      | $R_{1i}[k\Omega]$ | $R_{2i}[k\Omega]$ |  |
| 1              | 9,976             | 9,910             |  |
| $\overline{2}$ | 9,977             | 9,909             |  |
| 3              | 9,976             | 9,910             |  |
| 4              | 9,977             | 9,909             |  |
| 5              | 9,976             | 9,910             |  |
| 6              | 9,977             | 9,909             |  |
| 7              | 9,976             | 9,910             |  |
| 8              | 9,977             | 9,909             |  |

 **Tabulka 4 – Měření odporu přístrojem Agilent 4263B** 

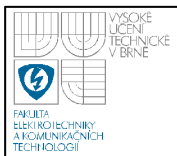

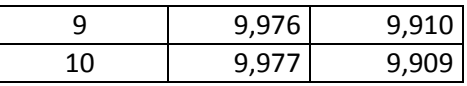

Výběrové průměry měřených hodnot jednotlivých sad měření vypočítáme pomocí vztahu (4).

$$
\overline{y}_{R1} = \frac{5.9,976 + 5.9,977}{10} k\Omega
$$
\n
$$
\frac{y_{R1} = 9,9765k\Omega}{y_{R2} = \frac{5.9,910 + 5.9,909}{10} k\Omega}
$$
\n
$$
\overline{y}_{R2} = 9,9095k\Omega
$$

#### o **Vyhodnocení standardní nejistoty typu A**

Standardní nejistotu typu A vypočítáme pro obě sady měření pomocí vztahu (5).

Standardní nejistotu typu A při měřící frekvenci  $f_1 = 1kHz$ 

$$
u_{A1} = \sqrt{\frac{5 \cdot (9,9760 - 9,9765)^2 + 5 \cdot (9,9770 - 9,9765)^2}{10 \cdot 9}} k\Omega
$$
  

$$
u_{A1} = 1,67 \cdot 10^{-4} k\Omega
$$

Standardní nejistotu typu A při měřící frekvenci  $f_2 = 100kHz$ 

$$
u_{A2} = \sqrt{\frac{5 \cdot (9,9090 - 9,9095)^2 + 5 \cdot (9,9100 - 9,9095)^2}{10 \cdot 9}} k\Omega
$$
  

$$
u_{A2} = 1,67 \cdot 10^{-4} k\Omega
$$

### o **Vyhodnocení standardní nejistoty typu B**

Z možných zdrojů standardních nejistot typu B budeme uvažovat nejistoty způsobené použitým přístrojem. Nejistotu stanovíme dle vztahu (30). Za naměřenou hodnotu budeme pro první sadu měření ( $f_1 = 1kHz$ ) uvažovat průměr měření a pro druhou sadu měření ( $f_2 = 100kHz$ ) libovolnou změřenou hodnotu. Přesnost měření, pro námi naměřené hodnoty, je dle technické dokumentace přístroje pro měřenou

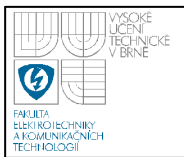

38

frekvenci  $f_1 = 1kHz$  0,09% z naměřené hodnoty +  $1 \cdot 10^{-5}$  *IZml*, resp. z námi naměřeného odporu, a pro měřenou frekvenci  $f_2 = 100kHz$  1,1% z naměřené hodnoty + 1·10<sup>-4</sup> *IZml* [11]. Máme tedy již všechny potřebné údaje pro výpočet hledaných nejistot měření.

Nejistota měření typu B pro frekvenci  $f_1 = 1kHz$ 

$$
u_{B1} = \frac{9,9765 \cdot 0,09\% + 1 \cdot 10^{-5} \cdot 9,9765}{\sqrt{3}} k\Omega
$$

$$
u_{B1} = \frac{0,0090 + 0,0001}{\sqrt{3}} k\Omega
$$

$$
u_{B1} = 0,0052k\Omega
$$

Nejistota měření typu B pro frekvenci  $f_2 = 100kHz$ 

$$
u_{B2} = \frac{9,9095 \cdot 1,1\% + 1 \cdot 10^{-4} \cdot 9,9095}{\sqrt{3}} k\Omega
$$

$$
u_{B2} = \frac{0,1090 + 0,0010}{\sqrt{3}} k\Omega
$$

$$
u_{B2} = 0,0635k\Omega
$$

#### o **Vyhodnocení kombinované a rozšířené nejistoty měření (typ C)**

S pomocí stanovených standardních nejistot typu A a B vypočítáme kombinovanou nejistotu měření dle vztahu (10).

Nejistota měření typu C pro frekvenci  $f_1 = 1kHz$ 

$$
u_{C1} = \sqrt{((1,67 \cdot 10^{-4})^2 + 0,0052^2)}k\Omega
$$
  

$$
u_{C1} = 0,0052k\Omega
$$

Nejistota měření typu C pro frekvenci  $f_2 = 100kHz$ 

$$
u_{C2} = \sqrt{((1,67 \cdot 10^{-4})^2 + 0,0635^2)}k\Omega
$$
  

$$
u_{C2} = 0,0635k\Omega
$$

Pro obě sady měření budeme předpokládat, že námi zjištěná kombinovaná nejistota měření má normální rozložení pravděpodobnosti. Skutečná hodnota první

39

sady měření odporu  $(f_1 = 1kHz)$  se s 68% pravděpodobností nachází na intervalu  $(9,9713; 9,9817)$ kΩ, tj. 9,9765 ± 0,0052kΩ. Skutečná hodnota druhé sady měření odporu ( $f_2 = 100kHz$ ) se s 68% pravděpodobností nachází na intervalu  $(9,8460; 9,9730)$ *k*Ω, tj. 9,9095 ± 0,0635*k*Ω. Abychom zajistili interval s větší, ideálně 100% pravděpodobností výskytu skutečné hodnoty musíme vypočítat tzv. rozšířenou nejistotu měření. Tu vypočítáme dle vztahu (11). Koeficient rozšíření zvolíme pro obě sady měření *k<sup>r</sup>* = 3 , tím získáme interval s pravděpodobností výskytu skutečné měřené hodnoty 99,7%.

Rozšířená nejistota měření pro frekvenci  $f_1 = 1kHz$ 

 $u_{y1} = 3.0,0052k\Omega$ 

$$
u_{y1}=0.0156k\Omega
$$

Rozšířená nejistota měření pro frekvenci  $f_2 = 100kHz$ 

 $u_{y2} = 0,1905k\Omega$  $u_{y2} = 3.0,0635k\Omega$ 

Skutečná měřená hodnota se s pravděpodobností 99,7% nachází na intervalu  $\langle 9,9609; 9,9921 \rangle k\Omega$ , tj. 9,9765 ± 0,0156*k*Ω pro první sadu měření a pro druhou na intervalu  $\langle 9,7190; 10,1000 \rangle k\Omega$ , tj. 9,9095 ± 0,1905*k*Ω.

# **6.4.2 Přímé měření kapacity**

Měření kapacity jsme prováděli na přípravku TeMco RLC/decade pro nastavenou hodnotu odporu *C* = 10*nF* .

# • **MoTech MT 4080A**

Měření kapacity pomocí přístroje MoTech MT 4080A jsme prováděli pro dvě měřící frekvence  $f_1 = 1kHz$  a  $f_2 = 100kHz$  Z důvodu vyhodnocení standardní nejistoty typu A jsme provedli 10 měření pro každou měřící frekvenci. Výsledky měření jsou zaznamenány v tabulce 5.

|           | $f_1 = 1$ kHz | $f_2 = 100$ kHz |
|-----------|---------------|-----------------|
| Č. měření | $C_{1i}[nF]$  | $C_{2i}[nF]$    |
| 1         | 9,612         | 9,375           |
| 2         | 9,610         | 9,376           |
| 3         | 9,609         | 9,375           |
| 4         | 9,608         | 9,376           |
| 5         | 9,610         | 9,375           |
| 6         | 9,611         | 9,376           |
| 7         | 9,612         | 9,375           |
| 8         | 9,613         | 9,376           |
| 9         | 9,610         | 9,375           |
| 10        | 9,609         | 9,376           |

 **Tabulka 5 – Měření kapacity přístrojem MoTech 4080A** 

Dle vztahu uvedeném v rovnici (4) stanovíme výběrové průměry měřených hodnot.

$$
\overline{y}_{C1} = \frac{2.9,612 + 3.9,610 + 2.9,609 + 9,608 + 9,611 + 9,613}{10} nF
$$
\n
$$
\overline{y}_{C1} = 9,6104nF
$$
\n
$$
\overline{y}_{C2} = \frac{5.9,375 + 5.9,376}{10} nF
$$
\n
$$
\overline{y}_{C2} = 9,3755nF
$$

# o **Vyhodnocení standardní nejistoty typu A**

Standardní nejistotu typu A vypočítáme pro obě sady měření dosazením do vztahu (5).

$$
u_{A1} = \sqrt{\frac{2 \cdot (9,6120 - 9,6104)^2 + 3 \cdot (9,6100 - 9,6104)^2 \dots + (9,6130 - 9,6104)^2}{10 \cdot 9} nF}
$$
  

$$
u_{A1} = 4,99 \cdot 10^{-4} nF
$$

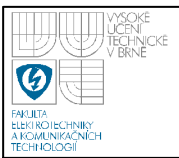

$$
u_{A2} = \sqrt{\frac{5 \cdot (9,3750 - 9,3755)^2 + 5 \cdot (9,3760 - 9,3755)^2}{10 \cdot 9}} nF
$$
  

$$
u_{A2} = 1,67 \cdot 10^{-4} nF
$$

### o **Vyhodnocení standardní nejistoty typu B**

Z možných zdrojů standardních nejistot typu B budeme uvažovat nejistoty způsobené použitým přístrojem. Nejistotu stanovíme dle vztahu (29). Za naměřenou hodnotu budeme pro první sadu měření ( $f_1 = 1kHz$ ) uvažovat průměr měření a pro druhou sadu měření ( $f_2 = 100kHz$ ) libovolnou změřenou hodnotu. Přesnost měření, pro námi naměřené hodnoty, je dle technické dokumentace přístroje pro měřenou frekvenci  $f_1 = 1kHz$  0,2% z naměřené hodnoty + 1 dgt a pro měřenou frekvenci  $f_2 = 100kHz$  0,4% z naměřené hodnoty + 1 dgt [10]. Máme tedy již všechny potřebné údaje pro výpočet hledaných nejistot měření.

Nejistota měření typu B pro frekvenci  $f_1 = 1kHz$ 

$$
u_{B1} = \frac{9,6104 \cdot 0,2\% + 1 \cdot 0,0010}{\sqrt{3}} nF
$$

$$
u_{B1} = \frac{0,01922 + 0,0010}{\sqrt{3}} nF
$$

$$
u_{B1} = 0,0117 nF
$$

Nejistota měření typu B pro frekvenci  $f_2 = 100kHz$ 

$$
u_{B2} = \frac{9,3755 \cdot 0,4\% + 1 \cdot 0,0010}{\sqrt{3}} nF
$$

$$
u_{B2} = \frac{0,0375 + 0,0010}{\sqrt{3}} nF
$$

$$
\underline{u_{B2}} = 0,0222nF
$$

# o **Vyhodnocení kombinované a rozšířené nejistoty měření (typ C)**

S pomocí stanovených standardních nejistot typu A a B vypočítáme kombinovanou nejistotu měření dle vztahu (10).

Kombinovaná nejistota měření pro frekvenci  $f_1 = 1kHz$ 

$$
u_{C1} = \sqrt{((4,99 \cdot 10^{-4})^2 + 0.0117^2)} nF
$$
  

$$
u_{C1} = 0.0117 nF
$$

Kombinovaná nejistota měření pro frekvenci  $f_2 = 100kHz$ 

$$
u_{C2} = \sqrt{((1,67 \cdot 10^{-4})^2 + 0,0222^2)} nF
$$
  

$$
u_{C1} = 0,0222nF
$$

Pro první sadu měření ( $f_1 = 1kHz$ ) budeme předpokládat, že námi zjištěná kombinovaná nejistota měření má normální rozložení pravděpodobnosti. Skutečná hodnota první sady měření odporu se s 68% pravděpodobností nachází na intervalu  $\langle 9,5987; 9,6221 \rangle nF$ , tj.  $9,6104 \pm 0,0117nF$ . Skutečná hodnota druhé sady měření odporu  $(f_2 = 100kHz)$  se s 68% pravděpodobností nachází na intervalu  $\langle 9,3533; 9,3977 \rangle nF$ , tj.  $9,3755 \pm 0,0222nF$ . Abychom zajistili interval s větší, ideálně 100% pravděpodobností výskytu skutečné hodnoty musíme vypočítat tzv. rozšířenou nejistotu měření. Tu vypočítáme dle vztahu (11). Koeficient rozšíření zvolíme *k<sup>r</sup>* = 3 , tím získáme interval s pravděpodobností výskytu skutečné měřené hodnoty 99,7%.

$$
u_{y1} = 3.0,0117nF
$$
  
\n
$$
u_{y1} = 0,0351nF
$$
  
\n
$$
u_{y2} = 3.0,0222nF
$$
  
\n
$$
u_{y2} = 0,0666nF
$$

Skutečná měřená hodnota se pro první sadu měření nachází s pravděpodobností 99,7% na intervalu  $(9,5753; 9,6455)$ nF, tj. 9,6104 ± 0,0351nF.

Skutečná měřená hodnota druhé sady měření se nachází s pravděpodobností 99,7% na intervalu  $\langle 9,3089; 9,4421 \rangle nF$ , tj.  $9,3755 \pm 0,0666 nF$ .

# • **Agilent 4263B**

Měření kapacity pomocí přístroje Agilent 4263B jsme prováděli pro dvě

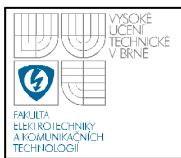

měřící frekvence  $f_1 = 1kHz$  a  $f_2 = 100kHz$ . Z důvodu vyhodnocení standardní nejistoty typu A jsme provedli 10 měření pro každou měřící frekvenci. Výsledky měření jsou zaznamenány v tabulce 6.

|           | $f_1 = 1$ kHz | $f_2 = 100$ kHz |
|-----------|---------------|-----------------|
| Č. měření | $C_{1i}[nF]$  | $C_{2i}[nF]$    |
| 1         | 9,601         | 9,3431          |
| 2         | 9,602         | 9,3429          |
| 3         | 9,601         | 9,3432          |
| 4         | 9,602         | 9,3430          |
| 5         | 9,601         | 9,3431          |
| 6         | 9,602         | 9,3429          |
| 7         | 9,601         | 9,3432          |
| 8         | 9,602         | 9,3431          |
| ٩         | 9,601         | 9,3430          |
| 10        | 9,602         | 9,3431          |

 **Tabulka 6 – Měření kapacity přístrojem Agilent 4263B** 

Výběrové průměry měřených hodnot jednotlivých sad měření vypočítáme pomocí vztahu (4).

$$
\overline{y}_{C1} = \frac{5 \cdot 9,601 + 5 \cdot 9,602}{10} nF
$$
\n
$$
\overline{y}_{C1} = 9,6015nF
$$
\n
$$
\overline{y}_{C2} = \frac{4 \cdot 9,3431 + 2 \cdot 9,3429 + 2 \cdot 9,3430 + 2 \cdot 9,3432}{10} nF
$$
\n
$$
\overline{y}_{C2} = 9,34306nF
$$

# o **Vyhodnocení standardní nejistoty typu A**

Standardní nejistotu typu A vypočítáme pro obě sady měření pomocí vztahu (5).

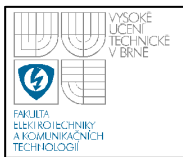

Standardní nejistotu typu A při měřící frekvenci  $f_1 = 1kHz$ 

$$
u_{A1} = \sqrt{\frac{5 \cdot (9,6010 - 9,6015)^{2} + 5 \cdot (9,6020 - 9,6015)^{2}}{10 \cdot 9}} nF
$$
  

$$
u_{A1} = 1,67 \cdot 10^{-4} nF
$$

Standardní nejistotu typu A při měřící frekvenci  $f_2 = 100kHz$ 

$$
u_{A2} = \sqrt{\frac{4 \cdot (9,34310 - 9,34306)^2 + \dots + 2 \cdot (9,3432 - 9,34306)^2}{10 \cdot 9}} nF
$$
  

$$
\frac{u_{A2} = 3,40 \cdot 10^{-5} nF}{}
$$

#### o **Vyhodnocení standardní nejistoty typu B**

Z možných zdrojů standardních nejistot typu B budeme uvažovat nejistoty způsobené použitým přístrojem. Nejistotu stanovíme dle vztahu (30). Za naměřenou hodnotu budeme pro první sadu měření ( $f_1 = 1kHz$ ) uvažovat průměr měření a pro druhou sadu měření ( $f_2 = 100kHz$ ) libovolnou změřenou hodnotu. Přesnost měření, pro námi naměřené hodnoty, je dle technické dokumentace přístroje pro měřenou frekvenci  $f_1 = 1kHz$  0,09% z naměřené hodnoty + 1·10<sup>-6</sup> IZml a pro měřenou frekvenci  $f_2 = 100kHz$  1,1% z naměřené hodnoty +  $1 \cdot 10^{-3}$  *IZml* [11]. Hodnoty *IZml* stanovíme pomocí převodní tabulky uvedené v technické dokumentaci přístroje. Máme tedy již všechny potřebné údaje pro výpočet hledaných nejistot měření.

Nejistota měření typu B pro frekvenci  $f_1 = 1kHz$ 

$$
u_{B1} = \frac{9,6015 \cdot 0,09\% + 1 \cdot 10^{-6} \cdot 1,6 \cdot 10^{4}}{\sqrt{3}} nF
$$
  

$$
u_{B1} = \frac{0,0086 + 0,016}{\sqrt{3}} nF
$$
  

$$
\frac{u_{B1} = 0,0142nF}{\sqrt{3}}
$$

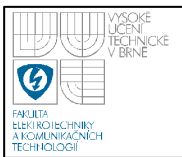

Nejistota měření typu B pro frekvenci  $f_2 = 100kHz$ 

$$
u_{B2} = \frac{9,34306 \cdot 1,1\% + 1 \cdot 10^{-3} \cdot 160}{\sqrt{3}} nF
$$
  

$$
u_{B2} = \frac{0,00841 + 0,16000}{\sqrt{3}} nF
$$
  

$$
u_{B2} = 0,09723nF
$$

#### o **Vyhodnocení kombinované a rozšířené nejistoty měření (typ C)**

S pomocí stanovených standardních nejistot typu A a B vypočítáme kombinovanou nejistotu měření dle vztahu (10).

Nejistota měření typu B pro frekvenci  $f_1 = 1kHz$ 

$$
u_{C1} = \sqrt{((1.67 \cdot 10^{-4})^2 + 0.0142^2)} nF
$$
  
 
$$
u_{C1} = 0.0142 nF
$$

Nejistota měření typu B pro frekvenci  $f_2 = 100kHz$ 

$$
u_{C2} = \sqrt{((3,4 \cdot 10^{-5})^2 + 0.09723^2)} nF
$$
  
 
$$
u_{C2} = 0.09723nF
$$

Pro obě sady měření budeme předpokládat, že námi zjištěná kombinovaná nejistota měření má normální rozložení pravděpodobnosti. Skutečná hodnota první sady měření odporu  $(f_1 = 1kHz)$  se s 68% pravděpodobností nachází na intervalu  $\langle 9,5873; 9,6157 \rangle nF$ , tj.  $9,6015 \pm 0,0142 nF$ . Skutečná hodnota druhé sady měření odporu ( $f_2 = 100kHz$ ) se s 68% pravděpodobností nachází na intervalu  $(9,24583; 9,44029)$ nF, tj.  $9,34306 \pm 0,09723$ nF. Abychom zajistili interval s větší, ideálně 100% pravděpodobností výskytu skutečné hodnoty musíme vypočítat tzv. rozšířenou nejistotu měření. Tu vypočítáme dle vztahu uvedeného v rovnici (11). Koeficient rozšíření zvolíme pro obě sady měření  $k<sub>r</sub> = 3$ , tím získáme interval s pravděpodobností výskytu skutečné měřené hodnoty 99,7%.

Rozšířená nejistota měření pro frekvenci  $f_1 = 1kHz$ 

 $u_{y1} = 0,0426nF$  $u_{y1} = 3 \cdot 0.0142 nF$ 

Rozšířená nejistota měření pro frekvenci  $f_2 = 100kHz$ 

 $u_{y2} = 0,29169nF$  $u_{y2} = 3.0,09723nF$ 

Skutečná měřená hodnota se s pravděpodobností 99,7% nachází na intervalu  $\langle 9,5589; 9,6441 \rangle nF$ , tj.  $9,6015 \pm 0,0426nF$  pro první sadu měření a pro druhou na intervalu  $\langle 9,05137; 9,63475 \rangle nF$ , tj.  $9,34306 \pm 0,29169 nF$ .

# **6.4.3 Přímé měření indukčnosti**

Měření indučnosti jsme prováděli na přípravku TeMco RLC/decade pro nastavenou hodnotu odporu  $L = 10mH$ .

# • **MoTech MT 4080A**

Měření kapacity pomocí přístroje MoTech MT 4080A jsme prováděli pro dvě měřící frekvence  $f_1 = 1kHz$  a  $f_2 = 100kHz$  Z důvodu vyhodnocení standardní nejistoty typu A jsme provedli 10 měření pro každou měřící frekvenci. Výsledky měření jsou zaznamenány v tabulce 7.

 **Tabulka 7 – Měření indukčnosti přístrojem MoTech MT 4080A** 

|           | $f_1 = 1$ kHz | $f_2 = 100$ kHz |  |
|-----------|---------------|-----------------|--|
| Č. měření | $L_{1i}[mH]$  | $L_{2i}[mH]$    |  |
| 1         | 12,01         | 9,895           |  |
| 2         | 12,02         | 9,896           |  |
| 3         | 12,01         | 9,894           |  |
| 4         | 12,02         | 9,896           |  |
| 5         | 12,01         | 9,897           |  |
| 6         | 12,02         | 9,895           |  |
| 7         | 12,01         | 9,895           |  |
| 8         | 12,02         | 9,894           |  |
| 9         | 12,01         | 9,895           |  |
| 10        | 12,02         | 9,895           |  |

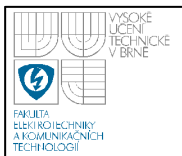

Dle vztahu uvedeném v rovnici (4) stanovíme výběrové průměry měřených hodnot.

$$
\overline{y}_{L1} = \frac{5.12,01 + 5.12,02}{10} mH
$$
  
\n
$$
\overline{y}_{L1} = 12,015mH
$$
  
\n
$$
\overline{y}_{L2} = \frac{5.9,895 + 2.9,896 + 2.9,894 + 9,897}{10} mH
$$
  
\n
$$
\overline{y}_{L2} = 9,8952mH
$$

#### o **Vyhodnocení standardní nejistoty typu A**

Standardní nejistotu typu A vypočítáme pro obě sady měření dosazením do vztahu (5).

$$
u_{A1} = \sqrt{\frac{5 \cdot (12,010 - 12,015)^2 + 5 \cdot (12,02 - 12,015)^2}{10 \cdot 9} mH}
$$
  
\nu<sub>A1</sub> = 1,67 · 10<sup>-3</sup> mH  
\nu<sub>A2</sub> =  $\sqrt{\frac{5 \cdot (9,895 - 9,8952)^2 + 2 \cdot (9,8960 - 9,8952)^2 ... + (9,897 - 9,8952)^2}{10 \cdot 9} mH}$   
\nu<sub>A2</sub> = 2,91 · 10<sup>-4</sup> mH

### o **Vyhodnocení standardní nejistoty typu B**

Z možných zdrojů standardních nejistot typu B budeme uvažovat nejistoty způsobené použitým přístrojem. Nejistotu stanovíme dle vztahu (29). Za naměřenou hodnotu budeme uvažovat průměry měření. Přesnost měření, pro námi naměřené hodnoty, je dle technické dokumentace přístroje pro měřenou frekvenci  $f_1 = 1kHz$ 0,2% z naměřené hodnoty + 1 dgt a pro měřenou frekvenci  $f_2 = 100kHz$  0,4% z naměřené hodnoty + 1 dgt [10]. Máme tedy již všechny potřebné údaje pro výpočet hledaných nejistot měření.

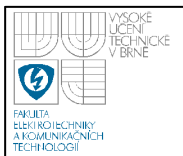

Nejistota měření typu B pro frekvenci  $f_1 = 1kHz$ 

$$
u_{B1} = \frac{12,015 \cdot 0,2\% + 1 \cdot 0,010}{\sqrt{3}} mH
$$
  

$$
u_{B1} = \frac{0,024 + 0,010}{\sqrt{3}} mH
$$
  

$$
u_{B1} = 0,020mH
$$

Nejistota měření typu B pro frekvenci  $f_2 = 100kHz$ 

$$
u_{B2} = \frac{9,8952 \cdot 0,4\% + 1 \cdot 0,0010}{\sqrt{3}} mH
$$
  

$$
u_{B2} = \frac{0,0396 + 0,0010}{\sqrt{3}} mH
$$
  

$$
u_{B2} = 0,0234 mH
$$

#### o **Vyhodnocení kombinované a rozšířené nejistoty měření (typ C)**

S pomocí stanovených standardních nejistot typu A a B vypočítáme kombinovanou nejistotu měření dle vztahu (10).

Kombinovaná nejistota měření pro frekvenci  $f_1 = 1kHz$ 

$$
u_{C1} = \sqrt{((1.67 \cdot 10^{-3})^2 + 0.020^2)} mH
$$
  

$$
u_{C1} = 0.020 mH
$$

Kombinovaná nejistota měření pro frekvenci  $f_2 = 100kHz$ 

$$
u_{C2} = \sqrt{((2.91 \cdot 10^{-4})^2 + 0.0234^2)} mH
$$
  

$$
u_{C1} = 0.0234 mH
$$

Pro první sadu měření ( $f_1 = 1kHz$ ) budeme předpokládat, že námi zjištěná kombinovaná nejistota měření má normální rozložení pravděpodobnosti. Skutečná hodnota první sady měření odporu se s 68% pravděpodobností nachází na intervalu  $\langle 11,995; 12,035 \rangle$ mH, tj.  $12,015 \pm 0,020$ mH. Skutečná hodnota druhé sady měření odporu ( $f_2 = 100kHz$ ) se s 68% pravděpodobností nachází na intervalu  $(9,98718; 9,9186)$ mH, tj.  $9,8952 \pm 0,0234$ mH. Abychom zajistili interval s větší, ideálně 100% pravděpodobností výskytu skutečné hodnoty musíme vypočítat tzv.

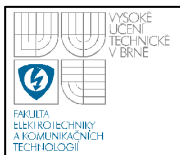

rozšířenou nejistotu měření. Tu vypočítáme dle vztahu (11). Koeficient rozšíření zvolíme *k<sup>r</sup>* = 3 , tím získáme interval s pravděpodobností výskytu skutečné měřené hodnoty 99,7%.

 $u_{y1} = 0,060mH$  $u_{y1} = 3 \cdot 0,020mH$  $u_{y2} = 0.0702mH$  $u_{y2} = 3.0,0234mH$ 

Skutečná měřená hodnota se pro první sadu měření nachází s pravděpodobností 99,7% na intervalu  $\langle 11, 955; 12, 075 \rangle mH$ , tj.  $12, 015 \pm 0, 060 mH$ .

Skutečná měřená hodnota druhé sady měření se nachází s pravděpodobností 99,7% na intervalu  $\langle 9,825; 9,9654 \rangle$ mH, tj.  $9,8952 \pm 0,0702$ mH.

# • **Agilent 4263B**

.

Měření indukčnosti pomocí přístroje Agilent 4263B jsme prováděli pro dvě měřící frekvence  $f_1 = 1kHz$  a  $f_2 = 100kHz$ . Z důvodu vyhodnocení standardní nejistoty typu A jsme provedli 10 měření pro každou měřící frekvenci. Výsledky měření jsou zaznamenány v tabulce 8

|           | $f_1 = 1$ kHz | $f_2 = 100$ kHz |
|-----------|---------------|-----------------|
| Č. měření | $L_{1i}[mH]$  | $L_{2i}[mH]$    |
| 1         | 12,479        | 10,324          |
| 2         | 12,480        | 10,325          |
| 3         | 12,479        | 10,324          |
| 4         | 12,480        | 10,325          |
| 5         | 12,479        | 10,324          |
| 6         | 12,480        | 10,325          |
| 7         | 12,479        | 10,324          |
| 8         | 12,480        | 10,325          |
| ٩         | 12,479        | 10,324          |
| 10        | 12,480        | 10,325          |

 **Tabulka 8 – Měření indukčnosti přístrojem Agilent 4263B** 

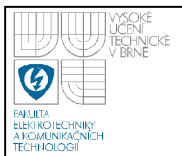

Výběrové průměry měřených hodnot jednotlivých sad měření vypočítáme pomocí vztahu (4).

$$
\overline{y}_{L1} = \frac{5.12,480 + 5.12,479}{10} mH
$$
  
\n
$$
\overline{y}_{L1} = 12,4795mH
$$
  
\n
$$
\overline{y}_{L2} = \frac{5.10,324 + 5.10,325}{10} mH
$$
  
\n
$$
\overline{y}_{L2} = 10,3245mH
$$

#### o **Vyhodnocení standardní nejistoty typu A**

Standardní nejistotu typu A vypočítáme pro obě sady měření pomocí vztahu (5).

Standardní nejistotu typu A při měřící frekvenci  $f_1 = 1kHz$ 

$$
u_{A1} = \sqrt{\frac{5 \cdot (12,4800 - 12,4795)^{2} + 5 \cdot (12,479 - 12,4795)^{2}}{10 \cdot 9}} mH
$$
  
 
$$
u_{A1} = 1,67 \cdot 10^{-4} mH
$$

Standardní nejistotu typu A při měřící frekvenci  $f_2 = 100kHz$ 

$$
u_{A2} = \sqrt{\frac{5 \cdot (10,3240 - 10,3245)^{2} + 5 \cdot (10,3250 - 10,3245)^{2}}{10 \cdot 9}} mH
$$
  

$$
u_{A2} = 1,67 \cdot 10^{-4} mH
$$

### o **Vyhodnocení standardní nejistoty typu B**

Z možných zdrojů standardních nejistot typu B budeme uvažovat nejistoty způsobené použitým přístrojem. Nejistotu stanovíme dle vztahu (30). Za naměřenou hodnotu budeme pro první sadu měření ( $f_1 = 1kHz$ ) uvažovat průměr měření a pro druhou sadu měření ( $f_2 = 100kHz$ ) libovolnou změřenou hodnotu. Přesnost měření, pro námi naměřené hodnoty, je dle technické dokumentace přístroje pro měřenou frekvenci  $f_1 = 1kHz$  0,09% z naměřené hodnoty +  $1/IZml$  a pro měřenou frekvenci *f*<sub>2</sub> = 100*kHz* 1,1% z naměřené hodnoty + 1⋅10<sup>-4</sup> *IZml* [11]. Hodnoty *IZml* 

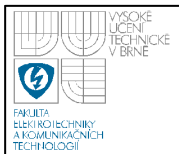

stanovíme pomocí převodní tabulky uvedené v technické dokumentaci přístroje. Máme tedy již všechny potřebné údaje pro výpočet hledaných nejistot měření.

Nejistota měření typu B pro frekvenci  $f_1 = 1kHz$ 

$$
u_{B1} = \frac{12,4795 \cdot 0,09\% + \frac{1}{80}}{\sqrt{3}} mH
$$
  

$$
u_{B1} = \frac{0,0112 + 0,0125}{\sqrt{3}} mH
$$
  

$$
u_{B1} = 0,0137 mH
$$

Nejistota měření typu B pro frekvenci  $f_2 = 100kHz$ 

$$
u_{B2} = \frac{10,3245 \cdot 1,1\% + 1 \cdot 10^{-4} \cdot 8000}{\sqrt{3}} mH
$$
  

$$
u_{B2} = \frac{0,1136 + 0,8000}{\sqrt{3}} mH
$$
  

$$
\frac{u_{B2} = 0,5275 mH}{\sqrt{3}}
$$

# o **Vyhodnocení kombinované a rozšířené nejistoty měření (typ C)**

S pomocí stanovených standardních nejistot typu A a B vypočítáme kombinovanou nejistotu měření dle vztahu (10).

Nejistota měření typu B pro frekvenci  $f_1 = 1kHz$ 

$$
u_{C1} = \sqrt{((1,67 \cdot 10^{-4})^2 + 0,0137^2)} mH
$$
  

$$
u_{C1} = 0,0137 mH
$$

Nejistota měření typu B pro frekvenci  $f_2 = 100kHz$ 

$$
u_{C2} = \sqrt{((1,67 \cdot 10^{-4})^2 + 0,5275^2)} mH
$$
  

$$
u_{C2} = 0,5275 mH
$$

Pro obě sady měření budeme předpokládat, že námi zjištěná kombinovaná nejistota měření má normální rozložení pravděpodobnosti. Skutečná hodnota první sady měření odporu ( $f_1 = 1kHz$ ) se s 68% pravděpodobností nachází na intervalu  $\langle 12, 4658; 12, 4932 \rangle$ mH, tj.  $12, 4795 \pm 0, 0137$ mH. Skutečná hodnota druhé sady

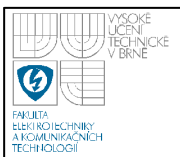

52

měření odporu ( $f_2 = 100kHz$ ) se s 68% pravděpodobností nachází na intervalu  $(9,7970; 10,8520)$ *mH*, tj.  $10,3245 \pm 0,5275$ *mH*. Abychom zajistili interval s větší, ideálně 100% pravděpodobností výskytu skutečné hodnoty musíme vypočítat tzv. rozšířenou nejistotu měření. Tu vypočítáme dle vztahu (11). Koeficient rozšíření zvolíme pro obě sady měření *k<sup>r</sup>* = 3 , tím získáme interval s pravděpodobností výskytu skutečné měřené hodnoty 99,7%.

Rozšířená nejistota měření pro frekvenci  $f_1 = 1kHz$ 

 $u_{y1} = 0,0411mH$  $u_{y1} = 3 \cdot 0.0137 \text{ mH}$ 

Rozšířená nejistota měření pro frekvenci  $f_2 = 100kHz$ 

 $u_{y2} = 1,5825mH$  $u_{y2} = 3.0,5275$ mH

Skutečná měřená hodnota se s pravděpodobností 99,7% nachází na intervalu  $\langle 12, 4384; 12, 5206 \rangle$ *mH*, tj.  $12, 4795 \pm 0, 0411$ *mH* pro první sadu měření a pro druhou na intervalu  $\langle 8,7420; 11,9070 \rangle mH$ , tj. 10,3245 ± 1,5825mH.

# **6.4.4 Neřímé měření odporu**

Nepřímé měření odporu jsme prováděli na přípravku TeMco RLC/decade pro nastavenou hodnotu odporu  $R = 10k\Omega$ .

# • **MoTech MT 4080A**

Nepřímé měření odporu pomocí přístroje MoTech MT 4080A jsme prováděli pro dvě měřící frekvence  $f_1 = 1kHz$  a  $f_2 = 100kHz$  Z důvodu vyhodnocení standardní nejistoty typu A jsme provedli 10 měření pro každou měřící frekvenci. Výsledky měření jsou zaznamenány v tabulce 9.

 **Tabulka 9 – Nepřímé měření odporu přístrojem MoTech MT 4080A** 

|                           | $f_1 = 1$ kHz             |                        | $f_2 = 100$ kHz    |                 |
|---------------------------|---------------------------|------------------------|--------------------|-----------------|
| $\checkmark$<br>Č. měření | $Z_{\text{R1i}}[k\Omega]$ | $\varphi_{\text{R1i}}$ | $Z_{R2i}[k\Omega]$ | $\varphi_{R2i}$ |

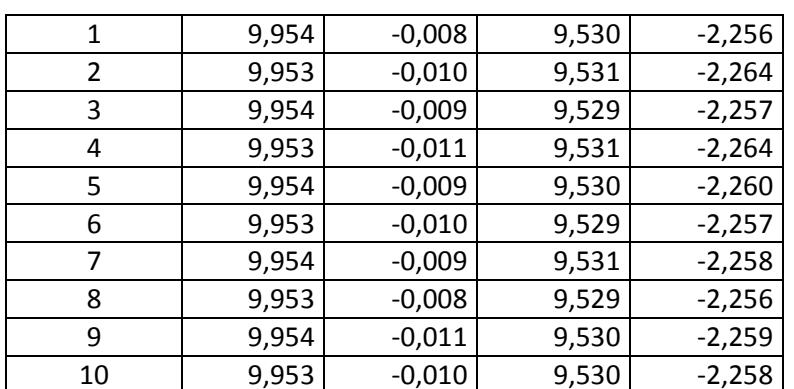

Dle vztahu (4) stanovíme výběrové průměry měřených hodnot.

$$
\frac{1}{y_{Z1}} = \frac{5 \cdot 9,954 + 5 \cdot 9,953}{10} k\Omega
$$
\n
$$
\frac{y_{Z1}}{y_{\varphi1}} = \frac{2 \cdot (-0,008) + 3 \cdot (-0,010) + 3 \cdot (-0,009) + 2 \cdot (-0,011)}{10}
$$
\n
$$
\frac{y_{\varphi1}}{y_{\varphi2}} = -0,0095^{\circ}
$$
\n
$$
\frac{1}{y_{Z2}} = \frac{4 \cdot 9,530 + 3 \cdot 9,531 + 3 \cdot 9,529}{10} k\Omega
$$
\n
$$
\frac{y_{Z2}}{y_{\varphi2}} = \frac{9,5300k\Omega}{10}
$$
\n
$$
\frac{1}{y_{\varphi2}} = \frac{2 \cdot (-2,256) + 2 \cdot (-2,264) + 2 \cdot (-2,257) + (-2,260) + (-2,259)}{10}
$$
\n
$$
\frac{y_{\varphi2}}{y_{\varphi2}} = -2,2589^{\circ}
$$

Z výběrových průměrů hodnot měření pro jednotlivé měřící frekvence  $f_1 = 1kHz$  a  $f_2 = 100kHz$  vypočítáme hledanou hodnotu měřeného odporu. Pro výpočet použijeme vztah (18).

$$
R_1 = 9,9535 \cdot \cos(-0,0095^\circ)k\Omega
$$
  
\n
$$
\frac{R_1 = 9,9535k\Omega}{R_2 = 9,5300 \cdot \cos(-2,2589^\circ)k\Omega}
$$
  
\n
$$
R_2 = 9,5226k\Omega
$$

Standardní nejistoty nepřímého měření budeme stanovovat z dílčích nejistot měření typu A a B dle vztahu (2). Dílčí nejistoty měření budeme počítat stejně jako v případě přímého měření. Citlivostní koeficienty vypočítáme pro jednotlivé sady

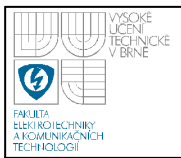

měření dle vztahů (21) a (22).

$$
A_{z1} = \cos(-0,0095^{\circ})
$$
  
\n
$$
\underline{A}_{z1} = 1,0000
$$
  
\n
$$
A_{\varphi1} = -|9,9535| \cdot \sin(-0,0095^{\circ})
$$
  
\n
$$
\underline{A}_{\varphi1} = 1,65 \cdot 10^{-3}
$$
  
\n
$$
A_{z2} = \cos(-2,2589^{\circ})
$$
  
\n
$$
\underline{A}_{z2} = 0,9992
$$
  
\n
$$
A_{\varphi2} = -|9,5300| \cdot \sin(-2,2589^{\circ})
$$
  
\n
$$
A_{\varphi2} = 0,3756
$$

# o **Vyhodnocení standardní nejistoty typu A**

Pro obě sady měření odporu musíme nejprve vypočítat dílčí nejistoty typu A pomocí vztahu (5).

Dílčí nejistoty typu A při měřící frekvenci  $f_1 = 1kHz$ 

$$
u_{AZ1} = \sqrt{\frac{5 \cdot (9,9540 - 9,9535)^2 + 5 \cdot (9,9530 - 9,9535)^2}{10 \cdot 9} k\Omega}
$$
  

$$
\frac{u_{AZ1} = 1,67 \cdot 10^{-4} k\Omega}{u_{A\varphi 1} = \sqrt{\frac{2 \cdot (-0,0080 + 0,0095)^2 + \dots + 2 \cdot (-0,0110 + 0,0095)^2}{10 \cdot 9}}}
$$
  

$$
u_{A\varphi 1} = 3,42 \cdot 10^{-4} \circ
$$

Dílčí nejistoty typu A při měřící frekvenci $f_2 = 100kHz$ 

$$
u_{AZ2} = \sqrt{\frac{4 \cdot (9,5300 - 9,5300)^2 + \dots + 3 \cdot (9,5290 - 9,5300)^2}{10 \cdot 9} k\Omega}
$$
  

$$
\frac{u_{AZ2} = 2,58 \cdot 10^{-4} k\Omega}{u_{A\varphi 2} = \sqrt{\frac{2 \cdot (-2,2560 + 2,2589)^2 + \dots + (-2,2590 + 2,2589)^2}{10 \cdot 9}} \cdot 0.9}
$$
  

$$
\frac{u_{A\varphi 2} = 9,36 \cdot 10^{-4} \circ
$$

Hledanou standardní nejistotu typu A získáme dosazením dílčích nejistot a

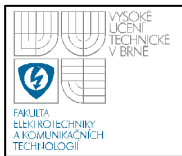

vypočítaných citlivostních koeficientů do rovnice (2).

Standardní nejistota typu A při měřící frekvenci  $f_1 = 1kHz$ 

$$
u_{A1} = \sqrt{(1 \cdot 1,67 \cdot 10^{-4})^2 + (1,65 \cdot 10^{-3} \cdot 3,42 \cdot 10^{-4})^2} k\Omega
$$
  

$$
u_{A1} = 1,67 \cdot 10^{-4} k\Omega
$$

Standardní nejistota typu A při měřící frekvenci  $f_2 = 100kHz$ 

$$
u_{A2} = \sqrt{(0.9992 \cdot 2.58 \cdot 10^{-4})^2 + (0.3756 \cdot 9.36 \cdot 10^{-4})^2} k\Omega
$$
  

$$
u_{A2} = 4.36 \cdot 10^{-4} k\Omega
$$

### o **Vyhodnocení standardní nejistoty typu B**

Z možných zdrojů standardních nejistot typu B budeme uvažovat nejistoty způsobené použitým přístrojem. Dílčí nejistoty stanovíme dle vztahu (29). Za naměřenou hodnotu budeme uvažovat průměr měření. Přesnost měření, pro námi naměřené hodnoty modulu impedance, je dle technické dokumentace přístroje pro měřenou frekvenci  $f_1 = 1kHz$  0,2% z naměřené hodnoty + 1 dgt a pro měřenou frekvenci  $f_2 = 100kHz$  0,4% z naměřené hodnoty + 1 dgt [10]. Pro změřené hodnoty fázového posunu je přesnost měření udávaná v technické dokumentaci přístroje následující: pro  $f_1 = 1kHz$  0,105% z naměřené hodnoty a pro měřenou frekvenci  $f_2 = 100kHz$  0,209% z naměřené hodnoty. Máme tedy již všechny potřebné údaje pro výpočet hledaných nejistot měření.

Dílčí nejistoty měření typu B pro frekvenci  $f_1 = 1kHz$ 

$$
u_{BZ1} = \frac{9,9535 \cdot 0,2\% + 1 \cdot 0,0010}{\sqrt{3}} k\Omega
$$

$$
\frac{u_{BZ1} = 0,0121k\Omega}{u_{B\varphi 1}} = \frac{-0,0095 \cdot 0,105\%}{\sqrt{3}} \cdot \frac{u_{B\varphi 1}}{u_{B\varphi 1}} = -5,76 \cdot 10^{-6} \cdot \frac{u_{B\varphi 1}}{u_{B\varphi 1}}
$$

Dílčí nejistoty měření typu B pro frekvenci  $f_2 = 100kHz$ 

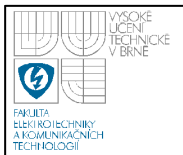

$$
u_{BZ2} = \frac{9,5300 \cdot 0,4\% + 1 \cdot 0,0010}{\sqrt{3}} k\Omega
$$

$$
\frac{u_{BZ2} = 0,0226k\Omega}{u_{B\varphi 2} = \frac{-2,2589 \cdot 0,209\%}{\sqrt{3}}}
$$

$$
u_{B\varphi 2} = -2,73 \cdot 10^{-30}
$$

Hledané standardní nejistotu typu B získáme obdobně jako u standardních nejistot typu A dosazením dílčích nejistot a vypočítaných citlivostních koeficientů do rovnice (2).

Standardní nejistota typu B při měřící frekvenci  $f_1 = 1kHz$ 

$$
u_{B1} = \sqrt{(1 \cdot 0.0121)^2 + (1.65 \cdot 10^{-3} \cdot 5.76 \cdot 10^{-6})^2} k\Omega
$$
  

$$
u_{B1} = 0.0121k\Omega
$$

Standardní nejistota typu B při měřící frekvenci  $f_2 = 100kHz$ 

$$
u_{B2} = \sqrt{(0,9992 \cdot 0,0226)^2 + (0,3756 \cdot 2,73 \cdot 10^{-3})^2} k\Omega
$$
  

$$
u_{B2} = 0,0226k\Omega
$$

# o **Vyhodnocení kombinované a rozšířené nejistoty měření (typ C)**

S pomocí stanovených standardních nejistot typu A a B vypočítáme kombinovanou nejistotu měření dle vztahu (10).

Nejistota měření typu C pro frekvenci  $f_1 = 1kHz$ 

$$
u_{C1} = \sqrt{((1,67 \cdot 10^{-4})^2 + 0,0121^2)}k\Omega
$$
  

$$
u_{C1} = 0,0121k\Omega
$$

Nejistota měření typu C pro frekvenci  $f_2 = 100kHz$ 

$$
u_{C2} = \sqrt{((4,36 \cdot 10^{-4})^2 + 0,0226^2)} k\Omega
$$
  

$$
u_{C1} = 0,0226 k\Omega
$$

Pro obě sady měření budeme předpokládat, že námi zjištěná kombinovaná nejistota měření má normální rozložení pravděpodobnosti. Skutečná hodnota první

sady měření odporu  $(f_1 = 1kHz)$  se s 68% pravděpodobností nachází na intervalu  $(9,9414; 9,9656)$ kΩ, tj. 9,9535 ± 0,0121kΩ. Skutečná hodnota druhé sady měření odporu ( $f_2 = 100kHz$ ) se s 68% pravděpodobností nachází na intervalu  $(9,5074; 9,5526)$ *k*Ω, tj.  $9,5300 \pm 0,0226$ *k*Ω. Abychom zajistili interval s větší, ideálně 100% pravděpodobností výskytu skutečné hodnoty musíme vypočítat tzv. rozšířenou nejistotu měření. Tu vypočítáme dle vztahu (11). Koeficient rozšíření zvolíme pro obě sady měření *k<sup>r</sup>* = 3 , tím získáme interval s pravděpodobností výskytu skutečné měřené hodnoty 99,7%.

Rozšířená nejistota měření pro frekvenci  $f_1 = 1kHz$ 

 $u_{y1} = 3.0,0121k\Omega$ 

 $u_{y1} = 0.0363k\Omega$ 

Rozšířená nejistota měření pro frekvenci  $f_2 = 100kHz$ 

 $u_{y2} = 3.0,0226k\Omega$ 

 $u_{y2} = 0.0678k\Omega$ 

Skutečná měřená hodnota se s pravděpodobností 99,7% nachází na intervalu  $(9,9172; 9,9898)$ kΩ, tj. 9,9535 ± 0,0363kΩ pro první sadu měření a pro druhou na intervalu  $(9,4622; 9,5978)$ *k*Ω, tj.  $9,5300 \pm 0,0678$ *k*Ω.

# • **Agilent 4263B**

Nepřímé měření odporu pomocí přístroje Agilent 4263B jsme prováděli pro dvě měřící frekvence  $f_1 = 1kHz$  a  $f_2 = 100kHz$ . Z důvodu vyhodnocení standardní nejistoty typu A jsme provedli 10 měření pro každou měřící frekvenci. Výsledky měření jsou zaznamenány v tabulce 10.

 **Tabulka 10 – Nepřímé měření odporu přístrojem Agilent 4263B** 

|           | $f_1 = 1$ kHz          |                          |                        | $f_2 = 100$ kHz                |
|-----------|------------------------|--------------------------|------------------------|--------------------------------|
| Č. měření | $Z_{1i}$ [k $\Omega$ ] | $\phi_{1i}$ <sup>0</sup> | $Z_{2i}$ [k $\Omega$ ] | $\varphi_{2i}$ [ <sup>o-</sup> |
|           | 9,976                  | $-0,030$                 | 9,921                  | $-2,730$                       |

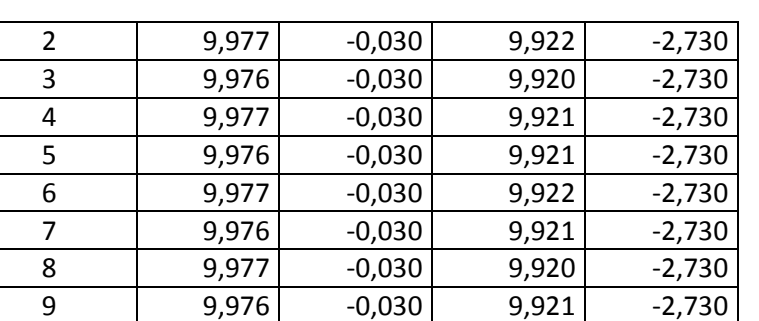

10 9,977 -0,030 9,921 -2,730

Dle vztahu (4) stanovíme výběrové průměry měřených hodnot.

$$
\frac{1}{y_{Z1}} = \frac{5.9,976 + 5.9,977}{10} k\Omega
$$
\n
$$
\frac{y_{Z1}}{y_{Z1}} = \frac{9,9765k\Omega}{10}
$$
\n
$$
\frac{1}{y_{\varphi1}} = \frac{10 \cdot (-0,030)}{10}
$$
\n
$$
\frac{y_{\varphi1}}{y_{Z2}} = \frac{6.9,921 + 2.9,922 + 2.9,920}{10} k\Omega
$$
\n
$$
\frac{y_{Z2}}{y_{\varphi2}} = \frac{9,9210k\Omega}{10}
$$
\n
$$
\frac{y_{\varphi2}}{y_{\varphi2}} = -2,7300^{\circ}
$$

Z výběrových průměrů hodnot měření pro jednotlivé měřící frekvence  $f_1 = 1kHz$  a  $f_2 = 100kHz$  vypočítáme hledanou hodnotu měřeného odporu. Pro výpočet použijeme vztah (18).

$$
R_1 = 9,9765 \cdot \cos(-0,0300^\circ)k\Omega
$$
  
\n
$$
\frac{R_1 = 9,9765k\Omega}{R_2 = 9,9210 \cdot \cos(-2,7300^\circ)k\Omega}
$$
  
\n
$$
R_2 = 9,9097k\Omega
$$

Standardní nejistoty nepřímého měření budeme stanovovat z dílčích nejistot měření typu A a B dle vztahu (2). Dílčí nejistoty měření budeme počítat stejně jako v případě přímého měření. Citlivostní koeficienty vypočítáme pro jednotlivé sady měření dle vztahů (21) a (22).

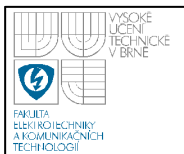

$$
A_{Z1} = \cos(-0.0300^{\circ})
$$
  
\n
$$
A_{Z1} = 1,0000
$$
  
\n
$$
A_{\varphi1} = -|9,9765| \cdot \sin(-0.0300^{\circ})
$$
  
\n
$$
A_{\varphi1} = 5,22 \cdot 10^{-3}
$$
  
\n
$$
A_{Z2} = \cos(-2,7300^{\circ})
$$
  
\n
$$
A_{Z2} = 0,9989
$$
  
\n
$$
A_{\varphi2} = -|9,9210| \cdot \sin(-2,7300^{\circ})
$$
  
\n
$$
A_{\varphi2} = 0,4725
$$

# o **Vyhodnocení standardní nejistoty typu A**

Standardní nejistotu typu A vypočítáme pro obě sady měření pomocí vztahu (5).

Dílčí nejistoty typu A při měřící frekvenci  $f_1 = 1kHz$ 

$$
u_{AZ1} = \sqrt{\frac{5 \cdot (9,9760 - 9,9765)^2 + 5 \cdot (9,9770 - 9,9765)^2}{10 \cdot 9} k\Omega}
$$
  

$$
\frac{u_{AZ1} = 1,67 \cdot 10^{-4} k\Omega}{u_{A\varphi 1}} = \sqrt{\frac{10 \cdot (-0,0300 + 0,0300)^2}{10 \cdot 9}}
$$
  

$$
\frac{u_{A\varphi 1} = 0^{\circ}}{u_{A\varphi 1}} = 0^{\circ}
$$

Dílčí nejistoty typu A při měřící frekvenci $f_2 = 100kHz$ 

$$
u_{AZ2} = \sqrt{\frac{6 \cdot (99210 - 99210)^2 + ... + 3 \cdot (99200 - 99210)^2}{10 \cdot 9} k\Omega}
$$
  

$$
\frac{u_{AZ2} = 211 \cdot 10^{-4} k\Omega}{u_{A\varphi 2} = \sqrt{\frac{10 \cdot (-0.7300 + 0.7300)^2}{10 \cdot 9}}}
$$

Hledanou standardní nejistotu typu A získáme dosazením dílčích nejistot a vypočítaných citlivostních koeficientů do rovnice (2).

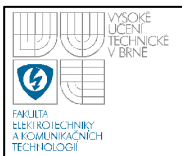

Standardní nejistota typu A při měřící frekvenci  $f_1 = 1kHz$ 

$$
u_{A1} = \sqrt{(1.1,67 \cdot 10^{-4})^2 + (5,22 \cdot 10^{-3} \cdot 0)^2} k\Omega
$$
  

$$
u_{A1} = 1,67 \cdot 10^{-4} k\Omega
$$

Standardní nejistota typu A při měřící frekvenci  $f_2 = 100kHz$ 

$$
u_{A2} = \sqrt{(0.9989 \cdot 2.11 \cdot 10^{-4})^2 + (0.4725 \cdot 0)^2} k\Omega
$$
  

$$
u_{A2} = 2.11 \cdot 10^{-4} k\Omega
$$

### o **Vyhodnocení standardní nejistoty typu B**

Z možných zdrojů standardních nejistot typu B budeme uvažovat nejistoty způsobené použitým přístrojem. Nejistotu stanovíme dle vztahu (30). Za naměřenou hodnotu budeme pro první sadu měření ( $f_1 = 1kHz$ ) uvažovat průměr měření a pro druhou sadu měření ( $f_2 = 100kHz$ ) libovolnou změřenou hodnotu. Přesnost měření, pro námi naměřené hodnoty modulu impedance, je dle technické dokumentace přístroje pro měřenou frekvenci *f*<sub>1</sub> = 1*kHz* 0,09% z naměřené hodnoty + 1⋅10<sup>-5</sup> *IZml* , resp. z námi naměřeného odporu, a pro měřenou frekvenci  $f_2 = 100kHz$  1,1% z naměřené hodnoty + 1·10<sup>-4</sup> *IZml* [11]. Přesnost naměřených hodnot fázového posuvu odpovídá 0,573 násobku stanovené přesnosti měřeného modulu impedance [11]. Máme tedy již všechny potřebné údaje pro výpočet hledaných nejistot měření.

Dílčí nejistoty měření typu B pro frekvenci  $f_1 = 1kHz$ 

$$
u_{BZ1} = \frac{9,9765 \cdot 0,09\% + 1 \cdot 10^{-5} \cdot 9,9765}{\sqrt{3}} k\Omega
$$
  

$$
\frac{u_{BZ1} = 0,0052k\Omega}{u_{B\varphi 1} = 0,573 \cdot u_{BZ1}}
$$
  

$$
u_{B\varphi 1} = 0,573 \cdot 0,0052^{\circ}
$$
  

$$
\frac{u_{B\varphi 1} = 2,98 \cdot 10^{-3}^{\circ}}{}
$$

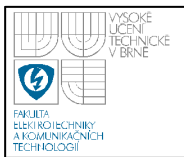

Dílčí nejistoty měření typu B pro frekvenci  $f_2 = 100kHz$ 

$$
u_{BZ2} = \frac{9,9210 \cdot 1,1\% + 1 \cdot 10^{-4} \cdot 9,9210}{\sqrt{3}} k\Omega
$$
  

$$
\frac{u_{BZ2} = 0,0636k\Omega}{u_{B\varphi 2} = 0,573 \cdot u_{BZ1}}
$$
  

$$
u_{B\varphi 2} = 0,573 \cdot 0,0636^{\circ}
$$
  

$$
u_{B\varphi 2} = 0,0364^{\circ}
$$

Hledané standardní nejistotu typu B získáme obdobně jako u standardních nejistot typu A dosazením dílčích nejistot a vypočítaných citlivostních koeficientů do rovnice (2).

Standardní nejistota typu B při měřící frekvenci  $f_1 = 1kHz$ 

$$
u_{B1} = \sqrt{(1 \cdot 0.0052)^2 + (5.22 \cdot 10^{-3} \cdot 2.98 \cdot 10^{-3})^2} k\Omega
$$
  

$$
u_{B1} = 0.0052 k\Omega
$$

Standardní nejistota typu B při měřící frekvenci  $f_2 = 100kHz$ 

$$
u_{B2} = \sqrt{(0,9989 \cdot 0,0636)^2 + (0,4735 \cdot 0,0364)^2} k\Omega
$$
  

$$
u_{B2} = 0,0658k\Omega
$$

#### o **Vyhodnocení kombinované a rozšířené nejistoty měření (typ C)**

S pomocí stanovených standardních nejistot typu A a B vypočítáme kombinovanou nejistotu měření dle vztahu (10).

Nejistota měření typu C pro frekvenci  $f_1 = 1kHz$ 

$$
u_{C1} = \sqrt{((1,67 \cdot 10^{-4})^2 + 0,0052^2)}k\Omega
$$

$$
u_{C1} = 0,0052k\Omega
$$

Nejistota měření typu C pro frekvenci  $f_2 = 100kHz$ 

$$
u_{C2} = \sqrt{((2,11 \cdot 10^{-4})^2 + 0,0658^2)} k\Omega
$$
  

$$
u_{C2} = 0,0658k\Omega
$$

Pro obě sady měření budeme předpokládat, že námi zjištěná kombinovaná

nejistota měření má normální rozložení pravděpodobnosti. Skutečná hodnota první sady měření odporu ( $f_1 = 1kHz$ ) se s 68% pravděpodobností nachází na intervalu  $\langle 9.9713; 9.9817 \rangle k\Omega$ , tj.  $9.9765 \pm 0.0052 k\Omega$ . Skutečná hodnota druhé sady měření odporu ( $f_2 = 100kHz$ ) se s 68% pravděpodobností nachází na intervalu  $\langle 9,8439; 9,9755 \rangle k\Omega$ , tj. 9,9097 ± 0,0658*k*Ω. Abychom zajistili interval s větší, ideálně 100% pravděpodobností výskytu skutečné hodnoty musíme vypočítat tzv. rozšířenou nejistotu měření. Tu vypočítáme dle vztahu (11). Koeficient rozšíření zvolíme pro obě sady měření *k<sup>r</sup>* = 3 , tím získáme interval s pravděpodobností výskytu skutečné měřené hodnoty 99,7%.

Rozšířená nejistota měření pro frekvenci  $f_1 = 1kHz$ 

 $u_{y1} = 0.0156k\Omega$  $u_{y1} = 3.0,0052k\Omega$ 

Rozšířená nejistota měření pro frekvenci  $f_2 = 100kHz$ 

 $u_{y2} = 0.1974k\Omega$  $u_{y2} = 3.0,0658k\Omega$ 

Skutečná měřená hodnota se s pravděpodobností 99,7% nachází na intervalu  $\langle 9,9609; 9,9921 \rangle k\Omega$ , tj. 9,9765 ± 0,0156*k*Ω pro první sadu měření a pro druhou na intervalu  $(9,7123; 10,1071)$ *k*Ω, tj. 9,9097 ± 0,1974*k*Ω.

# **6.4.5 Neřímé měření kapacity**

Nepřímé měření kapacity jsme prováděli na přípravku TeMco RLC/decade pro nastavenou hodnotu  $C = 10nF$ .

# • **MoTech MT 4080A**

Nepřímé měření kapacity pomocí přístroje MoTech MT 4080A jsme prováděli pro dvě měřící frekvence  $f_1 = 1kHz$  a  $f_2 = 100kHz$  Z důvodu vyhodnocení standardní nejistoty typu A jsme provedli 10 měření pro každou měřící frekvenci. Výsledky měření jsou zaznamenány v tabulce 11.

|           | $f_1 = 1$ kHz      |                           |                   | $f_2 = 100$ kHz           |
|-----------|--------------------|---------------------------|-------------------|---------------------------|
| Č. měření | $Z_{C1i}[k\Omega]$ | $\varphi_{C1i}[^{\circ}]$ | $Z_{C2i}[\Omega]$ | $\varphi_{C2i}[^{\circ}]$ |
| 1         | 16,55              | 89,78                     | 169,7             | 89,07                     |
| 2         | 16,55              | 89,70                     | 169,7             | 89,08                     |
| 3         | 16,55              | 89,69                     | 169,7             | 89,07                     |
| 4         | 16,55              | 89,78                     | 169,7             | 89,08                     |
| 5         | 16,54              | 89,72                     | 169,7             | 89,07                     |
| 6         | 16,56              | 89,75                     | 169,7             | 89,08                     |
| 7         | 16,55              | 89,73                     | 169,7             | 89,07                     |
| 8         | 16,55              | 89,74                     | 169,7             | 89,08                     |
| 9         | 16,54              | 89,71                     | 169,7             | 89,07                     |
| 10        | 16,56              | 89,74                     | 169,7             | 89,08                     |

 **Tabulka 11 – Nepřímé měření kapacity přístrojem MoTech MT 4080A** 

Dle vztahu (4) stanovíme výběrové průměry měřených hodnot.

$$
\frac{1}{y_{Z1}} = \frac{6.16,55 + 2.16,64 + 2.16,56}{10}k\Omega
$$
\n
$$
\frac{y_{Z1}}{y_{\varphi1}} = \frac{2.89,78 + 89,70 + ... + 89,75 + 89,73 + 2.89,74 + 89,71}{10}
$$
\n
$$
\frac{y_{\varphi1}}{y_{\varphi1}} = \frac{89,734^{\circ}}{10}
$$
\n
$$
\frac{y_{Z2}}{y_{Z2}} = \frac{10.169,7}{10}\Omega
$$
\n
$$
\frac{y_{Z2}}{y_{\varphi2}} = \frac{5.89,07 + 5.89,08}{10}
$$
\n
$$
\frac{y_{\varphi2}}{y_{\varphi2}} = \frac{89,075^{\circ}}
$$

Z výběrových průměrů hodnot měření pro jednotlivé měřící frekvence  $f_1 = 1kHz$  a  $f_2 = 100kHz$  vypočítáme hledanou hodnotu měřené kapacity. Pro výpočet použijeme vztah (19).

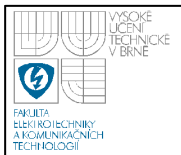

$$
C_1 = \frac{1}{2 \cdot \pi \cdot 1 \cdot 10^3 \cdot 16,550 \cdot 10^3 \cdot \sin(89,734)} F
$$
  
\n
$$
C_1 = 9,617nF
$$
  
\n
$$
C_2 = \frac{1}{2 \cdot \pi \cdot 1 \cdot 10^5 \cdot 169,7 \cdot \sin(89,075)} F
$$
  
\n
$$
C_2 = 9,379nF
$$

Standardní nejistoty nepřímého měření budeme stanovovat z dílčích nejistot měření typu A a B dle vztahu (2). Dílčí nejistoty měření budeme počítat stejně jako v případě přímého měření. Citlivostní koeficienty vypočítáme pro jednotlivé sady měření dle vztahů (23) a (24).

$$
A_{z1} = \frac{1}{-|16,550|^2 \cdot \sin 89,734 \cdot 2\pi \cdot 1 \cdot 10^3}
$$
  
\n
$$
\frac{A_{z1} = -5,81 \cdot 10^{-7}}{-|16,550| \cdot \sin^2 89,734 \cdot 2 \cdot \pi \cdot 1 \cdot 10^3}
$$
  
\n
$$
\frac{A_{\varphi1} = 1,000}{-|169,70|^2 \cdot \sin 89,075 \cdot 2\pi \cdot 1 \cdot 10^5}
$$
  
\n
$$
\frac{A_{z2} = -5,53 \cdot 10^{-11}}{A_{\varphi2} = -169,70| \cdot \sin^2 89,075 \cdot 2 \cdot \pi \cdot 1 \cdot 10^5}
$$
  
\n
$$
\frac{A_{\varphi2} = -1,000}{-|169,70| \cdot \sin^2 89,075 \cdot 2 \cdot \pi \cdot 1 \cdot 10^5}
$$

# o **Vyhodnocení standardní nejistoty typu A**

Pro obě sady měření odporu musíme nejprve vypočítat dílčí nejistoty typu A pomocí vztahu (5).

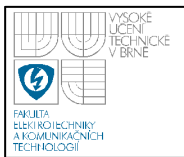

Dílčí nejistoty typu A při měřící frekvenci  $f_1 = 1kHz$ 

$$
u_{AZ1} = \sqrt{\frac{6 \cdot (16,550 - 16,550)^2 + 2 \cdot (16,540 - 16,550)^2 + 2 \cdot (16,560 - 16,550)^2}{10 \cdot 9} k\Omega}
$$

$$
u_{AZ1} = 2{,}11 \cdot 10^{-3} k\Omega
$$

$$
u_{A\varphi1} = \sqrt{\frac{2 \cdot (89,780 - 89,734)^2 + \dots + (89,710 - 89,734)^2}{10 \cdot 9}}
$$
  

$$
\frac{u_{A\varphi1} = 9,68 \cdot 10^{-30}}{}
$$

Dílčí nejistoty typu A při měřící frekvenci  $f_2 = 100kHz$ 

$$
u_{AZ2} = \sqrt{\frac{10 \cdot (169,70 - 169,70)^2}{10 \cdot 9}} \Omega
$$
  

$$
\frac{u_{AZ2} = 0\Omega}{u_{A\varphi 2}} = \sqrt{\frac{5 \cdot (89,070 - 89,075)^2 + 5 \cdot (89,080 - 89,075)^2}{10 \cdot 9}} \circ
$$
  

$$
\frac{u_{A\varphi 2} = 1,67 \cdot 10^{-30}}{10 \cdot 9}
$$

Hledanou standardní nejistotu typu A získáme dosazením dílčích nejistot a vypočítaných citlivostních koeficientů do rovnice (2).

Standardní nejistota typu A při měřící frekvenci  $f_1 = 1kHz$ 

$$
u_{A1} = \sqrt{\left(-5,81 \cdot 10^{-7} \cdot 2,11 \cdot 10^{-3}\right)^2 + \left(1 \cdot 9,68 \cdot 10^{-3}\right)^2 nF}
$$
  

$$
u_{A1} = 9,68 \cdot 10^{-3} nF
$$

Standardní nejistota typu A při měřící frekvenci  $f_2 = 100kHz$ 

$$
u_{A2} = \sqrt{\left(-5.53 \cdot 10^{-11} \cdot 0\right)^2 + \left(1 \cdot 1.67 \cdot 10^{-3}\right)^2} nF
$$
  

$$
u_{A2} = 1.67 \cdot 10^{-3} nF
$$

# o **Vyhodnocení standardní nejistoty typu B**

Z možných zdrojů standardních nejistot typu B budeme uvažovat nejistoty způsobené použitým přístrojem. Dílčí nejistoty stanovíme dle vztahu (29). Za naměřenou hodnotu budeme uvažovat průměr měření. Přesnost měření, pro námi

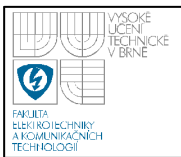

naměřené hodnoty modulu impedance, je dle technické dokumentace přístroje pro měřenou frekvenci  $f_1 = 1kHz$  0,2% z naměřené hodnoty + 1 dgt a pro měřenou frekvenci  $f_2 = 100kHz$  0,4% z naměřené hodnoty + 1 dgt [10]. Pro změřené hodnoty fázového posunu je přesnost měření udávaná v technické dokumentaci přístroje následující: pro  $f_1 = 1kHz$  0,105% z naměřené hodnoty a pro měřenou frekvenci  $f_2 = 100kHz$  0,209% z naměřené hodnoty [10]. Máme tedy již všechny potřebné údaje pro výpočet hledaných nejistot měření.

Dílčí nejistoty měření typu B pro frekvenci  $f_1 = 1kHz$ 

$$
u_{BZ1} = \frac{16,550 \cdot 0,2\% + 1 \cdot 0,010}{\sqrt{3}} k\Omega
$$

$$
\frac{u_{BZ1} = 0,025k\Omega}{u_{B\varphi 1}} = \frac{89,734 \cdot 0,105\%}{\sqrt{3}}
$$

$$
\frac{u_{B\varphi 1} = 0,054^{\circ}}{\sqrt{3}}
$$

Dílčí nejistoty měření typu B pro frekvenci  $f_2 = 100kHz$ 

$$
u_{BZ2} = \frac{169,70 \cdot 0,4\% + 1 \cdot 0,10}{\sqrt{3}} \Omega
$$
  

$$
\frac{u_{BZ2} = 0,45\Omega}{u_{B\varphi 2} = \frac{89,075 \cdot 0,209\%}{\sqrt{3}}}
$$
  

$$
u_{B\varphi 2} = 0,107^{\circ}
$$

Hledané standardní nejistotu typu B získáme obdobně jako u standardních nejistot typu A dosazením dílčích nejistot a vypočítaných citlivostních koeficientů do rovnice (2).

Standardní nejistota typu B při měřící frekvenci  $f_1 = 1kHz$ 

$$
u_{B1} = \sqrt{\left(-5,81 \cdot 10^{-7} \cdot 0,025\right)^2 + \left(1 \cdot 0,054\right)^2} nF
$$
  

$$
u_{B1} = 0,054nF
$$

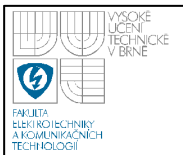

Standardní nejistota typu B při měřící frekvenci  $f_2 = 100kHz$ 

$$
u_{B2} = \sqrt{(5,53 \cdot 10^{-11} \cdot 0,450)^2 + (1 \cdot 0,107)^2} nF
$$
  

$$
u_{B2} = 0,107 nF
$$

### o **Vyhodnocení kombinované a rozšířené nejistoty měření (typ C)**

S pomocí stanovených standardních nejistot typu A a B vypočítáme kombinovanou nejistotu měření dle vztahu (10).

Nejistota měření typu C pro frekvenci  $f_1 = 1kHz$ 

$$
u_{C1} = \sqrt{((9,68 \cdot 10^{-3})^2 + 0,054^2)} nF
$$
  
 
$$
u_{C1} = 0,055 nF
$$

Nejistota měření typu C pro frekvenci  $f_2 = 100kHz$ 

$$
u_{C2} = \sqrt{((1.67 \cdot 10^{-3})^2 + 0.107^2)} nF
$$
  

$$
u_{C1} = 0.107 nF
$$

Pro obě sady měření budeme předpokládat, že námi zjištěná kombinovaná nejistota měření má normální rozložení pravděpodobnosti. Skutečná hodnota první sady měření odporu  $(f_1 = 1kHz)$  se s 68% pravděpodobností nachází na intervalu  $\langle 9,562; 9,9672 \rangle$ nF, tj.  $9,617 \pm 0,055$ nF. Skutečná hodnota druhé sady měření odporu  $(f_2 = 100kHz)$  se s 68% pravděpodobností nachází na intervalu  $\langle 9,272; 9,486 \rangle nF$ , tj.  $9,379 \pm 0,107nF$ . Abychom zajistili interval s větší, ideálně 100% pravděpodobností výskytu skutečné hodnoty musíme vypočítat tzv. rozšířenou nejistotu měření. Tu vypočítáme dle vztahu (11). Koeficient rozšíření zvolíme pro obě sady měření *k<sup>r</sup>* = 3 , tím získáme interval s pravděpodobností výskytu skutečné měřené hodnoty 99,7%.

Rozšířená nejistota měření pro frekvenci  $f_1 = 1kHz$ 

$$
u_{y1} = 3.0,055nF
$$

$$
u_{y1} = 0,165nF
$$
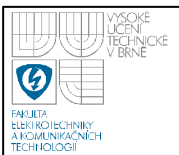

Rozšířená nejistota měření pro frekvenci  $f_2 = 100kHz$ 

 $u_{y2} = 0,321nF$  $u_{y2} = 3.0,107nF$ 

Skutečná měřená hodnota se s pravděpodobností 99,7% nachází na intervalu  $\langle 9,452; 9,782 \rangle nF$ , tj.  $9,617 \pm 0,165 nF$  pro první sadu měření a pro druhou na intervalu  $\langle 9,058; 9,700 \rangle nF$ , tj.  $9,379 \pm 0,321nF$ .

### • **Agilent 4263B**

Nepřímé měření kapacity pomocí přístroje Agilent 4263B jsme prováděli pro dvě měřící frekvence  $f_1 = 1kHz$  a  $f_2 = 100kHz$ . Z důvodu vyhodnocení standardní nejistoty typu A jsme provedli 10 měření pro každou měřící frekvenci. Výsledky měření jsou zaznamenány v tabulce 12.

|           | $f_1 = 1$ kHz     |                          | $f_2 = 100$ kHz  |                          |
|-----------|-------------------|--------------------------|------------------|--------------------------|
| Č. měření | $Z_{1i}[k\Omega]$ | $\varphi_{1i}[^{\circ}]$ | $Z_{2i}[\Omega]$ | $\varphi_{2i}[^{\circ}]$ |
| 1         | 16,576            | 89,76                    | 170,32           | 89,09                    |
| 2         | 16,575            | 89,76                    | 170,31           | 89,09                    |
| 3         | 16,576            | 89,76                    | 170,33           | 89,09                    |
| 4         | 16,575            | 89,76                    | 170,32           | 89,09                    |
| 5         | 16,576            | 89,76                    | 170,31           | 89,09                    |
| 6         | 16,575            | 89,76                    | 170,33           | 89,09                    |
| 7         | 16,576            | 89,76                    | 170,32           | 89,09                    |
| 8         | 16,575            | 89,76                    | 170,32           | 89,09                    |
| 9         | 16,576            | 89,76                    | 170,33           | 89,09                    |
| 10        | 16,575            | 89,76                    | 170,31           | 89,09                    |

 **Tabulka 12 – Nepřímé měření kapacity přístrojem Agilent 4263B** 

Dle vztahu (4) stanovíme výběrové průměry měřených hodnot.

$$
\frac{1}{y_{Z1}} = \frac{5.16,576 + 5.16,575}{10} k\Omega
$$
  

$$
\frac{1}{y_{Z1}} = 16,5755k\Omega
$$

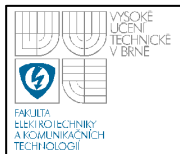

$$
\overline{y}_{\varphi1} = \frac{10.89,76}{10} \cdot \frac{\overline{y}_{\varphi1} = 89,760^{\circ}}{10}
$$
\n
$$
\overline{y}_{z2} = \frac{4.170,32 + 3.170,31 + 3.170,33}{10} \cdot \frac{\overline{y}_{z2} = 170,320 \cdot \Omega}{\overline{y}_{\varphi2} = \frac{10.89,09}{10} \cdot \Omega} \cdot \overline{y}_{\varphi2} = 89,090^{\circ}
$$

Z výběrových průměrů hodnot měření pro jednotlivé měřící frekvence  $f_1 = 1kHz$  a  $f_2 = 100kHz$  vypočítáme hledanou hodnotu měřené kapacity. Pro výpočet použijeme vztah (19).

$$
C_1 = \frac{1}{2 \cdot \pi \cdot 1 \cdot 10^3 \cdot 16,5755 \cdot 10^3 \cdot \sin(89,760)} F
$$
  
\n
$$
\frac{C_1 = 9,6019nF}{2 \cdot \pi \cdot 1 \cdot 10^5 \cdot 170,320 \cdot \sin(89,090)} F
$$
  
\n
$$
\frac{C_2 = 9,3456nF}{2 \cdot \pi \cdot 1 \cdot 10^5 \cdot 170,320 \cdot \sin(89,090)} F
$$

Standardní nejistoty nepřímého měření budeme stanovovat z dílčích nejistot měření typu A a B dle vztahu (2). Dílčí nejistoty měření budeme počítat stejně jako v případě přímého měření. Citlivostní koeficienty vypočítáme pro jednotlivé sady měření dle vztahů (23) a (24).

$$
A_{z1} = \frac{1}{-|16,5755|^2 \cdot \sin 89,760 \cdot 2\pi \cdot 1 \cdot 10^3}
$$
  
\n
$$
\frac{A_{z1} = -5,79 \cdot 10^{-7}}{A_{\varphi 1} = \frac{\cos 89,760}{-|16,5755| \cdot \sin^2 89,760 \cdot 2 \cdot \pi \cdot 1 \cdot 10^3}
$$
  
\n
$$
A_{\varphi 1} = 1,000
$$

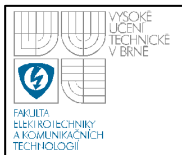

$$
A_{Z2} = \frac{1}{-\left|170,32\right|^2 \cdot \sin 89,090 \cdot 2\pi \cdot 1 \cdot 10^5}
$$

$$
\frac{A_{Z2} = -5,49 \cdot 10^{-11}}{A_{\varphi 2} = \frac{\cos 89,090}{-\left|170,32\right| \cdot \sin^2 89,090 \cdot 2 \cdot \pi \cdot 1 \cdot 10^5}
$$

$$
A_{\varphi 2} = 1,000
$$

# o **Vyhodnocení standardní nejistoty typu A**

Standardní nejistotu typu A vypočítáme pro obě sady měření pomocí vztahu (5).

Dílčí nejistoty typu A při měřící frekvenci  $f_1 = 1kHz$ 

$$
u_{AZ1} = \sqrt{\frac{5 \cdot (16,5760 - 16,5755)^{2} + 5 \cdot (16,5750 - 16,5755)^{2}}{10 \cdot 9}} k\Omega
$$
  

$$
\frac{u_{AZ1} = 1,67 \cdot 10^{-4} k\Omega}{u_{A\varphi1} = \sqrt{\frac{10 \cdot (89,760 - 89,760)^{2}}{10 \cdot 9}}}
$$
  

$$
u_{A\varphi1} = 0^{\circ}
$$

Dílčí nejistoty typu A při měřící frekvenci $f_2 = 100kHz$ 

$$
u_{AZ2} = \sqrt{\frac{4 \cdot (170,320 - 170,320)^2 + \dots + 3 \cdot (170,330 - 170,320)^2}{10 \cdot 9}} \Omega
$$
  

$$
\frac{u_{AZ2} = 2,58 \cdot 10^{-3} \Omega}{u_{A\varphi 2} = \sqrt{\frac{10 \cdot (89,090 - 89,090)^2}{10 \cdot 9}} \circ
$$
  

$$
u_{A\varphi 2} = 0^{\circ}
$$

Hledanou standardní nejistotu typu A získáme dosazením dílčích nejistot a vypočítaných citlivostních koeficientů do rovnice (2).

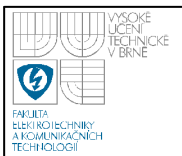

Standardní nejistota typu A při měřící frekvenci  $f_1 = 1kHz$ 

$$
u_{A1} = \sqrt{\left(-5.79 \cdot 10^{-7} \cdot 1.67 \cdot 10^{-4}\right)^2 + \left(1 \cdot 0\right)^2 nF}
$$
  

$$
u_{A1} = 9.67 \cdot 10^{-11} nF
$$

Standardní nejistota typu A při měřící frekvenci  $f_2 = 100kHz$ 

$$
u_{A2} = \sqrt{\left(-5,49 \cdot 10^{-11} \cdot 2,58 \cdot 10^{-3}\right)^2 + \left(1 \cdot 0\right)^2 nF}
$$
  

$$
u_{A2} = 1,42 \cdot 10^{-13} nF
$$

### o **Vyhodnocení standardní nejistoty typu B**

Z možných zdrojů standardních nejistot typu B budeme uvažovat nejistoty způsobené použitým přístrojem. Nejistotu stanovíme dle vztahu (30). Za naměřenou hodnotu budeme pro první sadu měření ( $f_1 = 1kHz$ ) uvažovat průměr měření a pro druhou sadu měření ( $f_2 = 100kHz$ ) libovolnou změřenou hodnotu. Přesnost měření, pro námi naměřené hodnoty modulu impedance, je dle technické dokumentace přístroje pro měřenou frekvenci  $f_1 = 1kHz$  0,09% z naměřené hodnoty + 1·10<sup>-6</sup> *IZml*, resp. námi změřené hodnoty modulu impedance, a pro měřenou frekvenci *f*<sub>2</sub> = 100*kHz* 1,1% z naměřené hodnoty + 1⋅10<sup>-3</sup> *IZml* [11]. Přesnost naměřených hodnot fázového posuvu odpovídá 0,573 násobku stanovené přesnosti měřeného modulu impedance [11]. Máme tedy již všechny potřebné údaje pro výpočet hledaných nejistot měření.

Dílčí nejistoty měření typu B pro frekvenci  $f_1 = 1kHz$ 

$$
u_{BZ1} = \frac{16,5755 \cdot 0,09\% + 1 \cdot 10^{-6} \cdot 16,5755}{\sqrt{3}} k\Omega
$$
  

$$
\frac{u_{BZ1} = 8,62 \cdot 10^{-3} k\Omega}{u_{B\varphi 1} = 0,573 \cdot u_{BZ1}}
$$
  

$$
u_{B\varphi 1} = 0,573 \cdot 8,62 \cdot 10^{-30}
$$
  

$$
\frac{u_{B\varphi 1} = 4,94 \cdot 10^{-30}}{u_{B\varphi 1} = 4,94 \cdot 10^{-30}}
$$

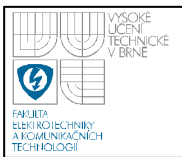

Dílčí nejistoty měření typu B pro frekvenci  $f_2 = 100kHz$ 

$$
u_{BZ2} = \frac{170,320 \cdot 1,1\% + 1 \cdot 10^{-3} \cdot 170,320}{\sqrt{3}} \Omega
$$
  

$$
\frac{u_{BZ2} = 1,180\Omega}{u_{B\varphi 2} = 0,573 \cdot u_{BZ1}}
$$
  

$$
u_{B\varphi 2} = 0,573 \cdot 1,180^{\circ}
$$
  

$$
\frac{u_{B\varphi 2} = 0,676^{\circ}}{u_{B\varphi 2} = 0,676^{\circ}}
$$

Hledané standardní nejistotu typu B získáme obdobně jako u standardních nejistot typu A dosazením dílčích nejistot a vypočítaných citlivostních koeficientů do rovnice (2).

Standardní nejistota typu B při měřící frekvenci  $f_1 = 1kHz$ 

$$
u_{B1} = \sqrt{\left(-5.79 \cdot 10^{-7} \cdot 8.62 \cdot 10^{-3}\right)^2 + \left(1 \cdot 4.94 \cdot 10^{-3}\right)^2} nF
$$
  

$$
u_{B1} = 4.94 \cdot 10^{-3} nF
$$

Standardní nejistota typu B při měřící frekvenci  $f_2 = 100kHz$ 

$$
u_{B2} = \sqrt{\left(-5,49 \cdot 10^{-11} \cdot 1,180\right)^2 + \left(1 \cdot 0,676\right)^2 nF}
$$
  

$$
u_{B2} = 0,676nF
$$

# o **Vyhodnocení kombinované a rozšířené nejistoty měření (typ C)**

S pomocí stanovených standardních nejistot typu A a B vypočítáme kombinovanou nejistotu měření dle vztahu (10).

Nejistota měření typu C pro frekvenci  $f_1 = 1kHz$ 

$$
u_{C1} = \sqrt{((9,67 \cdot 10^{-11})^2 + (4,94 \cdot 10^{-3})^2)} nF
$$
  
 
$$
u_{C1} = 4,94 \cdot 10^{-3} nF
$$

Nejistota měření typu C pro frekvenci  $f_2 = 100kHz$ 

$$
u_{C2} = \sqrt{\left((1,42 \cdot 10^{-13})^2 + 0,676^2\right)} nF
$$
  

$$
u_{C2} = 0,676nF
$$

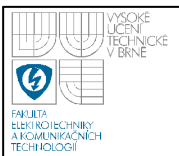

Pro obě sady měření budeme předpokládat, že námi zjištěná kombinovaná nejistota měření má normální rozložení pravděpodobnosti. Skutečná hodnota první sady měření odporu ( $f_1 = 1kHz$ ) se s 68% pravděpodobností nachází na intervalu 9,5970;9,6068)*nF*, tj. 9,6019 ± 4,94 · 10<sup>-3</sup> *nF*. Skutečná hodnota druhé sady měření odporu ( $f_2 = 100kHz$ ) se s 68% pravděpodobností nachází na intervalu  $\langle 8,6696;10,0216 \rangle k\Omega$ , tj. 9,3456 ± 0,676*nF* . Abychom zajistili interval s větší, ideálně 100% pravděpodobností výskytu skutečné hodnoty musíme vypočítat tzv. rozšířenou nejistotu měření. Tu vypočítáme dle vztahu (11). Koeficient rozšíření zvolíme pro obě sady měření *k<sup>r</sup>* = 3 , tím získáme interval s pravděpodobností výskytu skutečné měřené hodnoty 99,7%.

Rozšířená nejistota měření pro frekvenci  $f_1 = 1kHz$ 

 $u_{y1} = 0.0148nF$  $u_{y1} = 3 \cdot 4,94 \cdot 10^{-3} nF$  $_1 = 3 \cdot 4,94 \cdot 10^{-7}$ 

Rozšířená nejistota měření pro frekvenci  $f_2 = 100kHz$ 

$$
u_{y2} = 3.0,676nF
$$
  

$$
u_{y2} = 2,028nF
$$

Skutečná měřená hodnota se s pravděpodobností 99,7% nachází na intervalu  $\langle 9,5871; 9,6171 \rangle nF$ , tj.  $9,6019 \pm 0,0148 nF$  pro první sadu měření a pro druhou na intervalu  $\langle 7,3176; 11,3736 \rangle nF$ , tj.  $9,3456 \pm 2,028nF$ .

### **6.4.6 Neřímé měření indukčnosti**

Nepřímé měření indukčnosti jsme prováděli na přípravku TeMco RLC/decade pro nastavenou hodnotu  $L = 10mH$ .

### • **MoTech MT 4080A**

Nepřímé měření kapacity pomocí přístroje MoTech MT 4080A jsme prováděli pro dvě měřící frekvence  $f_1 = 1kHz$  a  $f_2 = 100kHz$  Z důvodu vyhodnocení standardní nejistoty typu A jsme provedli 10 měření pro každou měřící frekvenci. Výsledky měření jsou zaznamenány v tabulce 13.

|           | $f_1 = 1$ kHz    |                                         | $f_2 = 100$ kHz    |                           |
|-----------|------------------|-----------------------------------------|--------------------|---------------------------|
| Č. měření | $Z_{Li}[\Omega]$ | $\varphi$ <sub>L1i</sub> [ $^{\circ}$ ] | $Z_{L2i}[k\Omega]$ | $\varphi_{L2i}[^{\circ}]$ |
| 1         | 68,68            | 65,35                                   | 6,217              | 89,58                     |
| 2         | 68,67            | 65,35                                   | 6,218              | 89,59                     |
| 3         | 68,68            | 65,35                                   | 6,217              | 89,58                     |
| 4         | 68,67            | 65,35                                   | 6,218              | 89,59                     |
| 5         | 68,68            | 65,35                                   | 6,217              | 89,58                     |
| 6         | 68,67            | 65,35                                   | 6,218              | 89,59                     |
| 7         | 68,68            | 65,35                                   | 6,217              | 89,58                     |
| 8         | 68,67            | 65,35                                   | 6,218              | 89,59                     |
| 9         | 68,68            | 65,35                                   | 6,217              | 89,58                     |
| 10        | 68,67            | 65,35                                   | 6,218              | 89,59                     |

 **Tabulka 13 – Nepřímé měření indukčnosti přístrojem MoTech MT 4080A** 

Dle vztahu (4) stanovíme výběrové průměry měřených hodnot.

$$
\overline{y}_{Z1} = \frac{5.68,68 + 5.68,67}{10} \Omega
$$
\n
$$
\overline{y}_{Z1} = 68,675 \Omega
$$
\n
$$
\overline{y}_{\varphi1} = \frac{10.65,35}{10} \Omega
$$
\n
$$
\overline{y}_{\varphi1} = 65,350^{\circ}
$$
\n
$$
\overline{y}_{Z2} = \frac{5.6,216 + 5.6,217}{10} k \Omega
$$
\n
$$
\overline{y}_{Z2} = 6,2175k \Omega
$$
\n
$$
\overline{y}_{\varphi2} = \frac{5.89,58 + 5.89,59}{10} \Omega
$$
\n
$$
\overline{y}_{\varphi2} = 89,585^{\circ}
$$

Z výběrových průměrů hodnot měření pro jednotlivé měřící frekvence  $f_1 = 1kHz$  a  $f_2 = 100kHz$  vypočítáme hledanou hodnotu měřené indukčnosti. Pro výpočet použijeme vztah (20).

$$
L_1 = \frac{68,675 \cdot \sin(65,350)}{2 \cdot \pi \cdot 1 \cdot 10^3} H
$$

$$
L_1 = 9,934 mH
$$

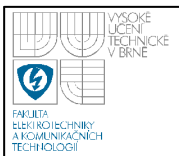

$$
L_2 = \frac{6,2175 \cdot 10^3 \cdot \sin(89,585)}{2 \cdot \pi \cdot 1 \cdot 10^5} H
$$
  

$$
L_2 = 9,8952 mH
$$

Standardní nejistoty nepřímého měření budeme stanovovat z dílčích nejistot měření typu A a B dle vztahu (2). Dílčí nejistoty měření budeme počítat stejně jako v případě přímého měření. Citlivostní koeficienty vypočítáme pro jednotlivé sady měření dle vztahů (25) a (26).

$$
A_{Z1} = \frac{\sin 65,350}{2\pi \cdot 1 \cdot 10^{3}}
$$
  
\n
$$
\frac{A_{Z1} = 1,45 \cdot 10^{-4}}{2 \cdot \pi \cdot 1 \cdot 10^{3}}
$$
  
\n
$$
A_{\varphi 1} = \frac{68,675 \cdot \cos 65,350}{2 \cdot \pi \cdot 1 \cdot 10^{3}}
$$
  
\n
$$
\frac{A_{\varphi 1} = 4,56 \cdot 10^{-3}}{2\pi \cdot 1 \cdot 10^{3}}
$$
  
\n
$$
\frac{A_{Z2} = \frac{\sin 89,585}{2\pi \cdot 1 \cdot 10^{3}}}{2 \cdot \pi \cdot 1 \cdot 10^{5}}
$$
  
\n
$$
A_{\varphi 2} = \frac{6,2175 \cdot \cos 89,585}{2 \cdot \pi \cdot 1 \cdot 10^{5}}
$$
  
\n
$$
\frac{A_{\varphi 2} = 7,17 \cdot 10^{-8}}{2 \cdot \pi \cdot 1 \cdot 10^{5}}
$$

# o **Vyhodnocení standardní nejistoty typu A**

Pro obě sady měření odporu musíme nejprve vypočítat dílčí nejistoty typu A pomocí vztahu (5).

Dílčí nejistoty typu A při měřící frekvenci  $f_1 = 1kHz$ 

$$
u_{AZ1} = \sqrt{\frac{5 \cdot (68,680 - 68,675)^{2} + 5 \cdot (68,670 - 68,675)^{2}}{10 \cdot 9}}
$$
  

$$
\frac{u_{AZ1} = 1,67 \cdot 10^{-3} \Omega}{u_{A\varphi1} = \sqrt{\frac{10 \cdot (65,350 - 65,350)^{2}}{10 \cdot 9}}
$$
  

$$
\frac{u_{A\varphi1} = 0^{\circ}}{u_{A\varphi1} = 0^{\circ}}
$$

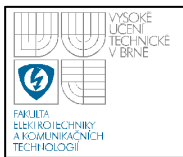

Dílčí nejistoty typu A při měřící frekvenci  $f_2 = 100kHz$ 

$$
u_{AZ2} = \sqrt{\frac{5 \cdot (6,2170 - 6,2175)^2 + 5 \cdot (6,2180 - 6,2175)^2}{10 \cdot 9}} k\Omega
$$
  

$$
\frac{u_{AZ2} = 1,67 \cdot 10^{-4} k\Omega}{u_{A\varphi_2} = \sqrt{\frac{5 \cdot (89,580 - 89,585)^2 + 5 \cdot (89,590 - 89,585)^2}{10 \cdot 9}} \cdot \frac{10 \cdot 9}
$$
  

$$
u_{A\varphi_2} = 1,67 \cdot 10^{-30}
$$

Hledanou standardní nejistotu typu A získáme dosazením dílčích nejistot a vypočítaných citlivostních koeficientů do rovnice (2).

Standardní nejistota typu A při měřící frekvenci  $f_1 = 1kHz$ 

$$
u_{A1} = \sqrt{\left(1,45 \cdot 10^{-4} \cdot 1,67 \cdot 10^{-3}\right)^2 + \left(4,56 \cdot 10^{-3} \cdot 0\right)^2} mH
$$
  

$$
u_{A1} = 2,42 \cdot 10^{-7} mH
$$

Standardní nejistota typu A při měřící frekvenci  $f_2 = 100kHz$ 

$$
u_{A2} = \sqrt{(1.59 \cdot 10^{-6} \cdot 1.67 \cdot 10^{-4})^2 + (7.17 \cdot 10^{-8} \cdot 1.67 \cdot 10^{-3})^2} mH
$$
  

$$
u_{A2} = 2.91 \cdot 10^{-10} mH
$$

### o **Vyhodnocení standardní nejistoty typu B**

Z možných zdrojů standardních nejistot typu B budeme uvažovat nejistoty způsobené použitým přístrojem. Dílčí nejistoty stanovíme dle vztahu (29). Za naměřenou hodnotu budeme uvažovat průměr měření. Přesnost měření, pro námi naměřené hodnoty modulu impedance, je dle technické dokumentace přístroje pro měřenou frekvenci  $f_1 = 1kHz$  0,2% z naměřené hodnoty + 1 dgt a pro měřenou frekvenci  $f_2 = 100kHz$  0,4% z naměřené hodnoty + 1 dgt [10]. Pro změřené hodnoty fázového posunu je přesnost měření udávaná v technické dokumentaci přístroje následující: pro  $f_1 = 1kHz$  0,105% z naměřené hodnoty a pro měřenou frekvenci  $f_2 = 100kHz$  0,209% z naměřené hodnoty [10]. Máme tedy již všechny potřebné údaje pro výpočet hledaných nejistot měření.

Dílčí nejistoty měření typu B pro frekvenci  $f_1 = 1kHz$ 

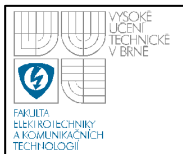

$$
u_{BZ1} = \frac{68,675 \cdot 0,2\% + 1 \cdot 0,010}{\sqrt{3}} \Omega
$$

$$
\frac{u_{BZ1} = 0,085\Omega}{u_{B\varphi 1}} = \frac{65,350 \cdot 0,105\%}{\sqrt{3}} \circ
$$

$$
u_{B\varphi 1} = 0,040^{\circ}
$$

Dílčí nejistoty měření typu B pro frekvenci  $f_2 = 100kHz$ 

$$
u_{BZ2} = \frac{6,2175 \cdot 0,4\% + 1 \cdot 0,0010}{\sqrt{3}} k\Omega
$$

$$
\frac{u_{BZ2} = 0,0149k\Omega}{u_{B\varphi 2} = \frac{89,585 \cdot 0,209\%}{\sqrt{3}}}
$$

$$
u_{B\varphi 2} = 0,108^{\circ}
$$

Hledané standardní nejistotu typu B získáme obdobně jako u standardních nejistot typu A dosazením dílčích nejistot a vypočítaných citlivostních koeficientů do rovnice (2).

Standardní nejistota typu B při měřící frekvenci  $f_1 = 1kHz$ 

$$
u_{B1} = \sqrt{(1.45 \cdot 10^{-4} \cdot 0.085)^{2} + (4.56 \cdot 10^{-3} \cdot 0.040)^{2}} mH
$$
  

$$
u_{B1} = 1.83 \cdot 10^{-4} mH
$$

Standardní nejistota typu B při měřící frekvenci  $f_2 = 100kHz$ 

$$
u_{B2} = \sqrt{(1.59 \cdot 10^{-6} \cdot 0.0149)^2 + (7.17 \cdot 10^{-7} \cdot 0.108)^2} mH
$$
  

$$
u_{B2} = 2.49 \cdot 10^{-8} mH
$$

### o **Vyhodnocení kombinované a rozšířené nejistoty měření (typ C)**

S pomocí stanovených standardních nejistot typu A a B vypočítáme kombinovanou nejistotu měření dle vztahu (10).

Nejistota měření typu C pro frekvenci  $f_1 = 1kHz$ 

$$
u_{C1} = \sqrt{((2,42 \cdot 10^{-7})^2 + (1,83 \cdot 10^{-4})^2)} mH
$$
  

$$
u_{C1} = 1,83 \cdot 10^{-4} mH
$$

Nejistota měření typu C pro frekvenci  $f_2 = 100kHz$ 

$$
u_{C2} = \sqrt{((2,91 \cdot 10^{-10})^2 + (2,49 \cdot 10^{-8})^2)} mH
$$
  

$$
u_{C1} = 2,49 \cdot 10^{-8} mH
$$

Pro obě sady měření budeme předpokládat, že námi zjištěná kombinovaná nejistota měření má normální rozložení pravděpodobnosti. Skutečná hodnota první sady měření odporu ( $f_1 = 1kHz$ ) se s 68% pravděpodobností nachází na intervalu  $9,934;9,934 \mid mH$ , tj.  $9,934 \pm 1,83 \cdot 10^{-4} mH$ . Vzhledem k velikosti standardní nejistoty se nám jeví, že skutečná hodnota měřené indukčnosti je 12,466 mH. Skutečná hodnota druhé sady měření odporu  $(f_2 = 100kHz)$  se s 68% pravděpodobností nachází na intervalu  $\langle 9,8952; 9,8952 \rangle mH$ , tj. 9,8952 ± 2,49·10<sup>-8</sup> mH. Abychom zajistili interval s větší, ideálně 100% pravděpodobností výskytu skutečné hodnoty musíme vypočítat tzv. rozšířenou nejistotu měření. Tu vypočítáme dle vztahu (11). Koeficient rozšíření zvolíme pro obě sady měření *k<sup>r</sup>* = 3 , tím získáme interval s pravděpodobností výskytu skutečné měřené hodnoty 99,7%.

Rozšířená nejistota měření pro frekvenci  $f_1 = 1kHz$ 

 $u_{y1} = 5,49 \cdot 10^{-4}$  mH  $u_{y1} = 3 \cdot 1,83 \cdot 10^{-4}$  mH 4  $_1 = 5,49.10$ <sup>-</sup> 4  $_1 = 3.1,83.10^{-}$ 

Rozšířená nejistota měření pro frekvenci  $f_2 = 100kHz$ 

 $u_{y2} = 7,47 \cdot 10^{-8}$  mH  $u_{y2} = 3 \cdot 2,92 \cdot 10^{-8}$  mH 8  $_2 = 7,47 \cdot 10^{-7}$ 8  $_2 = 3 \cdot 2,92 \cdot 10^{-7}$ 

Skutečná měřená hodnota se s pravděpodobností 99,7% nachází na intervalu 9,933;9,935 $\rangle$ *mH*, tj. 9,344±5,49⋅10<sup>-4</sup> *mH* pro první sadu měření a pro druhou na

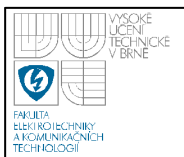

intervalu  $\langle 9,8952; 9,8952 \rangle mH$ , tj.  $9,8952 \pm 7,47 \cdot 10^{-8} mH$ .

# • **Agilent 4263B**

Nepřímé měření indukčnosti pomocí přístroje Agilent 4263B jsme prováděli pro dvě měřící frekvence  $f_1 = 1kHz$  a  $f_2 = 100kHz$ . Z důvodu vyhodnocení standardní nejistoty typu A jsme provedli 10 měření pro každou měřící frekvenci. Výsledky měření jsou zaznamenány v tabulce 14.

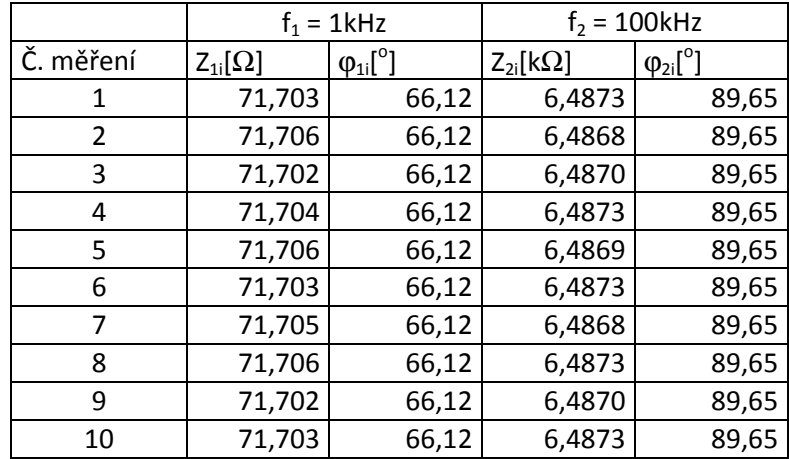

# **Tabulka 14 – Nepřímé měření indukčnosti přístrojem Agilent 4263B**

Dle vztahu (4) stanovíme výběrové průměry měřených hodnot.

$$
\frac{1}{y_{Z1}} = \frac{3 \cdot 71,703 + 3 \cdot 71,706 + 2 \cdot 71,702 + 71,704 + 71,705}{10} \Omega
$$
\n
$$
\frac{1}{y_{Z1}} = 71,7040 \Omega
$$
\n
$$
\frac{1}{y_{\varphi1}} = \frac{10 \cdot 66,12}{10}
$$
\n
$$
\frac{1}{y_{\varphi1}} = 66,120^{\circ}
$$
\n
$$
\frac{1}{y_{Z2}} = \frac{5 \cdot 6,4873 + 2 \cdot 6,4868 + 2 \cdot 6,4870 + 6,4869}{10} k\Omega
$$
\n
$$
\frac{1}{y_{Z2}} = 6,48710 k\Omega
$$

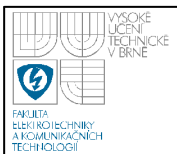

$$
\frac{1}{y_{\varphi 2}} = \frac{10 \cdot 89,65}{10} \cdot \frac{1}{y_{\varphi 2}} = 89,650^{\circ}
$$

Z výběrových průměrů hodnot měření pro jednotlivé měřící frekvence  $f_1 = 1kHz$  a  $f_2 = 100kHz$  vypočítáme hledanou hodnotu měřené indukčnosti. Pro výpočet použijeme vztah (19).

$$
L_1 = \frac{71,7040 \cdot \sin(66,120)}{2 \cdot \pi \cdot 1 \cdot 10^3} H
$$
  
\n
$$
\frac{L_1 = 10,4351mH}{2 \cdot \pi \cdot 1 \cdot 10^3}
$$
  
\n
$$
L_2 = \frac{6,48710 \cdot 10^3 \cdot \sin(89,650)}{2 \cdot \pi \cdot 1 \cdot 10^5} H
$$
  
\n
$$
\frac{L_2 = 10,32435mH}{2 \cdot \pi \cdot 1 \cdot 10^5}
$$

Standardní nejistoty nepřímého měření budeme stanovovat z dílčích nejistot měření typu A a B dle vztahu (2). Dílčí nejistoty měření budeme počítat stejně jako v případě přímého měření. Citlivostní koeficienty vypočítáme pro jednotlivé sady měření dle vztahů (23) a (24).

$$
A_{z1} = \frac{\sin(66,120)}{2\pi \cdot 1 \cdot 10^3}
$$
  
\n
$$
\frac{A_{z1} = 1,46 \cdot 10^{-4}}{2 \cdot \pi \cdot 1 \cdot 10^3}
$$
  
\n
$$
A_{\varphi1} = \frac{71,7040 \cdot \cos 66,120}{2 \cdot \pi \cdot 1 \cdot 10^3}
$$
  
\n
$$
A_{z2} = \frac{\sin 89,650}{2\pi \cdot 1 \cdot 10^5}
$$
  
\n
$$
\frac{A_{z2} = 1,59 \cdot 10^{-6}}{2 \cdot \pi \cdot 1 \cdot 10^5}
$$
  
\n
$$
A_{\varphi2} = \frac{6,49710 \cdot \cos 89,650}{2 \cdot \pi \cdot 1 \cdot 10^5}
$$
  
\n
$$
\frac{A_{\varphi2} = 6,31 \cdot 10^{-8}}{2 \cdot \pi \cdot 1 \cdot 10^5}
$$

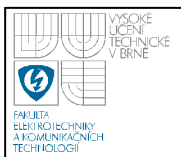

# o **Vyhodnocení standardní nejistoty typu A**

Standardní nejistotu typu A vypočítáme pro obě sady měření pomocí vztahu (5).

Dílčí nejistoty typu A při měřící frekvenci  $f_1 = 1kHz$ 

$$
u_{AZ1} = \sqrt{\frac{3 \cdot (71,7030 - 71,7040)^2 + \dots + 5 \cdot (71,7050 - 71,7040)^2}{10 \cdot 9} \Omega}
$$
  

$$
\frac{u_{AZ1} = 5,16 \cdot 10^{-4} \Omega}{u_{A\varphi1} = \sqrt{\frac{10 \cdot (66,120 - 66,120)^2}{10 \cdot 9}}}
$$

Dílčí nejistoty typu A při měřící frekvenci  $f_2 = 100kHz$ 

$$
u_{AZ2} = \sqrt{\frac{5 \cdot (6,4873 - 6,4871)^2 + ... + 3 \cdot (6,4869 - 6,4871)^2}{10 \cdot 9} k\Omega}
$$
  

$$
\frac{u_{AZ2} = 6,99 \cdot 10^{-5} k\Omega}{u_{A\varphi 2} = \sqrt{\frac{10 \cdot (89,650 - 89,650)^2}{10 \cdot 9}}}
$$

Hledanou standardní nejistotu typu A získáme dosazením dílčích nejistot a vypočítaných citlivostních koeficientů do rovnice (2).

Standardní nejistota typu A při měřící frekvenci  $f_1 = 1kHz$ 

$$
u_{A1} = \sqrt{\left(1,46 \cdot 10^{-4} \cdot 5,16 \cdot 10^{-4}\right)^{2} + \left(4,62 \cdot 10^{-3} \cdot 0\right)^{2}} mH
$$
  

$$
u_{A1} = 7,53 \cdot 10^{-8} mH
$$

Standardní nejistota typu A při měřící frekvenci  $f_2 = 100kHz$ 

$$
u_{A2} = \sqrt{(1,59 \cdot 10^{-6} \cdot 6,99 \cdot 10^{-5})^2 + (6,31 \cdot 10^{-8} \cdot 0)^2} mH
$$
  

$$
u_{A2} = 1,11 \cdot 10^{-10} mH
$$

### o **Vyhodnocení standardní nejistoty typu B**

Z možných zdrojů standardních nejistot typu B budeme uvažovat nejistoty

způsobené použitým přístrojem. Nejistotu stanovíme dle vztahu (30). Za naměřenou hodnotu budeme pro první sadu měření ( $f_1 = 1kHz$ ) uvažovat průměr měření a pro druhou sadu měření ( $f_2 = 100kHz$ ) libovolnou změřenou hodnotu. Přesnost měření, pro námi naměřené hodnoty modulu impedance, je dle technické dokumentace přístroje pro měřenou frekvenci  $f_1 = 1kHz$  0,09% z naměřené hodnoty +  $1/IZml$ , resp. námi změřené hodnoty modulu impedance, a pro měřenou frekvenci *f*<sub>2</sub> = 100*kHz* 1,1% z naměřené hodnoty + 1⋅10<sup>-4</sup> *IZml* [11]. Přesnost naměřených hodnot fázového posuvu odpovídá 0,573 násobku stanovené přesnosti měřeného modulu impedance [11]. Máme tedy již všechny potřebné údaje pro výpočet hledaných nejistot měření.

Dílčí nejistoty měření typu B pro frekvenci  $f_1 = 1kHz$ 

$$
u_{BZ1} = \frac{71,7040 \cdot 0,09\% + \frac{1}{71,7040}}{\sqrt{3}} \Omega
$$
  

$$
\frac{u_{BZ1} = 0,0453\Omega}{u_{B\varphi 1} = 0,573 \cdot u_{BZ1}}
$$
  

$$
u_{B\varphi 1} = 0,573 \cdot 0,0453^\circ
$$
  

$$
\frac{u_{B\varphi 1} = 0,0260^\circ}{u_{B\varphi 1} = 0,0260^\circ}
$$

Dílčí nejistoty měření typu B pro frekvenci  $f_2 = 100kHz$ 

$$
u_{BZ2} = \frac{6,48710 \cdot 1,1\% + 1 \cdot 10^{-4} \cdot 6,48710}{\sqrt{3}} k\Omega
$$
  

$$
\frac{u_{BZ2} = 0,04157k\Omega}{u_{B\varphi 2} = 0,573 \cdot u_{BZ1}}
$$
  

$$
u_{B\varphi 2} = 0,573 \cdot 0,04157^{\circ}
$$
  

$$
u_{B\varphi 2} = 0,02382^{\circ}
$$

Hledané standardní nejistotu typu B získáme obdobně jako u standardních nejistot typu A dosazením dílčích nejistot a vypočítaných citlivostních koeficientů do rovnice (2).

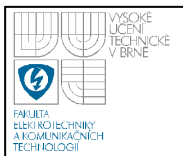

Standardní nejistota typu B při měřící frekvenci  $f_1 = 1kHz$ 

$$
u_{B1} = \sqrt{(1.46 \cdot 10^{-4} \cdot 0.0453)^{2} + (4.62 \cdot 10^{-3} \cdot 0.0260)^{2}} mH
$$
  

$$
u_{B1} = 1.20 \cdot 10^{-4} mH
$$

Standardní nejistota typu B při měřící frekvenci  $f_2 = 100kHz$ 

$$
u_{B2} = \sqrt{(1.59 \cdot 10^{-6} \cdot 0.04157)^2 + (6.31 \cdot 10^{-8} \cdot 0.02382)^2} mH
$$
  

$$
u_{B2} = 6.61 \cdot 10^{-8}
$$

### o **Vyhodnocení kombinované a rozšířené nejistoty měření (typ C)**

S pomocí stanovených standardních nejistot typu A a B vypočítáme kombinovanou nejistotu měření dle vztahu (10) n .

Nejistota měření typu C pro frekvenci  $f_1 = 1kHz$ 

$$
u_{C1} = \sqrt{((7,53 \cdot 10^{-8})^2 + (1,20 \cdot 10^{-4})^2)} mH
$$
  
 
$$
u_{C1} = 1,20 \cdot 10^{-4} mH
$$

Nejistota měření typu C pro frekvenci  $f_2 = 100kHz$ 

$$
u_{C2} = \sqrt{((1,11 \cdot 10^{-10})^2 + (6,61 \cdot 10^{-8})^2)} mH
$$
  

$$
u_{C2} = 6,61 \cdot 10^{-8} mH
$$

Pro obě sady měření budeme předpokládat, že námi zjištěná kombinovaná nejistota měření má normální rozložení pravděpodobnosti. Skutečná hodnota první sady měření odporu ( $f_1 = 1kHz$ ) se s 68% pravděpodobností nachází na intervalu  $(10, 4350; 10, 4352)$ *mH*, tj.  $10, 4351 \pm 1, 20 \cdot 10^{-4}$  *mH*. Skutečná hodnota druhé sady měření odporu ( $f_2 = 100kHz$ ) se s 68% pravděpodobností nachází na intervalu  $(10,32435;10,32435)$  *mH*, tj.  $10,32435 \pm 6,61 \cdot 10^{-8}$  *mH*. Abychom zajistili interval s větší, ideálně 100% pravděpodobností výskytu skutečné hodnoty musíme vypočítat tzv. rozšířenou nejistotu měření. Tu vypočítáme dle vztahu (11). Koeficient rozšíření zvolíme pro obě sady měření *k<sup>r</sup>* = 3 , tím získáme interval s pravděpodobností

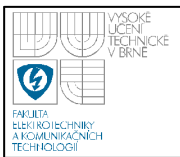

výskytu skutečné měřené hodnoty 99,7%.

Rozšířená nejistota měření pro frekvenci  $f_1 = 1kHz$ 

 $u_{y1} = 3 \cdot 1,20 \cdot 10^{-4}$  mH 4  $_1 = 3.1,20.10^{-}$ 

 $u_{y1} = 3,60 \cdot 10^{-4}$  *mH* 4  $_1 = 3,60 \cdot 10^{-7}$ 

Rozšířená nejistota měření pro frekvenci  $f_2 = 100kHz$ 

 $u_{y2} = 1.98 \cdot 10^{-7} mH$  $u_{y2} = 3.661 \cdot 10^{-8} mH$ 7  $_2 = 1,98 \cdot 10^{-7}$ 8  $_2 = 3.6,61.10^{-7}$ 

Skutečná měřená hodnota se s pravděpodobností 99,7% nachází na intervalu 10,4347;10,4355)*mH*, tj. 10,4351±3,60⋅10<sup>-4</sup> mH pro první sadu měření a pro druhou na intervalu  $\langle 10, 32435; 10, 32435 \rangle$ mH, tj.  $10, 32435 \pm 1, 98 \cdot 10^{-7}$ mH.

# **6.5 VYHODNOCOVÁNÍ STANDARDNÍCH NEJISTOT METODOU MONTE CARLO**

Při vyhodnocování standardních nejistot metodou Monte Carlo budeme mimo jiné vycházet z části poznatků, které jsme použili pro vyhodnocení standardních nejistot měření metodou GUM.

Aplikací vztahu (16) na přímá měření odporu, kapacity a indukčnosti získáme následující vztah (31):

$$
Y(\xi_Y) = \bar{y} + u_A(\xi_A) + u_B(\xi_B)
$$
\n(31)

kde *Y(*ζ*Y)* představuje soubor hodnot v intervalu, ve kterém se vyskytuje hledaná skutečná hodnota měřené veličiny, tj. odporu, kapacity, indukčnosti

*y* je výběrový průměr naměřených hodnot hledané veličiny

 $u_A(\xi_A)$  je vektor hodnot reprezentující příspěvek standardní nejistoty typu A, má normální pravděpodobnostní rozložení hodnot a rozptylem o velikosti u<sub>A</sub>

 $u_B(\xi_B)$  je vektor hodnot reprezentující příspěvek standardní nejistoty typu B, má rovnoměrné pravděpodobnostní rozložení hodnot na

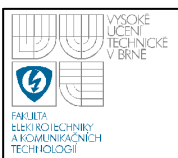

intervalu ± maximální odchylka přístroje (accuracy)

 Na níže uvedených obrázcích 7 a 8 jsou vykresleny modelové histogramy výše uvažovaných příspěvků nejistot A a B. Pro uvedené obrázky 7 a 8 byly vygenerovány vektory náhodných čísel o velikosti 1 milionu prvků v každém vektoru. Pro generování náhodných čísel jsme využili program Matlab.

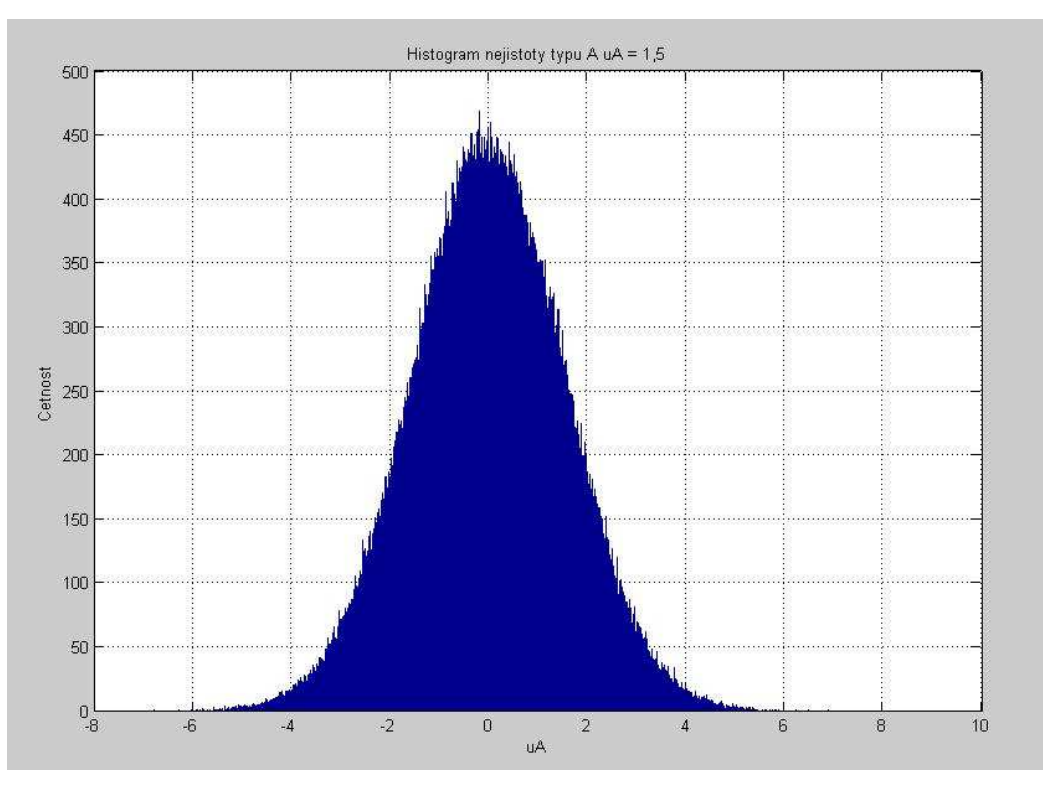

**Obrázek 7 – Histogram normálního rozdělení s rozptylem 1,5** 

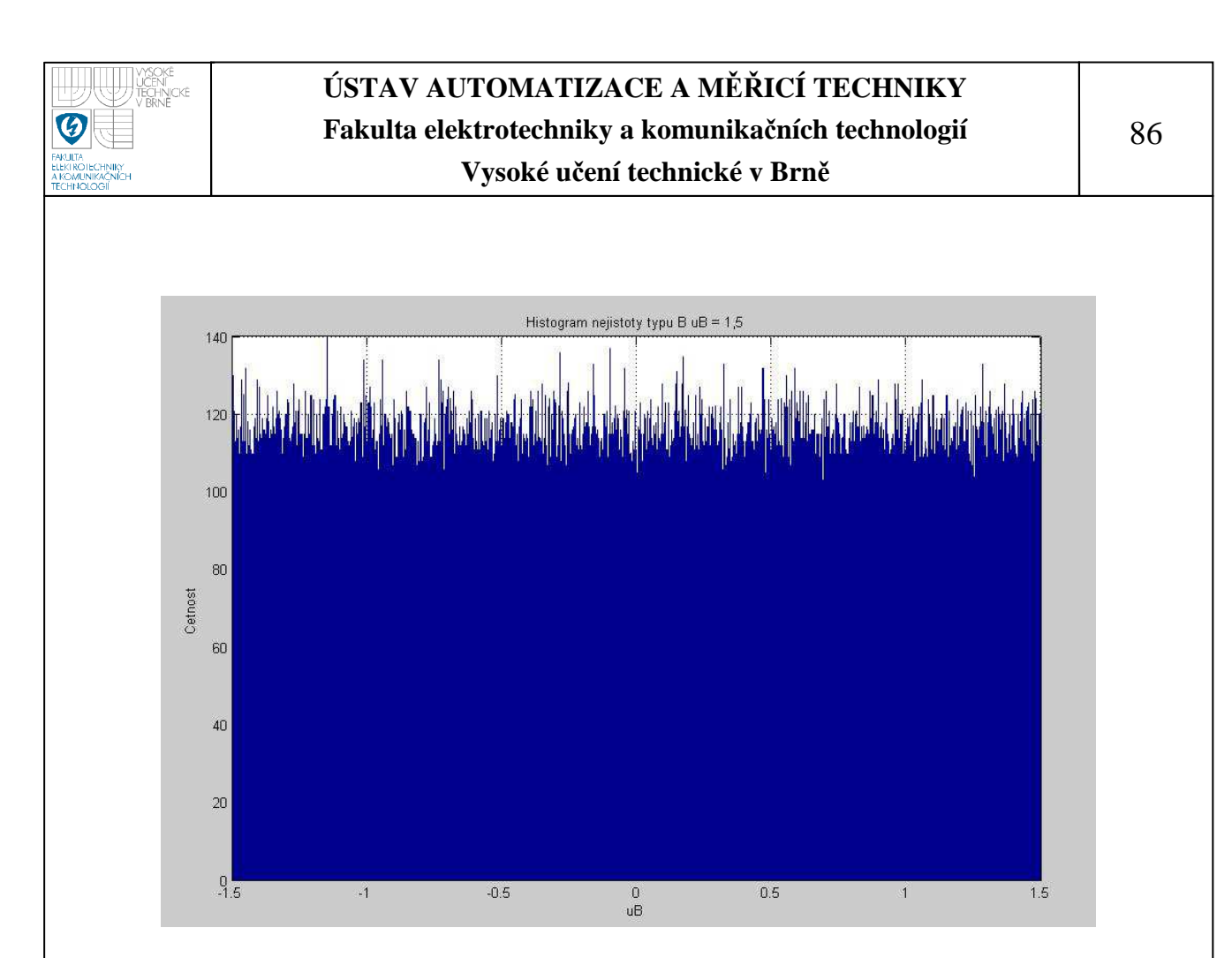

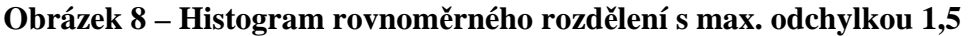

U nepřímých měření odporu, kapacity a idukčnosti bude situace poněkud komplikovanější. Naměřenými veličinami jsou modul impedance a fázový posuv, z kterých potom budeme za pomocí vztahů uvedených v rovnicích (18), (19) a (20) dopočítávat hledané veličiny. Dostáváme se tedy do zdánlivě stejné situace jako při vyhodnocování nejistot metodou GUM. Podstatným rozdílem však je, že nebudeme počítat žádné citlivostní koeficienty ani nic podobného. K naměřeným veličinám modulu impedance a fázového posuvu budeme přistupovat jako by právě ony byly našimi hledanými veličinami, tj. stejným způsobem jako u přímého měření sestavíme pomocí vztahu (31) vektor hodnot pro modul impedance a pro fázový posuv. Tyto vektory následně dosadíme do odpovídající funkční závislosti. Pro výpočet odporu tedy využijeme vztah (18), pro kapacitu (19) a pro indukčnost (20).

Pro porovnání výsledků vyhodnocení standardních nejistot měření získaných metodami GUM a Monte Carlo budeme používat stejné naměřené hodnoty. Z tohoto důvodu již nebudeme dále uvádět tabulky naměřených hodnot, výpočty vážených průměrů a standardních nejistot typu A naměřených veličin, u nepřímých měření se pak jedná o dílčí nejistoty typu A  $u_{AZ}$  a  $u_{A\phi}$ .

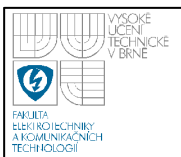

Veškeré algoritmy použité pro generování náhodných čísel a výpočet intervalů hledaný hodnot jsou uvedeny v přílohách č. A.1 až A.6.

# **6.5.1 Přímé měření odporu**

Měření jsme prováděli na přípravku TeMco RLC/decade pro nastavenou hodnotu  $R = 10k\Omega$ .

### • **METEX M 3890D**

Z důvodu vyhodnocení standardní nejistoty typu A jsme provedli 10 měření. Výsledky měření jsou zaznamenány v tabulce 1.

Výběrový průměr naměřených hodnot jsme již dříve stanovili jako

 $\overline{y}_R = 9.932k\Omega$ 

### o **Stanovení standardní nejistoty typu A**

Velikost standardní nejistoty typu A je

 $u_A = 0.001kΩ$ 

### o **Stanovení maximální odchylky přístroje**

Z možných zdrojů standardních nejistot typu B budeme uvažovat pouze nejistoty způsobené použitým přístrojem. Jedná o nejistotu s rovnoměrným pravděpodobnostním rozložením. Pro simulaci tohoto pravděpodobnostního rozložení musíme znát maximální odchylku přístroje (přesnost měření). Přesnost měření, pro námi naměřené hodnoty, je dle technické dokumentace 0,8% z naměřené hodnoty + 2dgt [8]. Přesnost měření potom vypočítáme jako

 $u_B = 0.099k\Omega$  $u_B = (9.932 \cdot 0.8\% + 2 \cdot 0.01)k\Omega$ 

### o **Vyhodnocení nejistoty měření**

Pro známé hodnoty *uA* a *uB* jsme vygenerovali vektory hodnot s požadovaným pravděpodobnostním rozložením. Tyto vygenerované vektory hodnot jsme následně spolu výběrovým průměrem  $\bar{y}_R$  dosadili do vztahu (31) a pro všechny hodnoty nejistot vypočítali odpovídající hodnotu hledaného odporu. Pro výpočet jsme použili

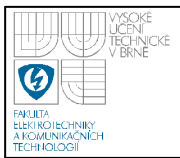

vektory o velikosti 1 milion vzorků. Po dokončení výpočtu jsme sestavili histogram hodnot hledaného odporu, viz obrázek 9. Z uvedeného histogramu jsme potom stanovili interval (9,8332;10,0305) kΩ, ve kterém se nachází 99,7% všech vypočítaných hodnot hledaného odporu. Tento interval tedy odpovídá rozšířené nejistotě měření.

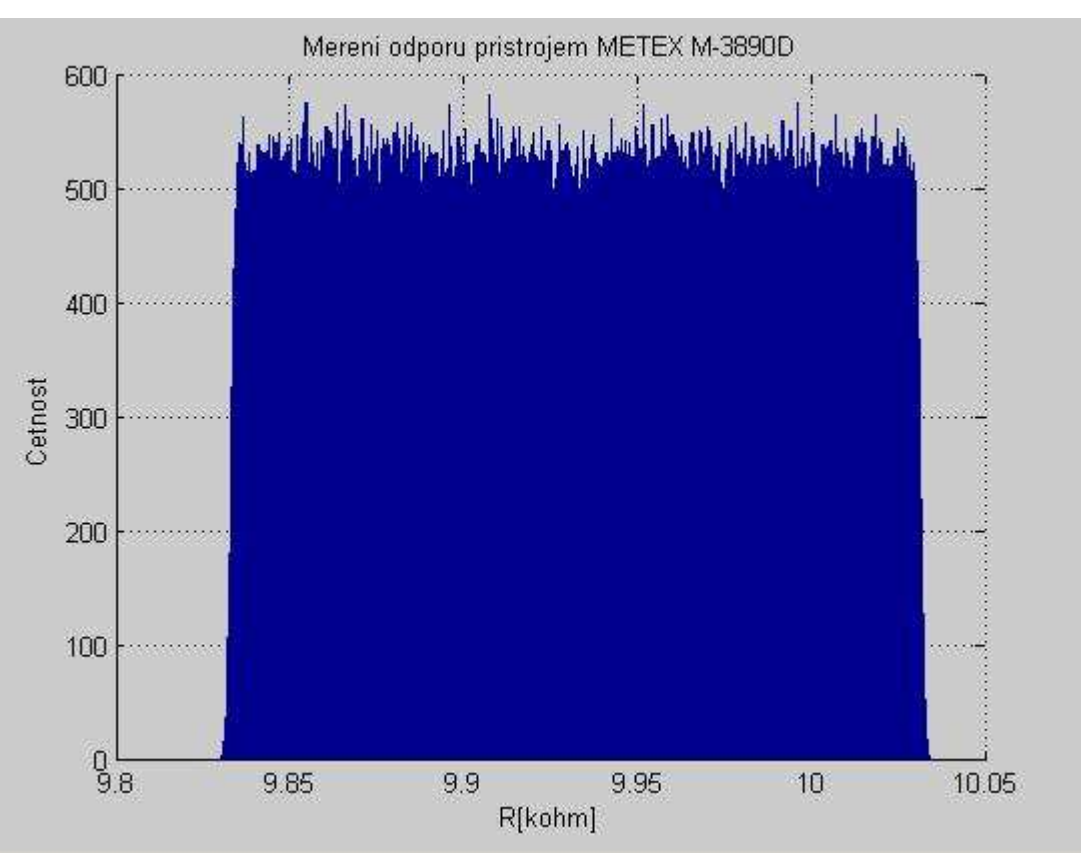

**Obrázek 9 – Histogram přímého měření odporu přístrojem METEX 3890D** 

# • **Agilent 34401A**

Z důvodu vyhodnocení standardní nejistoty typu A jsme provedli 10 měření. Výsledky měření jsou zaznamenány v tabulce 1.

Výběrový průměr naměřených hodnot jsme již dříve stanovili jako

 $\bar{y}_R = 9.96775kΩ$ 

o **Stanovení standardní nejistoty typu A** 

Velikost standardní nejistoty typu A je

 $u_A = 1,67 \cdot 10^{-5} k\Omega$ 

# o **Stanovení maximální odchylky přístroje**

Z možných zdrojů standardních nejistot typu B budeme uvažovat pouze nejistoty způsobené použitým přístrojem. Jedná o nejistotu s rovnoměrným pravděpodobnostním rozložením. Pro simulaci tohoto pravděpodobnostního rozložení musíme znát maximální odchylku přístroje (přesnost měření). Přesnost měření, pro námi naměřené hodnoty, je dle technické dokumentace 0,01% z naměřené hodnoty + 0,001% z rozsahu [9]. Přesnost měření potom vypočítáme jako

 $u_B = 1,10 \cdot 10^{-3} k\Omega$  $u_B = 9.96775 \cdot 0.010\% + 10.00000 \cdot 0.001\% k\Omega$  $1,10 \cdot 10^{-3}$ 

# o **Vyhodnocení nejistoty měření**

Pro známé hodnoty *uA* a *uB* jsme vygenerovali vektory hodnot s požadovaným pravděpodobnostním rozložením. Tyto vygenerované vektory hodnot jsme následně spolu výběrovým průměrem  $\bar{y}_R$  dosadili do vztahu (31) a pro všechny hodnoty nejistot vypočítali odpovídající hodnotu hledaného odporu. Pro výpočet jsme použili vektory o velikosti 1 milion vzorků. Po dokončení výpočtu jsme sestavili histogram hodnot hledaného odporu, viz obrázek 10. Z uvedeného histogramu jsme potom stanovili interval (9,9666; 9,9668) *k*Ω, ve kterém se nachází 99,7% všech vypočítaných hodnot hledaného odporu. Tento interval tedy odpovídá rozšířené nejistotě měření.

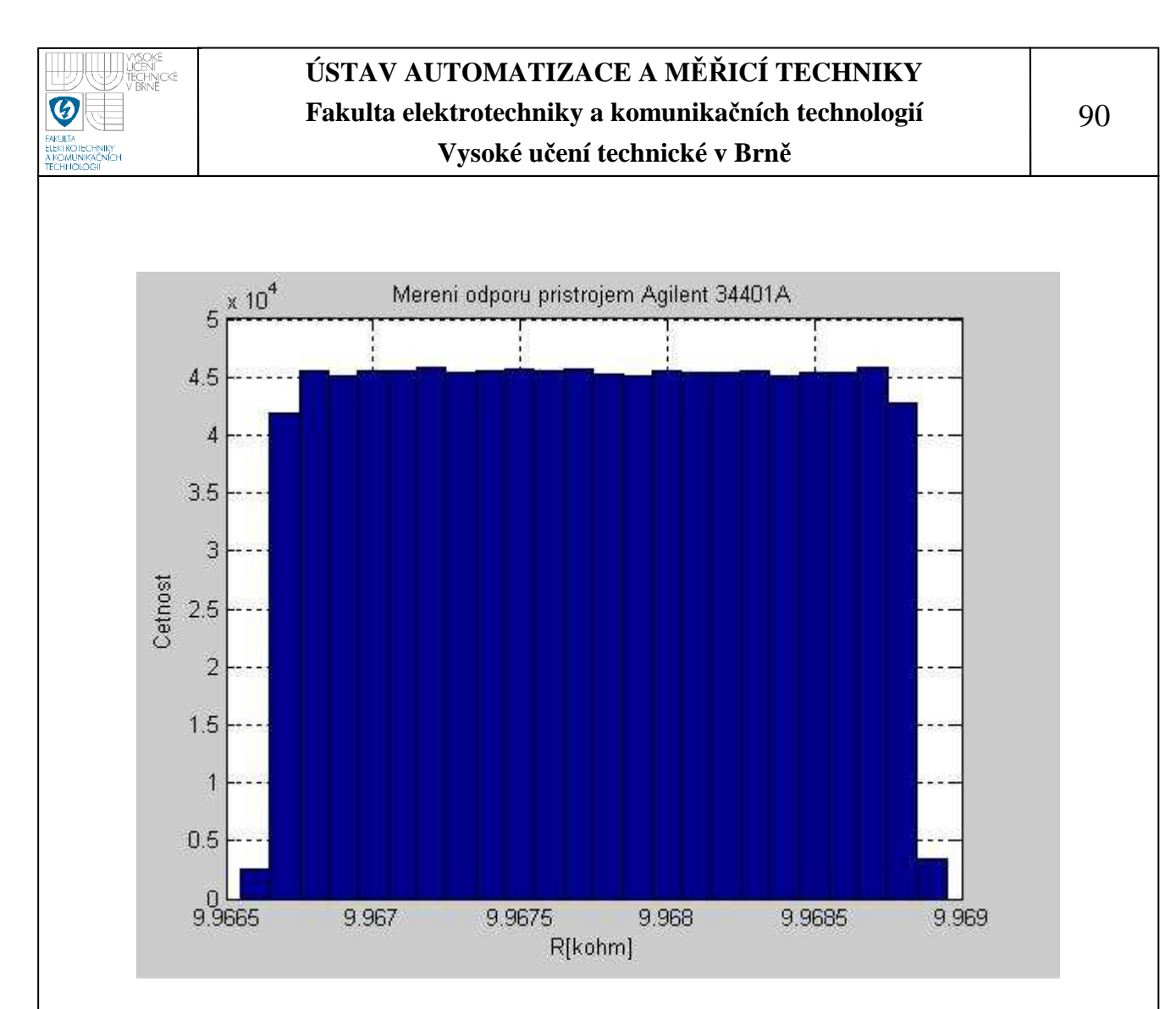

**Obrázek 10 – Histogram přímého měření odporu přístrojem Agilent 34401A** 

# • **MoTech MT 4080A**

Měření jsme prováděli pro dvě měřící frekvence  $f_1 = 1kHz$  a  $f_2 = 100kHz$ . Z důvodu vyhodnocení standardní nejistoty typu A jsme pro každou měřící frekvenci provedli 10 měření. Výsledky měření jsou zaznamenány v tabulce 3.

 Výběrový průměr naměřených hodnot pro jednotlivé frekvence jsme stanovili již dříve.

Výběrový průměr pro  $f_1 = 1kHz$ 

 $\bar{y}_{R1} = 9,9905kΩ$ 

Výběrový průměr pro  $f_2 = 100kHz$ 

 $\bar{y}_{R2} = 9,9900k\Omega$ 

# o **Stanovení standardní nejistoty typu A**

Velikost standardní nejistoty typu A pro  $f_1 = 1kHz$  je

 $u_{A1} = 1,67 \cdot 10^{-4} k\Omega$ 

Velikost standardní nejistoty typu A pro  $f_2 = 100kHz$  je

 $u_{A2} = 0kΩ$ 

### o **Stanovení maximální odchylky přístroje**

Z možných zdrojů standardních nejistot typu B budeme uvažovat pouze nejistoty způsobené použitým přístrojem. Jedná o nejistotu s rovnoměrným pravděpodobnostním rozložením. Pro simulaci tohoto pravděpodobnostního rozložení musíme znát maximální odchylku přístroje (přesnost měření). Přesnost měření, pro námi naměřené hodnoty, je dle technické dokumentace přístroje pro měřenou frekvenci  $f_1 = 1kHz$  0,2% z naměřené hodnoty + 1 dgt a pro měřenou frekvenci  $f_2 = 100kHz$  0,4% z naměřené hodnoty + 1 dgt [10].

Přesnost měření pro  $f_1 = 1kHz$  $u_{B1} = 0.0210k\Omega$  $u_{B1} = 9,9905 \cdot 0,2\% + 0,0010k\Omega$ 

Přesnost měření pro  $f_2 = 100kHz$  $u_{B1} = 9,9900 \cdot 0,4\% + 0,0010k\Omega$ 

 $u_{B1} = 0.0237k\Omega$ 

### o **Vyhodnocení nejistoty měření**

Pro známé hodnoty *uA1* a *uB1*, resp. *uA2* a *uB2* jsme vygenerovali vektory hodnot s požadovaným pravděpodobnostním rozložením. Tyto vygenerované vektory hodnot jsme následně spolu výběrovým průměrem  $\bar{y}_{R1}$ , resp.  $\bar{y}_{R2}$  dosadili do vztahu (31) a pro všechny hodnoty nejistot vypočítali odpovídající hodnotu hledaného odporu. Pro výpočet jsme použili vektory o velikosti 1 milion vzorků. Po dokončení výpočtu jsme sestavili histogramy hodnot hledaných odporů. Na

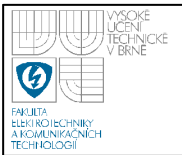

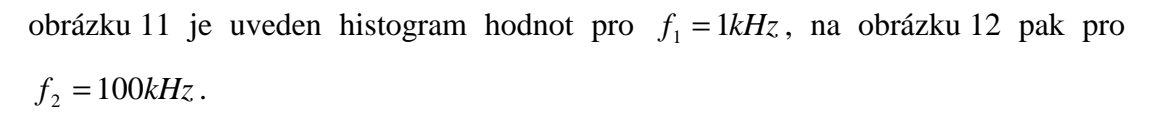

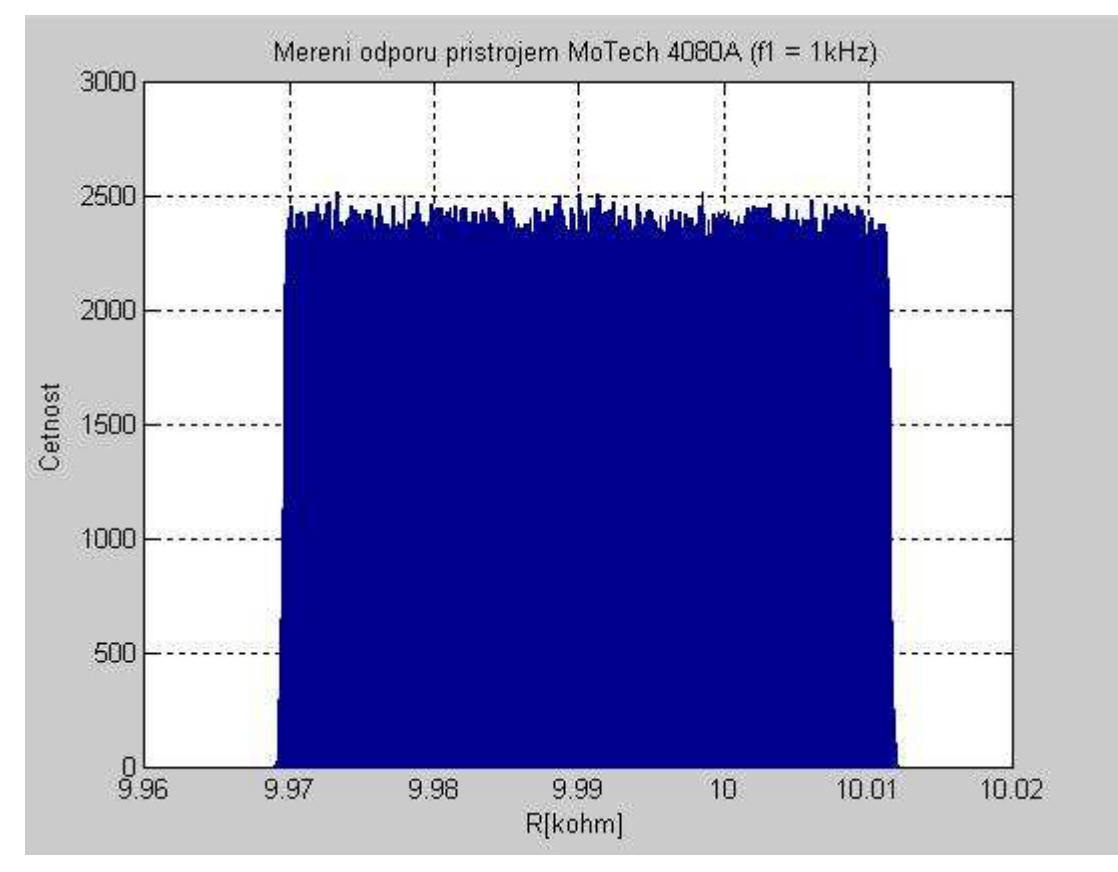

**Obrázek 11 – Histogram přímého měření odporu přístrojem MoTech MT 3080A**  $(f_1 = IkHz)$ 

Z histogramů jsme potom stanovili intervaly hodnot, ve kterých se nachází 99,7% všech vypočítaných hodnot hledaných odporů. Intervaly tedy odpovídají rozšířeným nejistotám měření pro obě frekvence.

Pro  $f_1 = 1kHz$  je hledaný interval  $\langle 9,9696;10,0113 \rangle k\Omega$  a pro  $f_2 = 100kHz$ ,9 9668 ,10; 0140 *k*Ω.

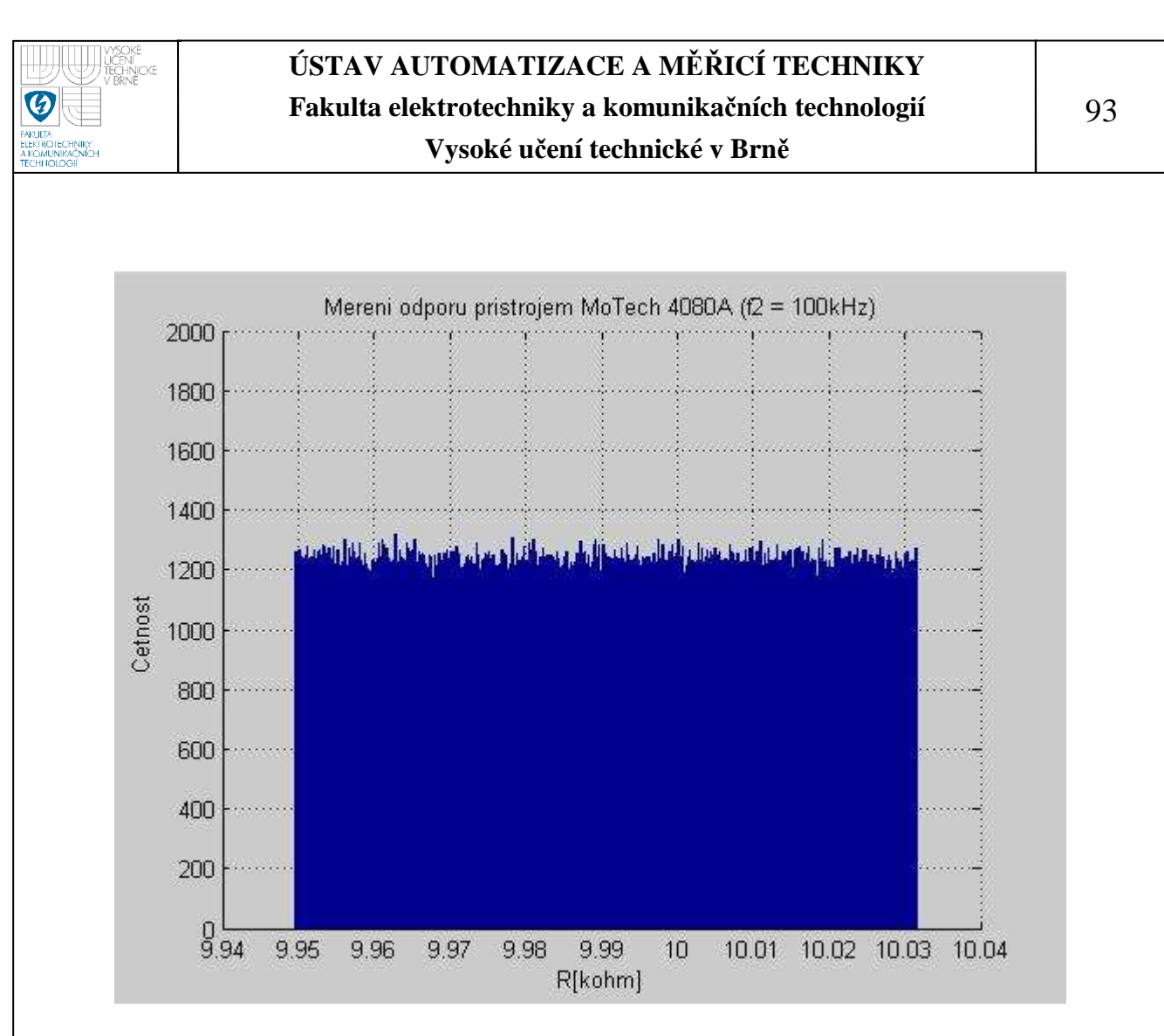

**Obrázek 12 – Histogram přímého měření odporu přístrojem MoTech MT 3080A**  $(f_1 = 100kHz)$ 

### • **Agilent 4263B**

Měření jsme prováděli pro dvě měřící frekvence  $f_1 = 1kHz$  a  $f_2 = 100kHz$ . Z důvodu vyhodnocení standardní nejistoty typu A jsme pro každou měřící frekvenci provedli 10 měření. Výsledky měření jsou zaznamenány v tabulce 4.

 Výběrový průměr naměřených hodnot pro jednotlivé frekvence jsme stanovili již dříve.

Výběrový průměr pro  $f_1 = 1kHz$ 

 $\bar{y}_{R1} = 9.9765kΩ$ 

Výběrový průměr pro  $f_2 = 100kHz$ 

 $\bar{y}_R$ <sub>2</sub> = 9,9095*k*Ω

# o **Stanovení standardní nejistoty typu A**

Velikost standardní nejistoty typu A pro  $f_1 = 1kHz$  je

 $u_{A1} = 1,67 \cdot 10^{-4} k\Omega$ 

Velikost standardní nejistoty typu A pro  $f_2 = 100kHz$  je

 $u_{A2} = 1,67 \cdot 10^{-4} k\Omega$ 

### o **Stanovení maximální odchylky přístroje**

Z možných zdrojů standardních nejistot typu B budeme uvažovat pouze nejistoty způsobené použitým přístrojem. Jedná o nejistotu s rovnoměrným pravděpodobnostním rozložením. Pro simulaci tohoto pravděpodobnostního rozložení musíme znát maximální odchylku přístroje (přesnost měření). Přesnost měření, pro námi naměřené hodnoty, je dle technické dokumentace přístroje pro měřenou frekvenci  $f_1 = 1kHz$  0,09% z naměřené hodnoty +  $1 \cdot 10^{-5}$  *IZml*, resp. z námi naměřeného odporu, a pro měřenou frekvenci  $f_2 = 100kHz$  1,1% z naměřené  $hodnoty + 1 \cdot 10^{-4}$  *IZml* [11].

Přesnost měření pro  $f_1 = 1kHz$ 

 $u_{B1} = 9.9765 \cdot 0.09\% + 1 \cdot 10^{-5} \cdot 9.9765k\Omega$ 5  $_{1}$  = 9,9765  $\cdot$  0,09% + 1  $\cdot$  10<sup>-5</sup>  $\cdot$  9,9765

 $u_{B1} = 9,10 \cdot 10^{-3} k\Omega$ 3  $_1 = 9,10 \cdot 10$ 

Přesnost měření pro  $f_2 = 100kHz$ 

 $u_{B1} = 0,11k\Omega$  $u_{B1} = 9,9095 \cdot 1,1\% + 1 \cdot 10^{-4} \cdot 9,9095k\Omega$ 1

# o **Vyhodnocení nejistoty měření**

Pro známé hodnoty *uA1* a *uB1*, resp. *uA2* a *uB2* jsme vygenerovali vektory hodnot s požadovaným pravděpodobnostním rozložením. Tyto vygenerované vektory hodnot jsme následně spolu výběrovým průměrem  $\bar{y}_{R1}$ , resp.  $\bar{y}_{R2}$  dosadili do vztahu (31) a pro všechny hodnoty nejistot vypočítali odpovídající hodnotu hledaného odporu. Pro výpočet jsme použili vektory o velikosti 1 milion vzorků. Po

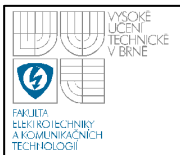

95

dokončení výpočtu jsme sestavili histogramy hodnot hledaných odporů. Na obrázku 13 je uveden histogram hodnot pro  $f_1 = 1kHz$ , na obrázku 14 pak pro  $f_2 = 100kHz$ .

Z histogramů jsme potom stanovili intervaly hodnot, ve kterých se nachází 99,7% všech vypočítaných hodnot hledaných odporů. Intervaly tedy odpovídají rozšířeným nejistotám měření pro obě frekvence.

Pro  $f_1 = 1kHz$  je hledaný interval  $\langle 9,9673; 9,9856 \rangle k\Omega$  a pro  $f_2 = 100kHz$  $\langle 9, 8000; 10, 0187 \rangle k\Omega$ .

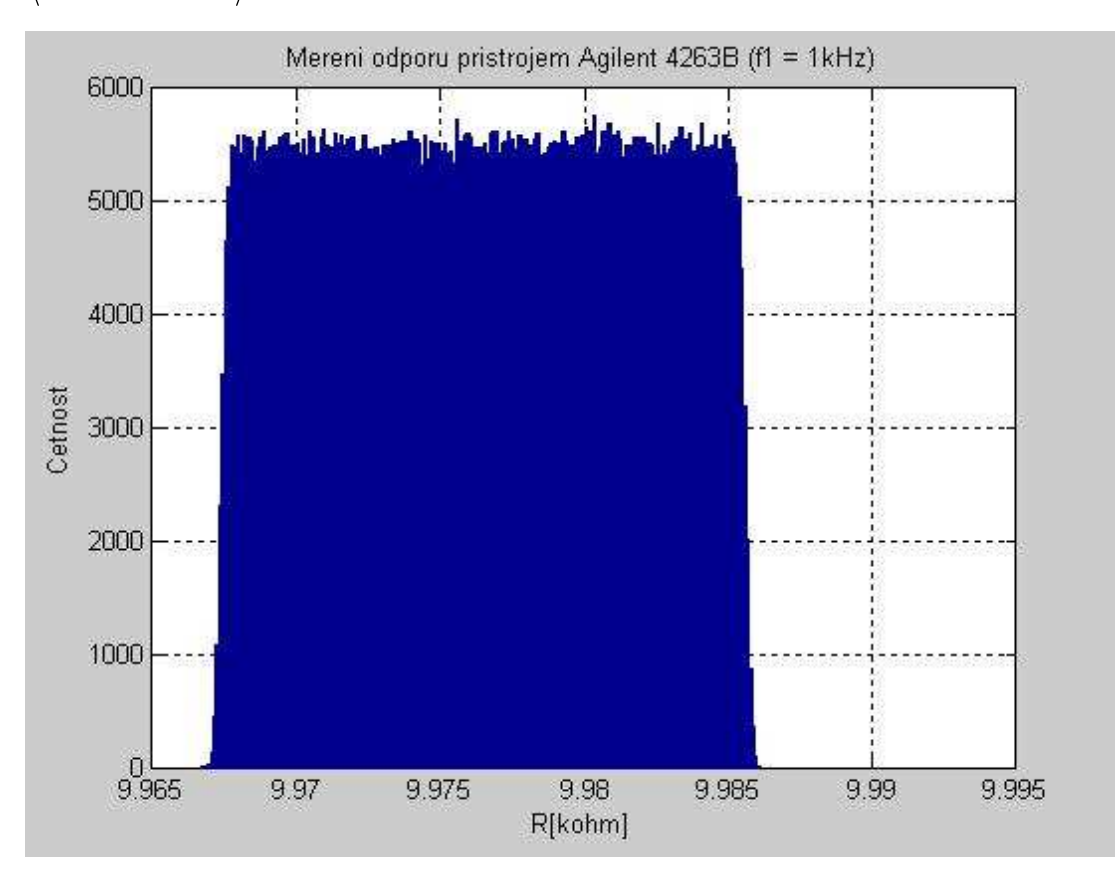

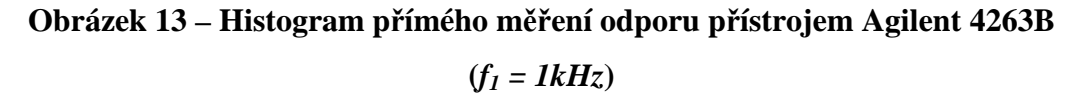

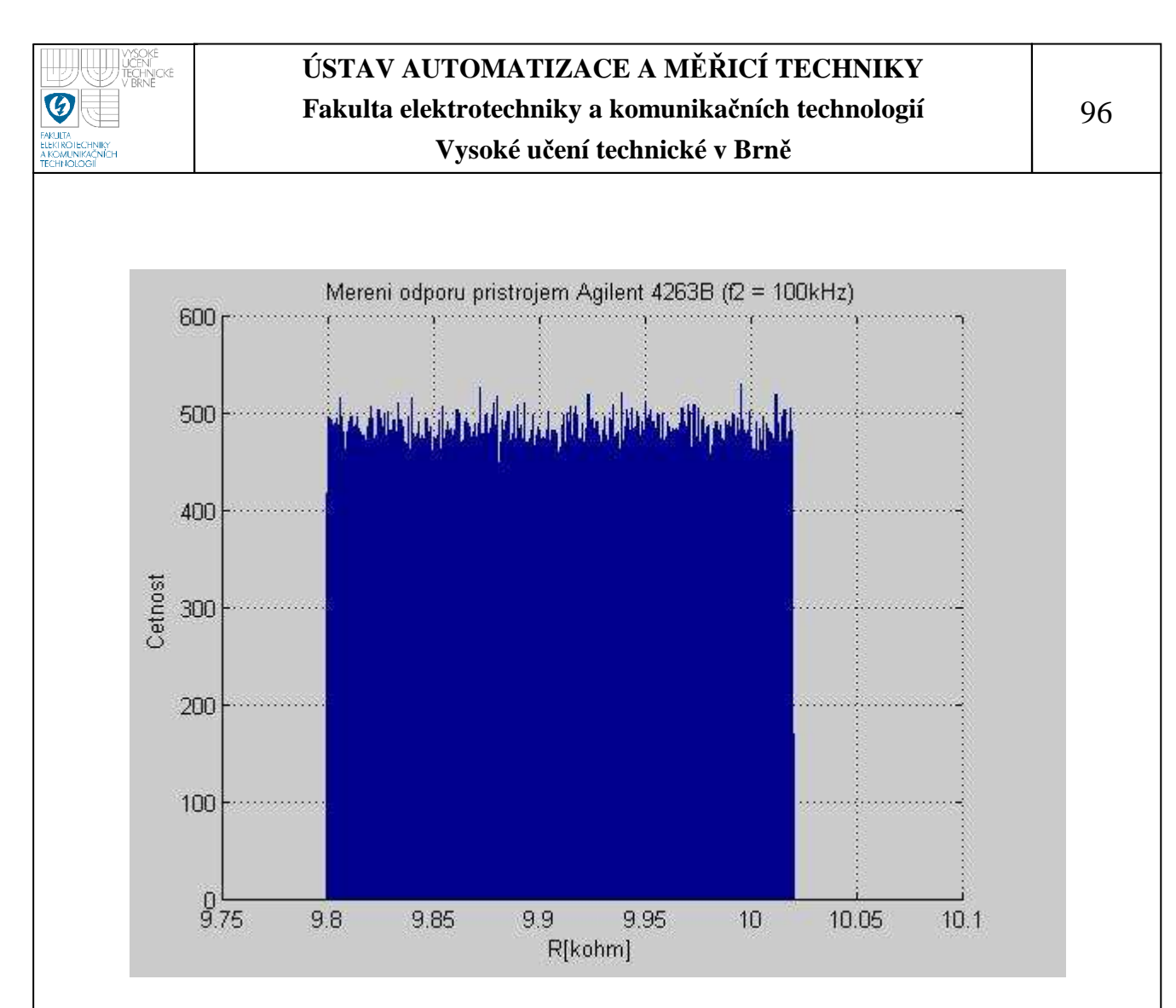

**Obrázek 14 – Histogram přímého měření odporu přístrojem Agilent 4263B**   $(f<sub>I</sub> = 100kHz)$ 

### **6.5.2 Přímé měření kapacity**

Měření jsme prováděli na přípravku TeMco RLC/decade pro nastavenou hodnotu  $C = 10nF$ .

### • **MoTech MT 4080A**

Měření jsme prováděli pro dvě měřící frekvence  $f_1 = 1kHz$  a  $f_2 = 100kHz$ . Z důvodu vyhodnocení standardní nejistoty typu A jsme pro každou měřící frekvenci provedli 10 měření. Výsledky měření jsou zaznamenány v tabulce 5.

 Výběrový průměr naměřených hodnot pro jednotlivé frekvence jsme stanovili již dříve.

Výběrový průměr pro  $f_1 = 1kHz$ 

 $\bar{y}_{C1} = 9,6104nF$ 

Výběrový průměr pro  $f_2 = 100kHz$ 

 $\bar{y}_{C2} = 9,3755nF$ 

### o **Stanovení standardní nejistoty typu A**

Velikost standardní nejistoty typu A pro  $f_1 = 1kHz$  je

 $u_{A1} = 4.99 \cdot 10^{-4} nF$ 

Velikost standardní nejistoty typu A pro  $f_2 = 100kHz$  je

 $u_{A2} = 1,67 \cdot 10^{-4} nF$ 

### o **Stanovení maximální odchylky přístroje**

Z možných zdrojů standardních nejistot typu B budeme uvažovat pouze nejistoty způsobené použitým přístrojem. Jedná o nejistotu s rovnoměrným pravděpodobnostním rozložením. Pro simulaci tohoto pravděpodobnostního rozložení musíme znát maximální odchylku přístroje (přesnost měření). Přesnost měření, pro námi naměřené hodnoty, je dle technické dokumentace přístroje pro měřenou frekvenci  $f_1 = 1kHz$  0,2% z naměřené hodnoty + 1 dgt a pro měřenou frekvenci  $f_2 = 100kHz$  0,4% z naměřené hodnoty + 1 dgt [10].

Přesnost měření pro  $f_1 = 1kHz$ 

 $u_{B1} = 9{,}6104 \cdot 0{,}2\% + 0{,}0010nF$ 

$$
u_{B1} = 0.0202nF
$$

Přesnost měření pro  $f_2 = 100kHz$ 

 $u_{B1} = 0.0385 nF$  $u_{B1} = 9,3755 \cdot 0,4\% + 0,0010nF$ 

### o **Vyhodnocení nejistoty měření**

Pro známé hodnoty *uA1* a *uB1*, resp. *uA2* a *uB2* jsme vygenerovali vektory hodnot s požadovaným pravděpodobnostním rozložením. Tyto vygenerované vektory hodnot jsme následně spolu výběrovým průměrem  $\bar{y}_{c1}$ , resp.  $\bar{y}_{c2}$  dosadili

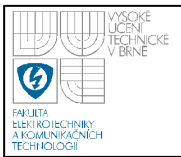

do vztahu (31) a pro všechny hodnoty nejistot vypočítali odpovídající hodnotu hledané kapacity. Pro výpočet jsme použili vektory o velikosti 1 milion vzorků. Po dokončení výpočtu jsme sestavili histogramy hodnot hledaných kapacit. Na obrázku 15 je uveden histogram hodnot pro  $f_1 = 1kHz$ , na obrázku 16 pak pro  $f_2 = 100kHz$ .

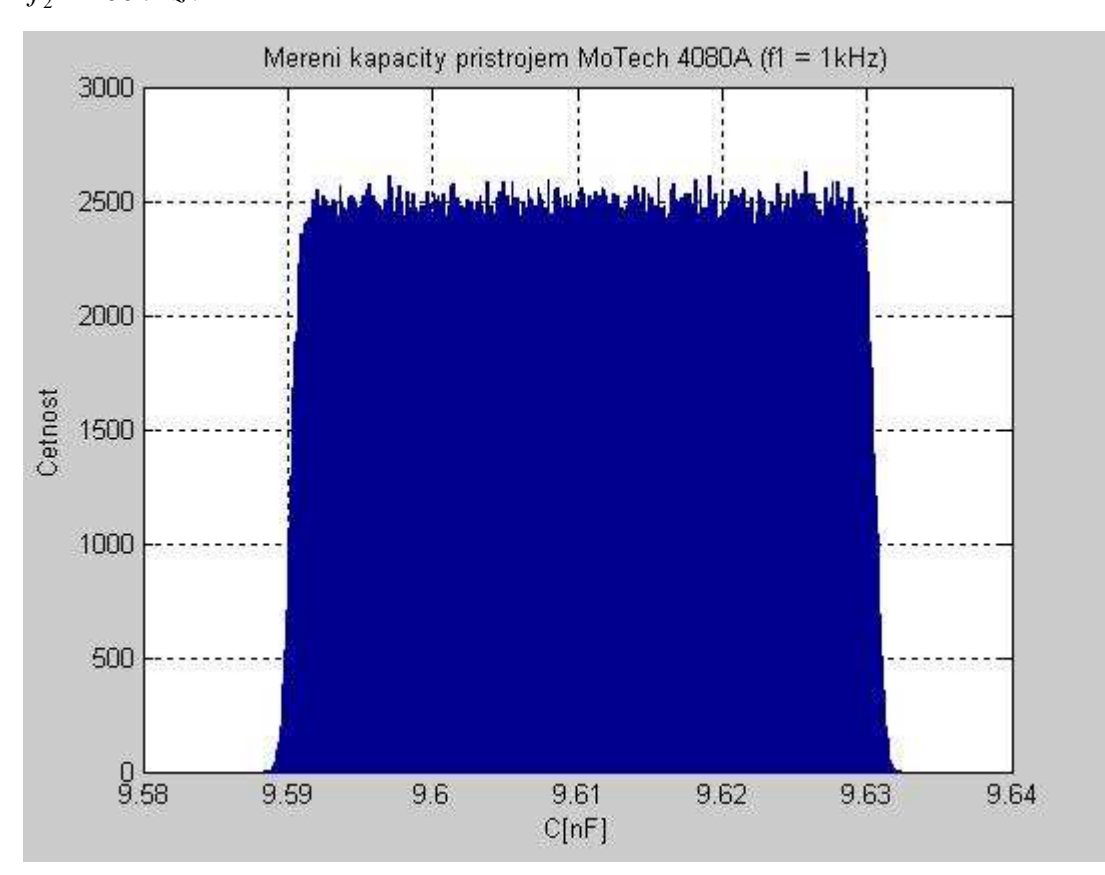

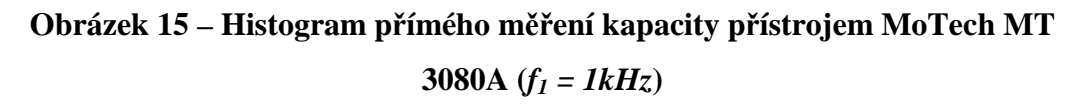

Z histogramů jsme potom stanovili intervaly hodnot, ve kterých se nachází 99,7% všech vypočítaných hodnot hledaných kapacit. Intervaly tedy odpovídají rozšířeným nejistotám měření pro obě frekvence.

Pro  $f_1 = 1kHz$  je hledaný interval  $\langle 9,5900; 9,6307 \rangle nF$  a pro  $f_2 = 100kHz$  $\langle 9, 2992; 9, 3757 \rangle nF$ .

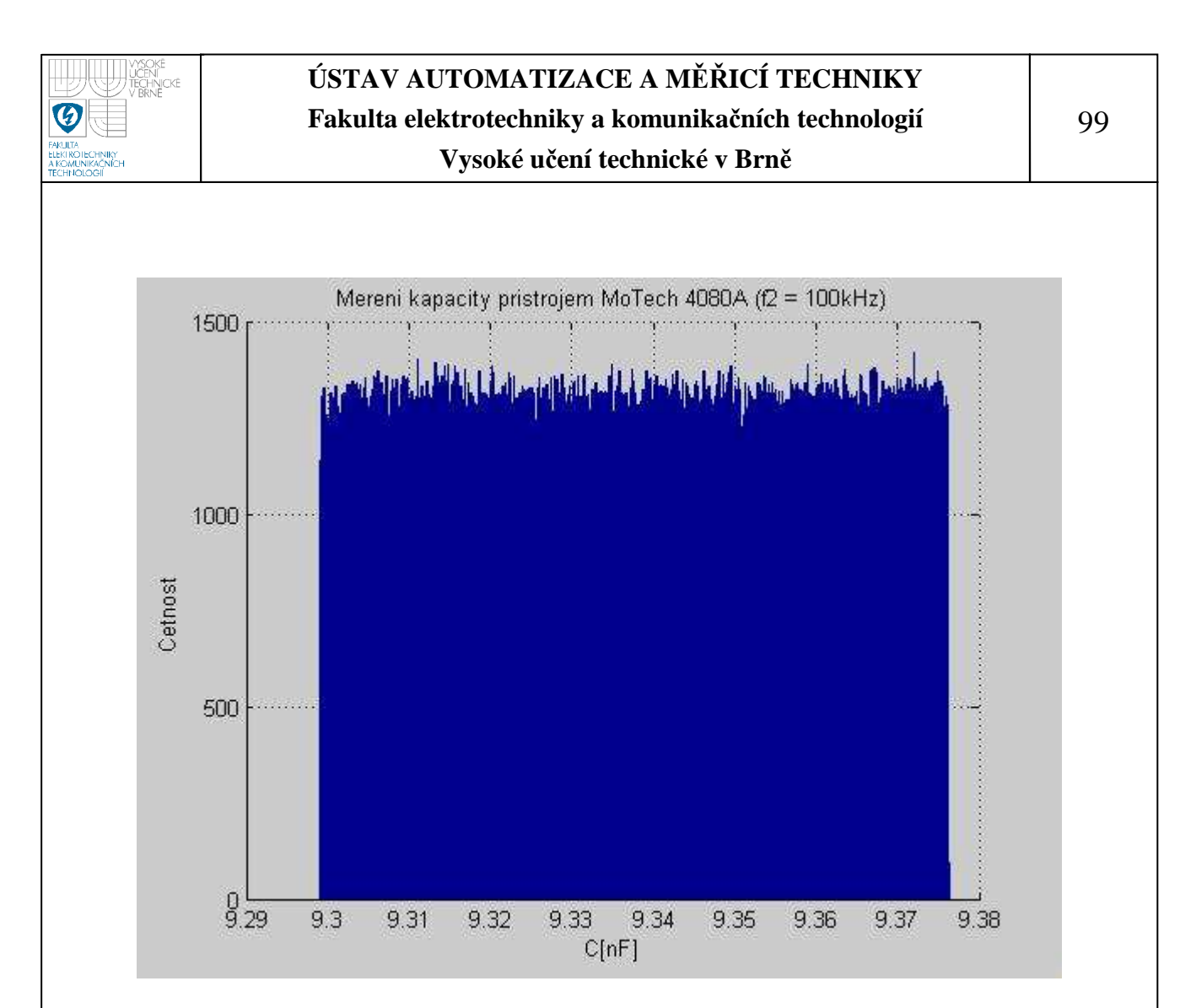

**Obrázek 16 – Histogram přímého měření kapacity přístrojem MoTech MT 3080A**  $(f_1 = 100kHz)$ 

### • **Agilent 4263B**

Měření jsme prováděli pro dvě měřící frekvence  $f_1 = 1kHz$  a  $f_2 = 100kHz$ . Z důvodu vyhodnocení standardní nejistoty typu A jsme pro každou měřící frekvenci provedli 10 měření. Výsledky měření jsou zaznamenány v tabulce 6.

 Výběrový průměr naměřených hodnot pro jednotlivé frekvence jsme stanovili již dříve.

Výběrový průměr pro  $f_1 = 1kHz$ 

 $\bar{y}_{c1} = 9,6015nF$ 

Výběrový průměr pro  $f_2 = 100kHz$ 

 $\bar{y}_C$ <sub>2</sub> = 9,34306*nF* 

# o **Stanovení standardní nejistoty typu A**

Velikost standardní nejistoty typu A pro  $f_1 = 1kHz$  je

 $u_{A1} = 1,67 \cdot 10^{-4} nF$ 

Velikost standardní nejistoty typu A pro  $f_2 = 100kHz$  je

 $u_{A2} = 3,40 \cdot 10^{-5} nF$ 

### o **Stanovení maximální odchylky přístroje**

Z možných zdrojů standardních nejistot typu B budeme uvažovat pouze nejistoty způsobené použitým přístrojem. Jedná o nejistotu s rovnoměrným pravděpodobnostním rozložením. Pro simulaci tohoto pravděpodobnostního rozložení musíme znát maximální odchylku přístroje (přesnost měření). Přesnost měření, pro námi naměřené hodnoty, je dle technické dokumentace přístroje pro měřenou frekvenci *f*<sub>1</sub> = 1*kHz* 0,09% z naměřené hodnoty + 1⋅10<sup>-6</sup> *IZml* a pro měřenou frekvenci *f*<sub>2</sub> = 100*kHz* 1,1% z naměřené hodnoty + 1⋅10<sup>-3</sup> IZml. Hodnoty *IZml* stanovíme pomocí převodní tabulky uvedené v technické dokumentaci přístroje [11].

Přesnost měření pro  $f_1 = 1kHz$ 

 $u_{B1} = 0.0246nF$  $u_{B1} = 9,6015 \cdot 0,09\% + 1 \cdot 10^{-6} \cdot 1,6 \cdot 10^{4} nF$  $_1 = 9,6015 \cdot 0,09\% + 1 \cdot 10^{-6} \cdot 1,6$ 

Přesnost měření pro  $f_2 = 100kHz$ 

 $u_{B2} = 0.16841nF$  $u_{B2} = 9,34306 \cdot 1,1\% + 1 \cdot 10^{-3} \cdot 160nF$  $_2 = 9,34306 \cdot 1,1\% + 1 \cdot 10^{-3}$ .

### o **Vyhodnocení nejistoty měření**

Pro známé hodnoty *uA1* a *uB1*, resp. *uA2* a *uB2* jsme vygenerovali vektory hodnot s požadovaným pravděpodobnostním rozložením. Tyto vygenerované vektory hodnot jsme následně spolu výběrovým průměrem  $\bar{y}_{c_1}$ , resp.  $\bar{y}_{c_2}$  dosadili do vztahu (31) a pro všechny hodnoty nejistot vypočítali odpovídající hodnotu

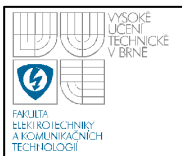

hledané kapacity. Pro výpočet jsme použili vektory o velikosti 1 milion vzorků. Po dokončení výpočtu jsme sestavili histogramy hodnot hledaných kapacit. Na obrázku 17 je uveden histogram hodnot pro  $f_1 = 1kHz$ , na obrázku 18 pak pro  $f_2 = 100kHz$ .

Z histogramů jsme potom stanovili intervaly hodnot, ve kterých se nachází 99,7% všech vypočítaných hodnot hledaných kapacit. Intervaly tedy odpovídají rozšířeným nejistotám měření pro obě frekvence.

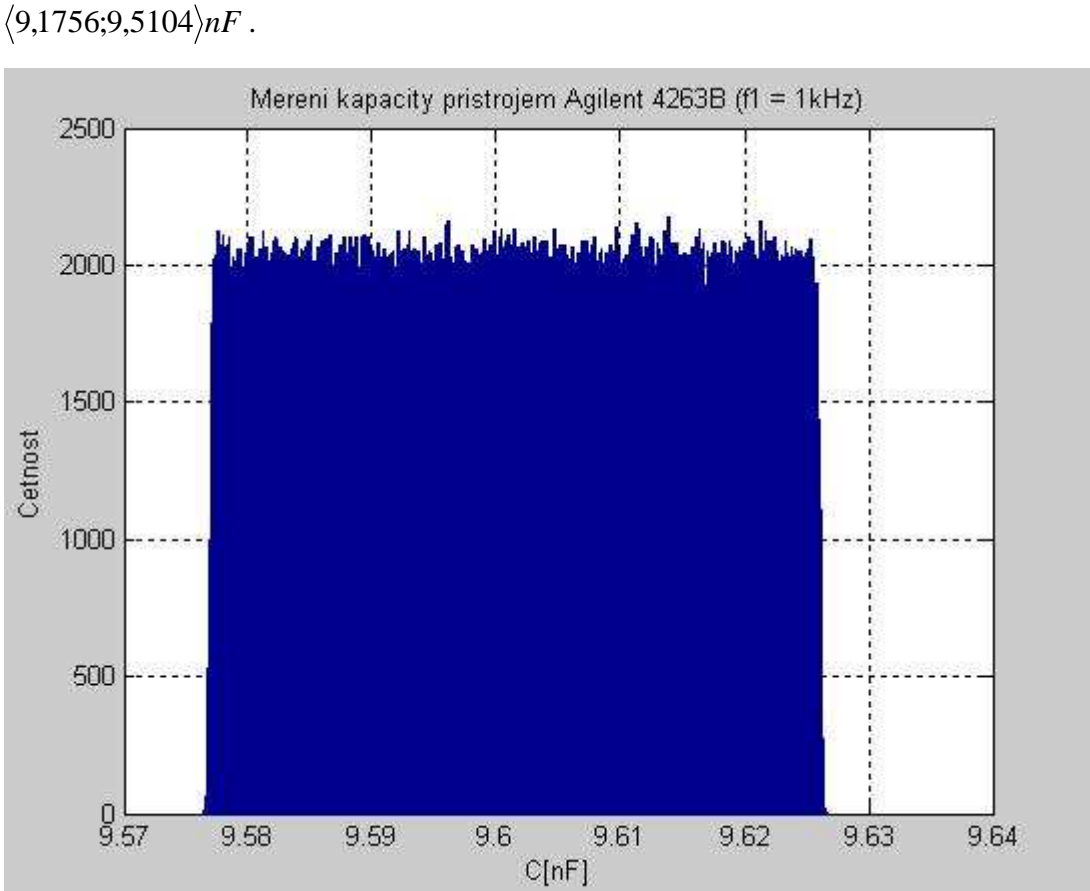

Pro  $f_1 = 1kHz$  je hledaný interval  $\langle 9,5769; 9,6258 \rangle nF$  a pro  $f_2 = 100kHz$ 

**Obrázek 17 – Histogram přímého měření kapacity přístrojem Agilent 4263B**   $(f<sub>I</sub> = IkHz)$ 

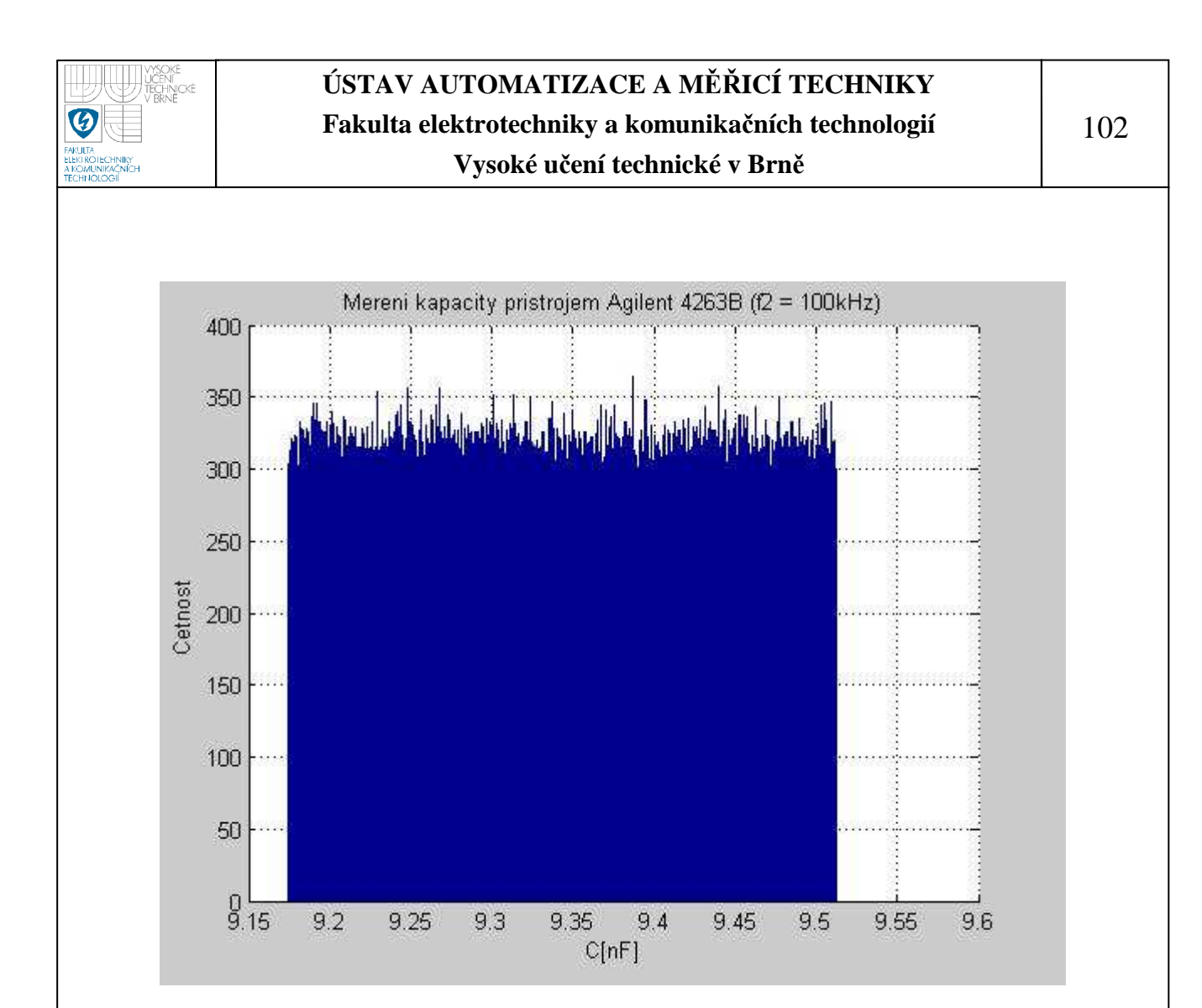

**Obrázek 18 – Histogram přímého měření kapacity přístrojem Agilent 4263B**   $(f_1 = 100kHz)$ 

### **6.5.3 Přímé měření indukčnosti**

Měření jsme prováděli na přípravku TeMco RLC/decade pro nastavenou hodnotu  $L = 10mH$ .

### • **MoTech MT 4080A**

Měření jsme prováděli pro dvě měřící frekvence  $f_1 = 1kHz$  a  $f_2 = 100kHz$ . Z důvodu vyhodnocení standardní nejistoty typu A jsme pro každou měřící frekvenci provedli 10 měření. Výsledky měření jsou zaznamenány v tabulce 7.

 Výběrový průměr naměřených hodnot pro jednotlivé frekvence jsme stanovili již dříve.

Výběrový průměr pro  $f_1 = 1kHz$ 

 $\bar{y}_{L1} = 12,015mH$ 

Výběrový průměr pro  $f_2 = 100kHz$ 

 $\bar{y}_{L2} = 9,8952$ *mH* 

# o **Stanovení standardní nejistoty typu A**

Velikost standardní nejistoty typu A pro  $f_1 = 1kHz$  je

 $u_{A1} = 1,67 \cdot 10^{-3} mH$ 

Velikost standardní nejistoty typu A pro  $f_2 = 100kHz$  je

 $u_{A2} = 2.91 \cdot 10^{-4} mH$ 

### o **Stanovení maximální odchylky přístroje**

Z možných zdrojů standardních nejistot typu B budeme uvažovat pouze nejistoty způsobené použitým přístrojem. Jedná o nejistotu s rovnoměrným pravděpodobnostním rozložením. Pro simulaci tohoto pravděpodobnostního rozložení musíme znát maximální odchylku přístroje (přesnost měření). Přesnost měření, pro námi naměřené hodnoty, je dle technické dokumentace přístroje pro měřenou frekvenci  $f_1 = 1kHz$  0,2% z naměřené hodnoty + 1 dgt a pro měřenou frekvenci  $f_2 = 100kHz$  0,4% z naměřené hodnoty + 1 dgt [10].

Přesnost měření pro  $f_1 = 1kHz$ 

 $u_{B1} = 0.034mH$  $u_{B1} = 12,015 \cdot 0,2\% + 1 \cdot 0,010mH$ 

Přesnost měření pro  $f_2 = 100kHz$ 

 $u_{B2} = 9,8952 \cdot 0,4\% + 1 \cdot 0,0010 mH$ 

 $u_{B2} = 0,0406mH$ 

# o **Vyhodnocení nejistoty měření**

Pro známé hodnoty *uA1* a *uB1*, resp. *uA2* a *uB2* jsme vygenerovali vektory hodnot s požadovaným pravděpodobnostním rozložením. Tyto vygenerované vektory hodnot jsme následně spolu výběrovým průměrem  $\bar{y}_{L1}$ , resp.  $\bar{y}_{L2}$  dosadili do
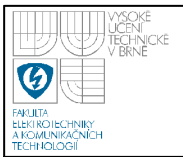

vztahu (31) a pro všechny hodnoty nejistot vypočítali odpovídající hodnotu hledané indukčnosti. Pro výpočet jsme použili vektory o velikosti 1 milion vzorků. Po dokončení výpočtu jsme sestavili histogramy hodnot hledaných indukčností. Na obrázku 19 je uveden histogram hodnot pro  $f_1 = 1kHz$ , na obrázku 20 pak pro  $f_2 = 100kHz$ .

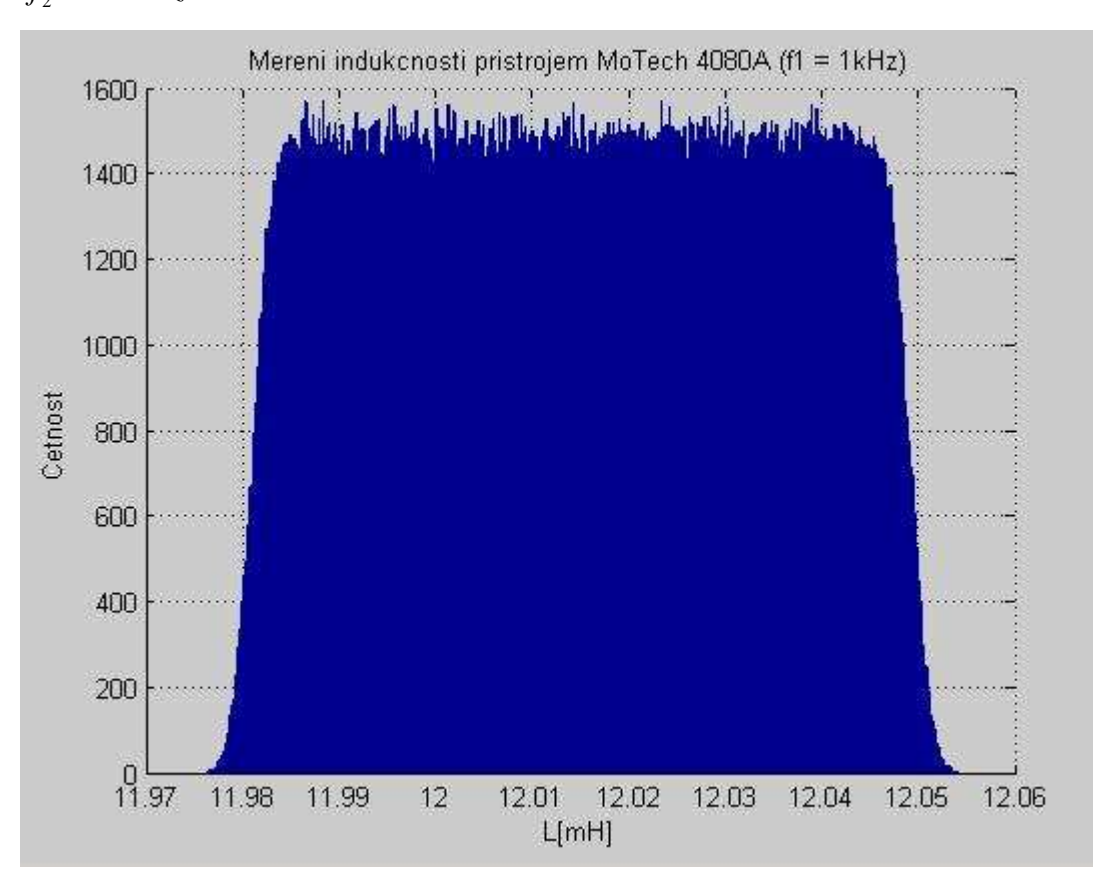

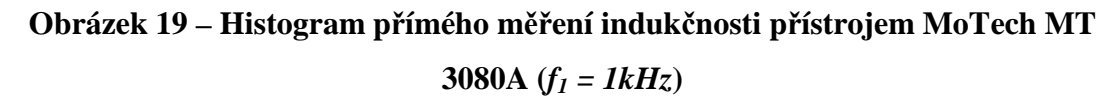

Z histogramů jsme potom stanovili intervaly hodnot, ve kterých se nachází 99,7% všech vypočítaných hodnot hledaných indukčností. Intervaly tedy odpovídají rozšířeným nejistotám měření pro obě frekvence.

Pro  $f_1 = 1kHz$  je hledaný interval  $\langle 11, 9795; 12, 0501 \rangle mH$  a pro  $f_2 = 100kHz$ ,9 8547 ,9; 9355 *mH* .

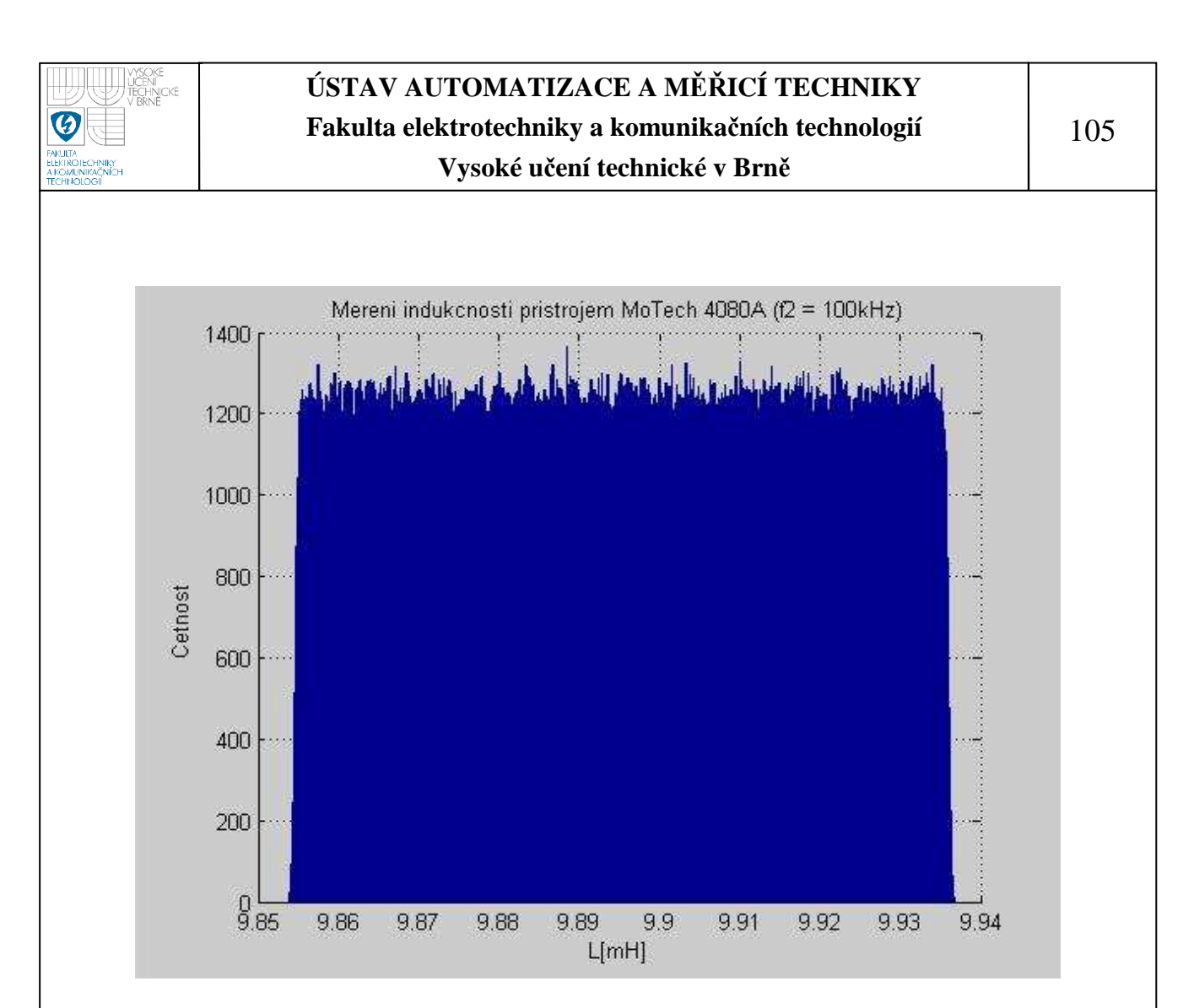

**Obrázek 20 – Histogram přímého měření indukčnosti přístrojem MoTech MT 3080A**  $(f_1 = 100kHz)$ 

#### • **Agilent 4263B**

Měření jsme prováděli pro dvě měřící frekvence  $f_1 = 1kHz$  a  $f_2 = 100kHz$ . Z důvodu vyhodnocení standardní nejistoty typu A jsme pro každou měřící frekvenci provedli 10 měření. Výsledky měření jsou zaznamenány v tabulce 8.

 Výběrový průměr naměřených hodnot pro jednotlivé frekvence jsme stanovili již dříve.

Výběrový průměr pro  $f_1 = 1kHz$  $\bar{y}_{L1} = 12,4795mH$ Výběrový průměr pro  $f_2 = 100kHz$ 

 $\bar{y}_{L2} = 10,3245$ 

## o **Stanovení standardní nejistoty typu A**

Velikost standardní nejistoty typu A pro  $f_1 = 1kHz$  je

 $u_{A1} = 1,67 \cdot 10^{-4} mH$ 

Velikost standardní nejistoty typu A pro  $f_2 = 100kHz$  je

 $u_{A2} = 1,67 \cdot 10^{-4} mH$ 

#### o **Stanovení maximální odchylky přístroje**

Z možných zdrojů standardních nejistot typu B budeme uvažovat pouze nejistoty způsobené použitým přístrojem. Jedná o nejistotu s rovnoměrným pravděpodobnostním rozložením. Pro simulaci tohoto pravděpodobnostního rozložení musíme znát maximální odchylku přístroje (přesnost měření). Přesnost měření, pro námi naměřené hodnoty, je dle technické dokumentace přístroje pro měřenou frekvenci  $f_1 = 1kHz$  0,09% z naměřené hodnoty +  $1/IZml$  a pro měřenou frekvenci  $f_2 = 100kHz$  1,1% z naměřené hodnoty +  $1 \cdot 10^{-4}$  *IZml*. Hodnoty *IZml* stanovíme pomocí převodní tabulky uvedené v technické dokumentaci přístroje [11].

Přesnost měření pro  $f_1 = 1kHz$ 

 $u_{B1} = 0.0237 \, mH$  $u_{B1} = 12,4795 \cdot 0,09\% + \frac{1}{80} mH$  $_1 = 12,4795 \cdot 0,09\% + \frac{1}{29}$ 

Přesnost měření pro  $f_2 = 100kHz$  $u_{B2} = 0.9136mH$  $u_{B2} = 10,3245 \cdot 1,1\% + 1 \cdot 10^{-4} \cdot 8000 mH$  $_2 = 10,3245 \cdot 1,1\% + 1 \cdot 10^{-4}$ .

#### o **Vyhodnocení nejistoty měření**

Pro známé hodnoty *uA1* a *uB1*, resp. *uA2* a *uB2* jsme vygenerovali vektory hodnot s požadovaným pravděpodobnostním rozložením. Tyto vygenerované vektory hodnot jsme následně spolu výběrovým průměrem  $\bar{y}_{L1}$ , resp.  $\bar{y}_{L2}$  dosadili do vztahu (31) a pro všechny hodnoty nejistot vypočítali odpovídající hodnotu hledané indukčnosti. Pro výpočet jsme použili vektory o velikosti 1 milion vzorků. Po

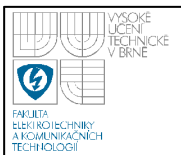

dokončení výpočtu jsme sestavili histogramy hodnot hledaných indukčností. Na obrázku 21 je uveden histogram hodnot pro  $f_1 = 1kHz$ , na obrázku 22 pak pro  $f_2 = 100kHz$ .

Z histogramů jsme potom stanovili intervaly hodnot, ve kterých se nachází 99,7% všech vypočítaných hodnot hledaných indukčností. Intervaly tedy odpovídají rozšířeným nejistotám měření pro obě frekvence.

Pro  $f_1 = 1kHz$  je hledaný interval  $\langle 12,4558;12,5930 \rangle mH$  a pro  $f_2 = 100kHz$  $\langle 9,4162; 11,2325 \rangle mH$ .

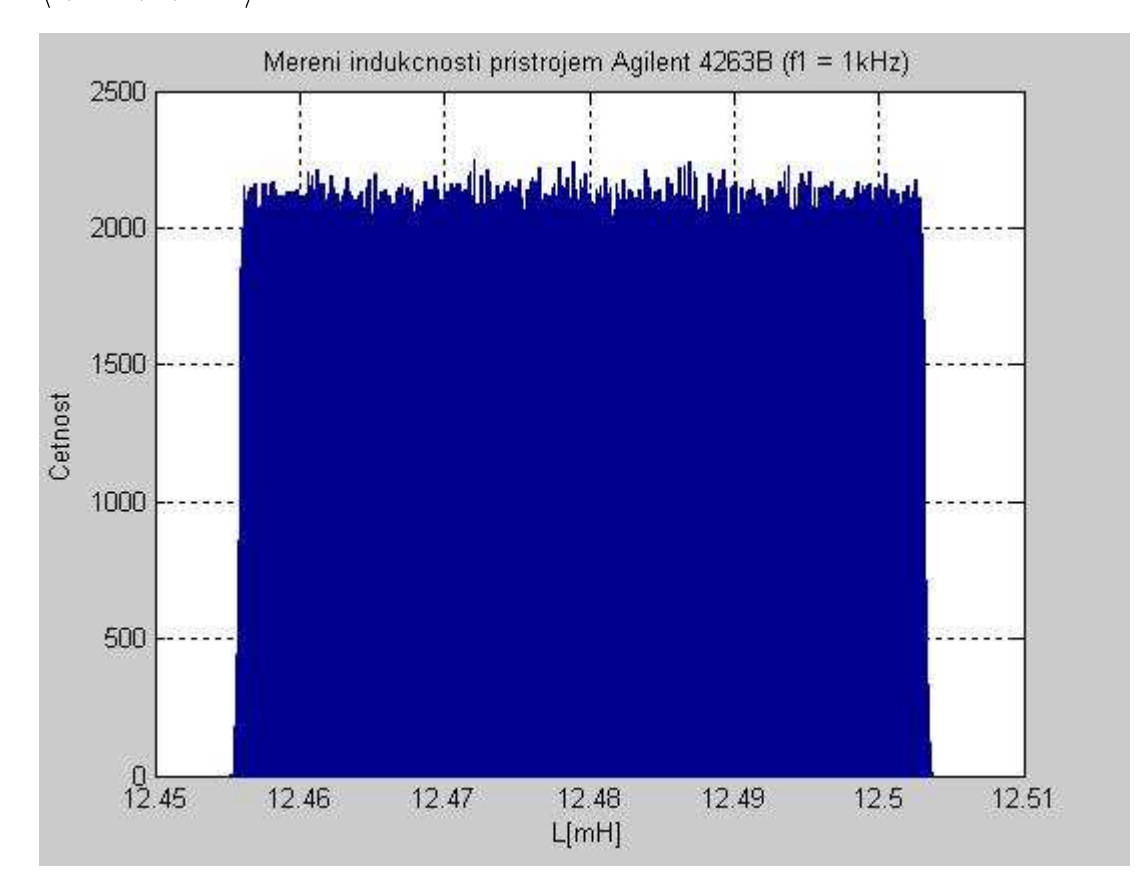

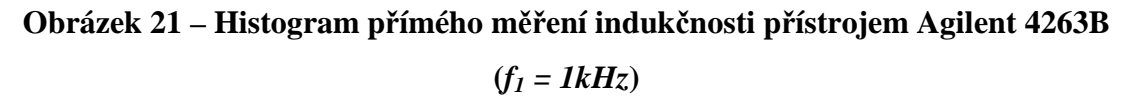

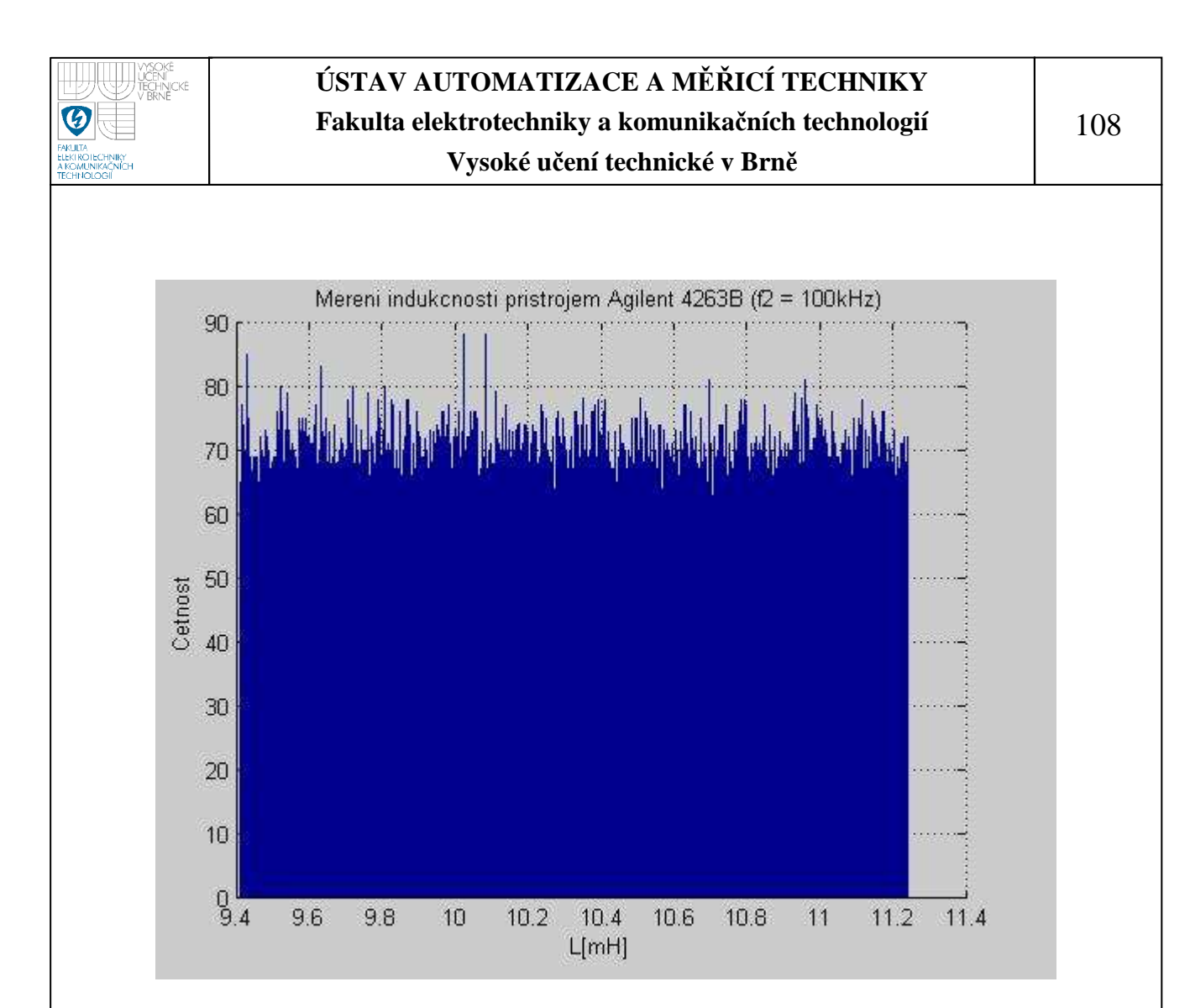

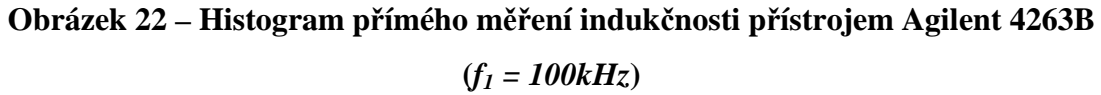

#### **6.5.4 Nepřímé měření odporu**

Nepřímé měření odporu jsme prováděli na přípravku TeMco RLC/decade pro nastavenou hodnotu odporu  $R = 10k\Omega$ .

#### • **MoTech MT 4080A**

Měření jsme prováděli pro dvě měřící frekvence  $f_1 = 1kHz$  a  $f_2 = 100kHz$ . Z důvodu vyhodnocení standardní nejistoty typu A jsme pro každou měřící frekvenci provedli 10 měření. Výsledky měření jsou zaznamenány v tabulce 9.

 Výběrový průměr naměřených hodnot pro jednotlivé frekvence jsme stanovili již dříve.

Výběrový průměr pro  $f_1 = 1kHz$ 

 $\bar{y}_{z1} = 9.9535kΩ$ 

$$
\overline{y}_{\varphi 1} = -0,0095^{\circ}
$$
  
Výběrový průměr pro  $f_2 = 100kHz$   

$$
\overline{y}_{Z2} = 9,5300k\Omega
$$

$$
\overline{y}_{\varphi 2} = -2,5289^{\circ}
$$

#### o **Stanovení standardní nejistoty typu A**

Velikost dílčích nejistot standardní nejistoty typu A pro  $f_1 = 1kHz$  je

 $u_{AZ1} = 1,67 \cdot 10^{-4} k\Omega$  $= 3,42 \cdot 10^{-4}$ °  $u_{A\varphi 1} = 3{,}42.10$ 

Velikost dílčích nejistot standardní nejistoty typu A pro  $f_2 = 100kHz$  je

$$
\frac{u_{AZ2} = 2{,}58 \cdot 10^{-4} k\Omega}{u_{A\varphi 2} = 9{,}36 \cdot 10^{-4} \text{°}}
$$

### o **Stanovení maximální odchylky přístroje**

Z možných zdrojů standardních nejistot typu B budeme uvažovat pouze nejistoty způsobené použitým přístrojem. Jedná o nejistotu s rovnoměrným pravděpodobnostním rozložením. Pro simulaci tohoto pravděpodobnostního rozložení musíme znát maximální odchylku přístroje (přesnost měření). Přesnost měření, pro námi naměřené hodnoty modulu impedance, je dle technické dokumentace přístroje pro měřenou frekvenci  $f_1 = 1kHz$  0,2% z naměřené hodnoty + 1 dgt a pro měřenou frekvenci  $f_2 = 100kHz$  0,4% z naměřené hodnoty + 1 dgt [10]. Pro změřené hodnoty fázového posunu je přesnost měření udávaná v technické dokumentaci přístroje následující: pro  $f_1 = 1kHz$  0,105% z naměřené hodnoty a pro měřenou frekvenci  $f_2 = 100kHz$  0,209% z naměřené hodnoty [10].

Přesnost měření pro  $f_1 = 1kHz$ 

 $u_{BZ1} = 9,9535 \cdot 0,2\% + 1 \cdot 0,0010k\Omega$ 

$$
u_{BZ1} = 0.0209k\Omega
$$

$$
u_{B\varphi 1} = -0,0095 \cdot 0,105\% ^{\circ}
$$
  

$$
u_{B\varphi 1} = -9,98 \cdot 10^{-6} \circ
$$

Přesnost měření pro  $f_2 = 100kHz$  $u_{BZ2} = 0.0391k\Omega$  $u_{BZ2} = 9,5300 \cdot 0,4\% + 1 \cdot 0,0010k\Omega$  $u_{B\varphi 2} = -2,2589 \cdot 0,209\%$ °

 $=-4.72 \cdot 10^{-3}$ °  $u_{B\varphi 2} = -4.72 \cdot 10$ 

#### o **Vyhodnocení nejistoty měření**

Pro známé hodnoty  $u_{AZI}$ ,  $u_{A\varnothing I}$ ,  $u_{BZI}$  a  $u_{B\varnothing I}$ , resp.  $u_{AZ2}$ ,  $u_{A\varnothing 2}$ ,  $u_{BZ2}$  a  $u_{B\varnothing 2}$ vygenerujeme vektory hodnot s požadovaným pravděpodobnostním rozložením. Pro výpočty jsme, z důvodů časové náročnosti, použili vektory o velikosti 0,5 milionu vzorků. Tyto vygenerované vektory hodnot jsme následně spolu výběrovými průměry  $\bar{y}_{z1}$  a  $\bar{y}_{\varphi1}$ , resp.  $\bar{y}_{z2}$ ,  $\bar{y}_{\varphi2}$  dosadili do vztahu (31) a pro všechny hodnoty vypočítali odpovídající hodnoty hledaného modulu impedance a fázového posuvu,  $Z_{R1}(\xi)$ ,  $\varphi_{R1}(\xi)$ , resp.  $Z_{R2}(\xi)$ ,  $\varphi_{R2}(\xi)$ . Dosazením jednotlivých těchto vektorů do vztahu 18 jsme získali vektor čísel  $R_1(\xi)$ , resp.  $R_2(\xi)$ , který představuje soubor hodnot nesoucí informace o intervalu, na kterém se nachází skutečná hodnota měřeného odporu, a jeho pravděpodobnostním rozložení. Po dokončení výpočtu jsme sestavili histogramy hodnot hledaných odporů. Na obrázku 23 je uveden histogram hodnot pro  $f_1 = 1kHz$ , na obrázku 24 pak pro  $f_2 = 100kHz$ .

Z histogramů jsme potom stanovili intervaly hodnot, ve kterých se nachází 99,7% všech vypočítaných hodnot hledaných odporů. Intervaly tedy odpovídají rozšířeným nejistotám měření pro obě frekvence.

Pro  $f_1 = 1kHz$  je hledaný interval  $\langle 9.9325; 9.9742 \rangle k\Omega$  a pro  $f_2 = 100kHz$  $\langle 9,4836; 9,5614 \rangle k\Omega$ .

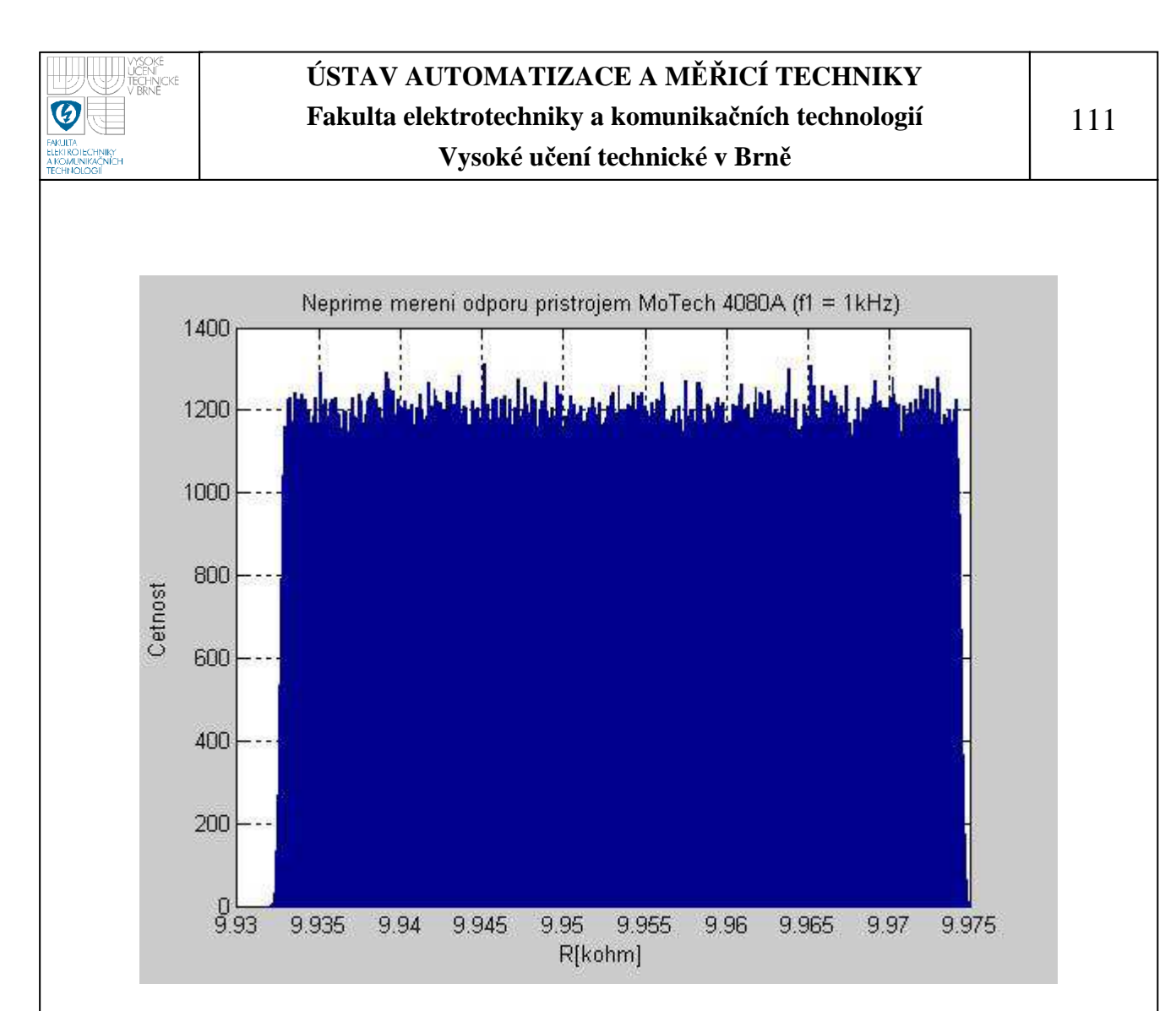

**Obrázek 23 – Histogram nepřímého měření odporu přístrojem MoTech MT 3080A**  $(f_1 = IkHz)$ 

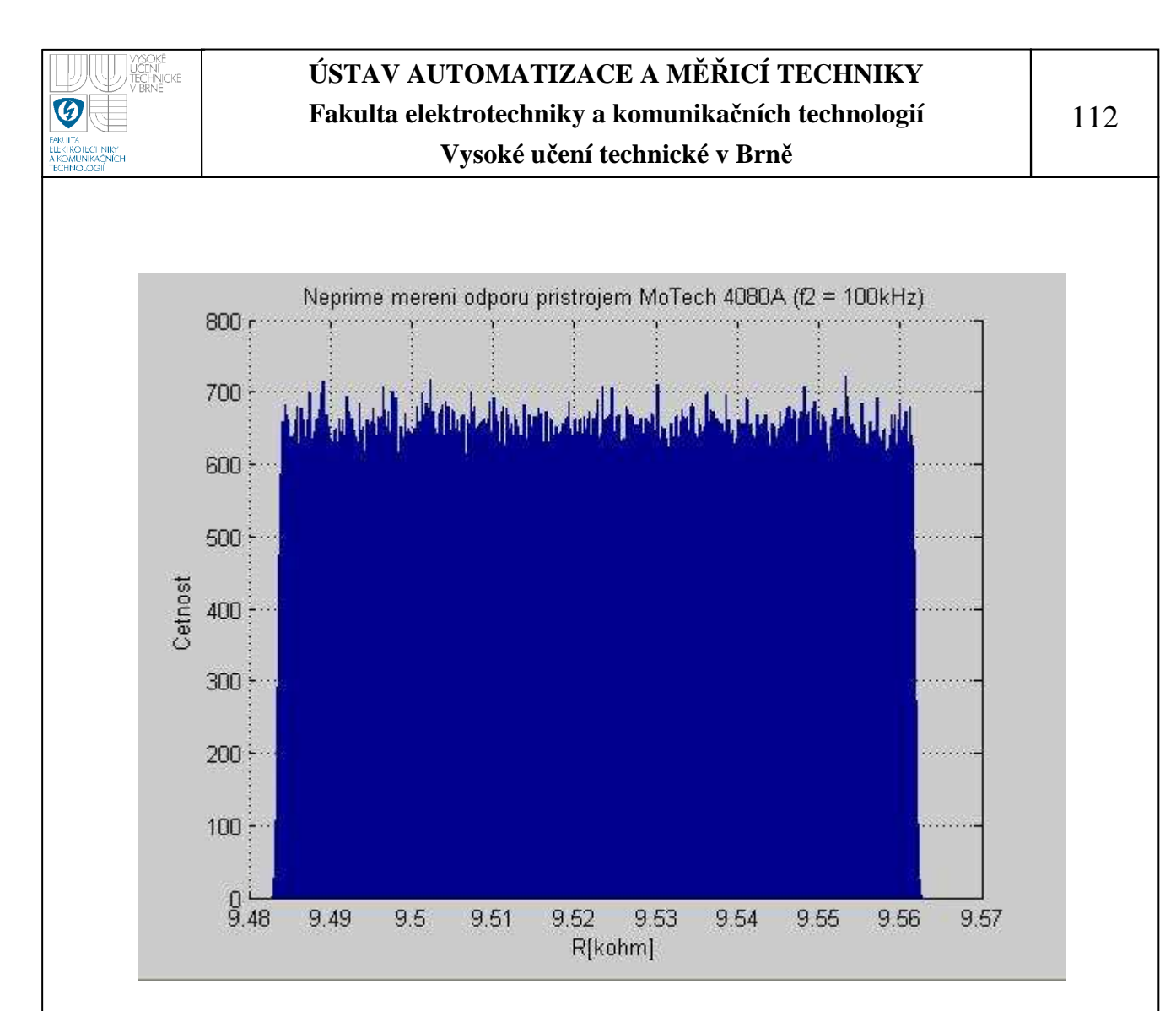

**Obrázek 24 – Histogram nepřímého měření odporu přístrojem MoTech MT 3080A**  $(f_1 = 100kHz)$ 

#### • **Agilent 4263B**

Měření jsme prováděli pro dvě měřící frekvence  $f_1 = 1kHz$  a  $f_2 = 100kHz$ . Z důvodu vyhodnocení standardní nejistoty typu A jsme pro každou měřící frekvenci provedli 10 měření. Výsledky měření jsou zaznamenány v tabulce 10.

 Výběrový průměr naměřených hodnot pro jednotlivé frekvence jsme stanovili již dříve.

Výběrový průměr pro  $f_1 = 1kHz$ 

 $\bar{y}_{z1} = 9.9765kΩ$ 

 $\bar{y}_{\varphi 1} = -0.030^{\circ}$ 

Výběrový průměr pro  $f_2 = 100kHz$ 

 $\bar{y}_{Z2} = 9,9210kΩ$ 

$$
\overline{y}_{\varphi 2} = -2{,}7300^{\circ}
$$

### o **Stanovení standardní nejistoty typu A**

Velikost standardní nejistoty typu A pro  $f_1 = 1kHz$  je

 $u_{AZ1} = 1,67 \cdot 10^{-4} k\Omega$ 

 $u_{A\varphi 1} = 0^{\circ}$ 

Velikost standardní nejistoty typu A pro  $f_2 = 100kHz$  je

$$
\frac{u_{AZ2} = 2{,}11 \cdot 10^{-4} k\Omega}{u_{A\varphi 2} = 0^{\circ}}
$$

### o **Stanovení maximální odchylky přístroje**

Z možných zdrojů standardních nejistot typu B budeme uvažovat pouze nejistoty způsobené použitým přístrojem. Jedná o nejistotu s rovnoměrným pravděpodobnostním rozložením. Pro simulaci tohoto pravděpodobnostního rozložení musíme znát maximální odchylku přístroje (přesnost měření). Přesnost měření, pro námi naměřené hodnoty modulu impedance, je dle technické dokumentace přístroje pro měřenou frekvenci  $f_1 = 1kHz$  0,09% z naměřené hodnoty + 1·10<sup>-5</sup> IZml, resp. z námi naměřeného odporu, a pro měřenou frekvenci *f*<sub>2</sub> = 100*kHz* 1,1% z naměřené hodnoty + 1⋅10<sup>-4</sup> *IZml* [11]. Přesnost naměřených hodnot fázového posuvu odpovídá 0,573 násobku stanovené přesnosti měřeného modulu impedance [11].

Přesnost měření pro  $f_1 = 1kHz$ 

 $u_{BZ1} = 9.08 \cdot 10^{-3} k\Omega$  $u_{BZ1} = 9,9765 \cdot 0,09\% + 1 \cdot 10^{-5} \cdot 9,9765k\Omega$ 3  $_1 = 9,08 \cdot 10$ 5  $_{1}$  = 9,9765  $\cdot$  0,09% + 1  $\cdot$  10<sup>-5</sup>  $\cdot$  9,9765  $u_{B\varphi 1} = 0.573 \cdot u_{BZ1}$ 

 $= 5,20 \cdot 10^{-30}$  $= 0.573 \cdot 9.08 \cdot 10^{-3}$  $u_{B\varphi 1} = 5,20 \cdot 10$  $u_{B\varphi 1} = 0.573 \cdot 9.08 \cdot 10$ 

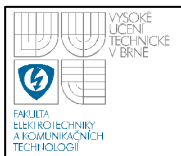

Přesnost měření pro  $f_2 = 100kHz$  $u_{BZ2} = 0,1101k\Omega$  $u_{BZ2} = 9,9210 \cdot 1,1\% + 1 \cdot 10^{-4} \cdot 9,9210k\Omega$ 2  $u_{B\varphi 2} = 0.0631^{\circ}$  $u_{B\varphi 2} = 0.573 \cdot 0.1101^{\circ}$  $u_{B\varphi 2} = 0.573 \cdot u_{BZ1}$ 

#### o **Vyhodnocení nejistoty měření**

Pro známé  $u_{AZI}$ ,  $u_{A\varphi I}$ ,  $u_{BZI}$  a  $u_{B\varphi I}$ , resp.  $u_{AZ2}$ ,  $u_{A\varphi 2}$ ,  $u_{BZ2}$  a  $u_{B\varphi 2}$  vygenerujeme vektory hodnot s požadovaným pravděpodobnostním rozložením. Pro výpočty jsme, z důvodů časové náročnosti, použili vektory o velikosti 0,5 milionu vzorků. Tyto vygenerované vektory hodnot jsme následně spolu výběrovými průměry  $\bar{y}_{z_1}$  a  $\bar{y}_{\varphi_1}$ , resp.  $\bar{y}_{z_2}$ ,  $\bar{y}_{\varphi_2}$  dosadili do vztahu (31) a pro všechny hodnoty vypočítali odpovídající hodnoty hledaného modulu impedance a fázového posuvu,  $Z_{R1}(\xi)$ ,  $\varphi_{R1}(\xi)$ , resp.  $Z_{R2}(\xi), \varphi_{R2}(\xi)$ . Dosazením jednotlivých těchto vektorů do vztahu (18) jsme získali vektor čísel  $R_1(\xi)$ , resp.  $R_2(\xi)$ , který představuje soubor hodnot nesoucí informace o intervalu, na kterém se nachází skutečná hodnota měřeného odporu, a jeho pravděpodobnostním rozložení. Po dokončení výpočtu jsme sestavili histogramy hodnot hledaných odporů. Na obrázku 25 je uveden histogram hodnot pro  $f_1 = 1kHz$ , na obrázku 26 pak pro  $f_2 = 100kHz$ .

Z histogramů jsme potom stanovili intervaly hodnot, ve kterých se nachází 99,7% všech vypočítaných hodnot hledaných odporů. Intervaly tedy odpovídají rozšířeným nejistotám měření pro obě frekvence.

Pro *f*<sub>1</sub> = 1*kHz* je hledaný interval  $\langle 9,9674; 9,9855 \rangle k\Omega$  a pro *f*<sub>2</sub> = 100*kHz*  $(9, 8004; 10, 0190)$   $k\Omega$ .

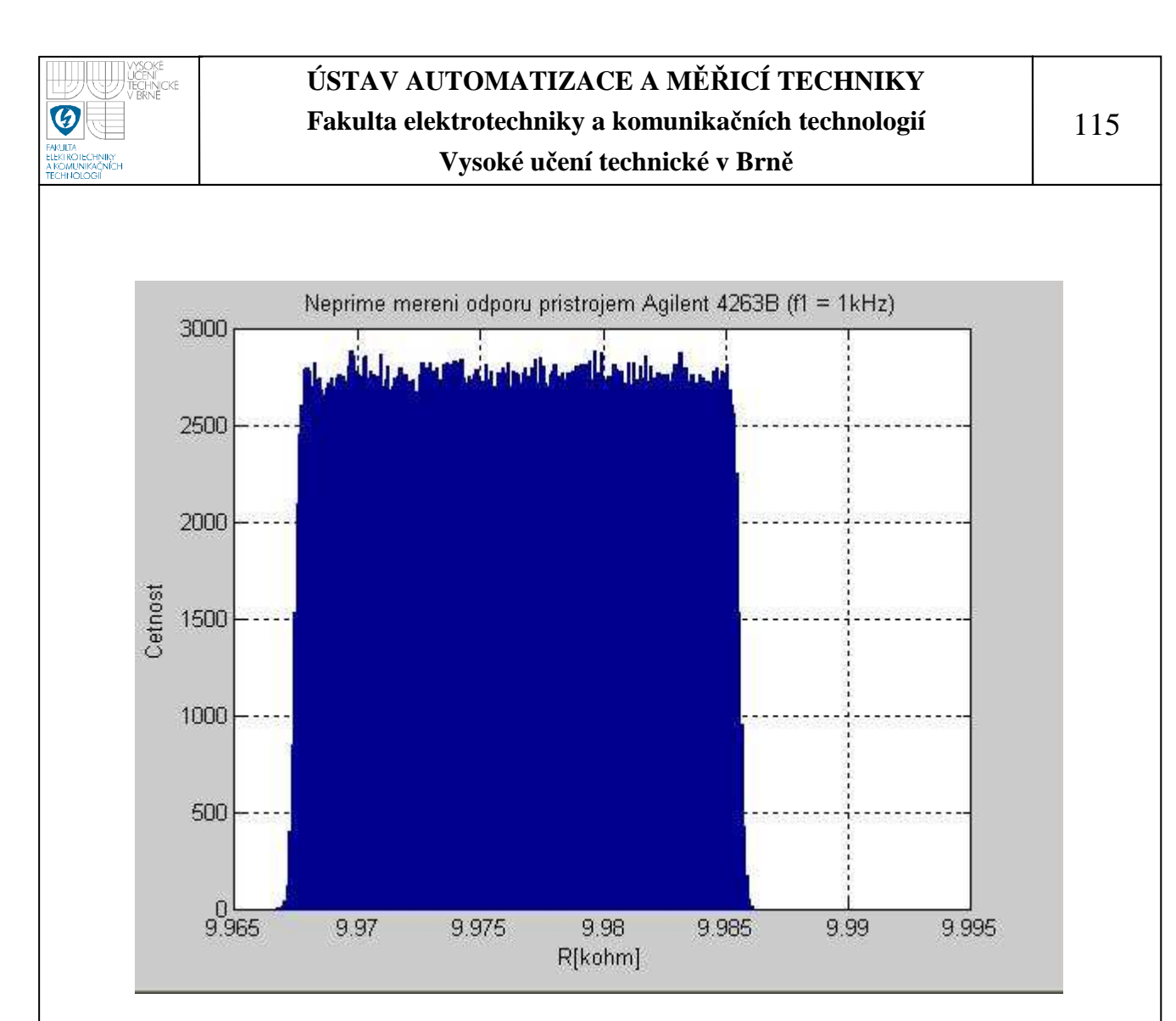

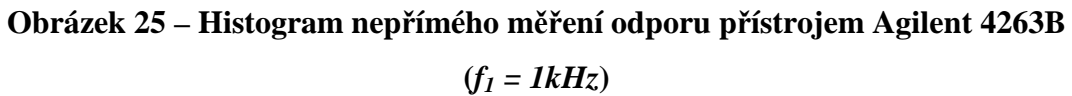

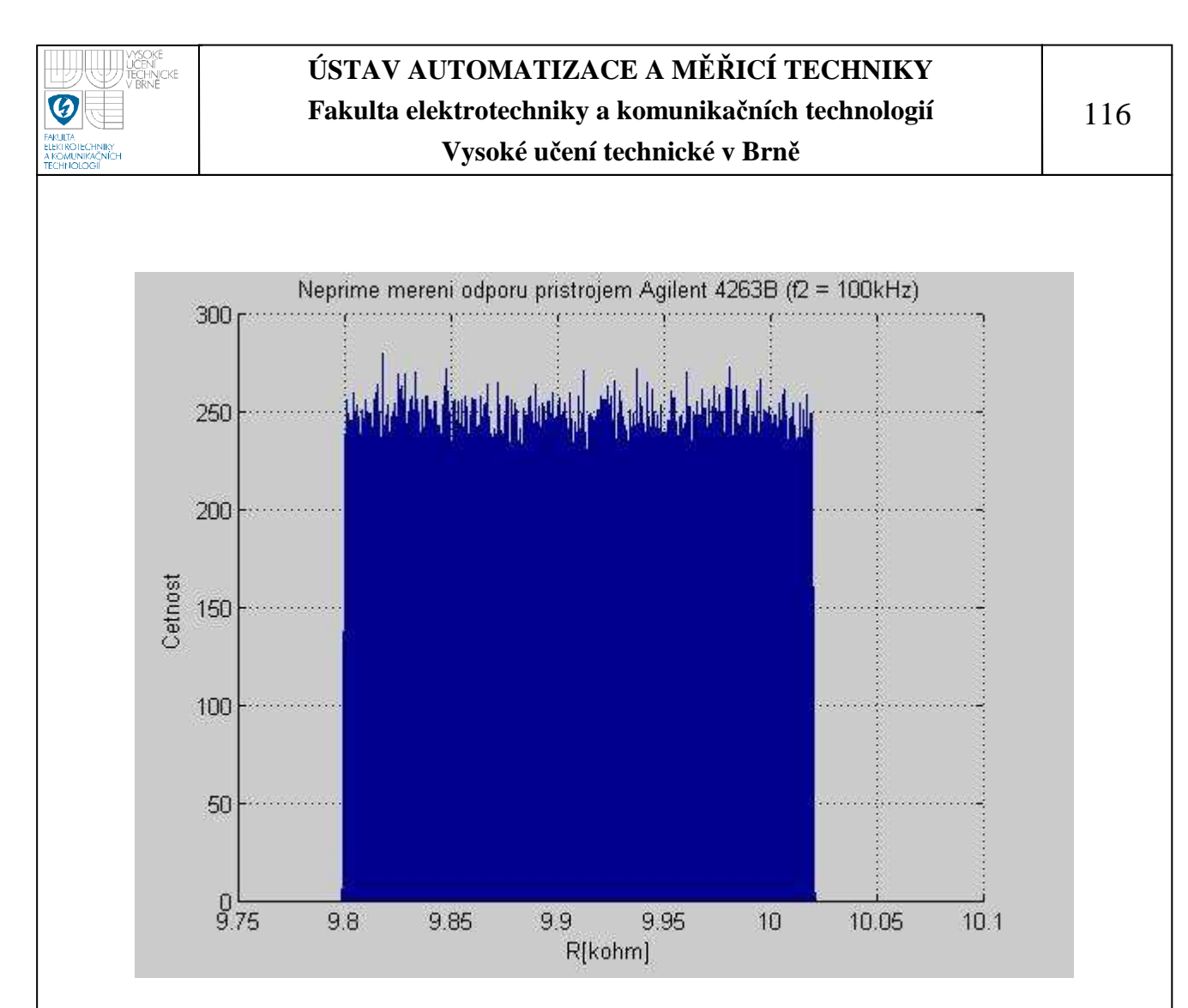

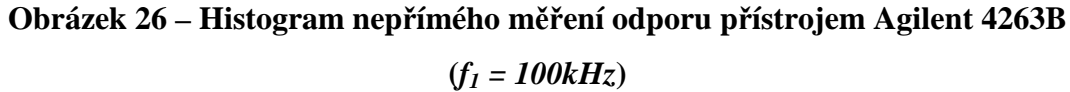

#### **6.5.5 Nepřímé měření kapacity**

Nepřímé měření odporu jsme prováděli na přípravku TeMco RLC/decade pro nastavenou hodnotu odporu *C* = 10*nF* .

#### • **MoTech MT 4080A**

Měření jsme prováděli pro dvě měřící frekvence  $f_1 = 1kHz$  a  $f_2 = 100kHz$ . Z důvodu vyhodnocení standardní nejistoty typu A jsme pro každou měřící frekvenci provedli 10 měření. Výsledky měření jsou zaznamenány v tabulce 11.

 Výběrový průměr naměřených hodnot pro jednotlivé frekvence jsme stanovili již dříve.

Výběrový průměr pro  $f_1 = 1kHz$ 

 $\bar{y}_{Z1} = 16,550kΩ$ 

 $\bar{y}_{\varphi 1} = 89,734^{\circ}$ Výběrový průměr pro  $f_2 = 100kHz$  $\bar{y}_{z2} = 169,70\Omega$  $\bar{y}_{\varphi 2} = 89,075^{\circ}$ 

#### o **Stanovení standardní nejistoty typu A**

Velikost dílčích nejistot standardní nejistoty typu A pro  $f_1 = 1kHz$  je

 $u_{AZ1} = 2,11 \cdot 10^{-3} k\Omega$  $= 9,68 \cdot 10^{-30}$  $u_{A\varphi 1} = 9,68 \cdot 10$ 

Velikost dílčích nejistot standardní nejistoty typu A pro  $f_2 = 100kHz$  je

 $u_{AZZ} = 0\Omega$  $= 1,67 \cdot 10^{-30}$  $u_{A\varphi 2} = 1,67 \cdot 10$ 

### o **Stanovení maximální odchylky přístroje**

Z možných zdrojů standardních nejistot typu B budeme uvažovat pouze nejistoty způsobené použitým přístrojem. Jedná o nejistotu s rovnoměrným pravděpodobnostním rozložením. Pro simulaci tohoto pravděpodobnostního rozložení musíme znát maximální odchylku přístroje (přesnost měření). Přesnost měření, pro námi naměřené hodnoty modulu impedance, je dle technické dokumentace přístroje pro měřenou frekvenci  $f_1 = 1kHz$  0,2% z naměřené hodnoty + 1 dgt a pro měřenou frekvenci  $f_2 = 100kHz$  0,4% z naměřené hodnoty + 1 dgt [10]. Pro změřené hodnoty fázového posunu je přesnost měření udávaná v technické dokumentaci přístroje následující: pro  $f_1 = 1kHz$  0,105% z naměřené hodnoty a pro měřenou frekvenci  $f_2 = 100kHz$  0,209% z naměřené hodnoty [10].

Přesnost měření pro  $f_1 = 1kHz$ 

 $u_{BZ1} = 16,550 \cdot 0,2\% + 1 \cdot 0,010k\Omega$ 

$$
u_{BZ1} = 4.31 \cdot 10^{-2} k\Omega
$$

$$
u_{B\varphi 1} = 89,734 \cdot 0,105\%^\circ
$$
  

$$
u_{B\varphi 1} = 9,42 \cdot 10^{-2}^\circ
$$

Přesnost měření pro  $f_2 = 100kHz$ 

 $u_{BZ2} = 0,69\Omega$  $u_{BZ2} = 169,70 \cdot 0,4\% + 1 \cdot 0,10\Omega$  $u_{B\varphi 2} = 0,186^{\circ}$  $u_{B\varphi 2} = 89,075 \cdot 0,209\%$ °

#### o **Vyhodnocení nejistoty měření**

Pro známé hodnoty  $u_{AZI}$ ,  $u_{A\varnothing I}$ ,  $u_{BZI}$  a  $u_{B\varnothing I}$ , resp.  $u_{AZ2}$ ,  $u_{A\varnothing 2}$ ,  $u_{BZ2}$  a  $u_{B\varnothing 2}$ vygenerujeme vektory hodnot s požadovaným pravděpodobnostním rozložením. Pro výpočty jsme, z důvodů časové náročnosti, použili vektory o velikosti 0,5 milionu vzorků. Tyto vygenerované vektory hodnot jsme následně spolu výběrovými průměry  $\bar{y}_{z1}$  a  $\bar{y}_{\varphi 1}$ , resp.  $\bar{y}_{z2}$ ,  $\bar{y}_{\varphi 2}$  dosadili do vztahu (31) a pro všechny hodnoty vypočítali odpovídající hodnoty hledaného modulu impedance a fázového posuvu,  $Z_{C_1}(\xi)$ ,  $\varphi_{C_1}(\xi)$ , resp.  $Z_{C_2}(\xi)$ ,  $\varphi_{C_2}(\xi)$ . Dosazením jednotlivých těchto vektorů do vztahu 19 jsme získali vektor čísel  $C_1(\xi)$ , resp.  $C_2(\xi)$ , který představuje soubor hodnot nesoucí informace o intervalu, na kterém se nachází skutečná hodnota měřené kapacity, a jeho pravděpodobnostním rozložení. Po dokončení výpočtu jsme sestavili histogramy hodnot hledaných kapacit. Na obrázku 27 je uveden histogram hodnot pro  $f_1 = 1kHz$ , na obrázku 28 pak pro  $f_2 = 100kHz$ .

Z histogramů jsme potom stanovili intervaly hodnot, ve kterých se nachází 99,7% všech vypočítaných hodnot hledaných kapacit. Intervaly tedy odpovídají rozšířeným nejistotám měření pro obě frekvence.

Pro  $f_1 = 1kHz$  je hledaný interval  $\langle 9,5907; 9,6427 \rangle nF$  a pro  $f_2 = 100kHz$  $\langle 9, 3419; 9, 4178 \rangle nF$ .

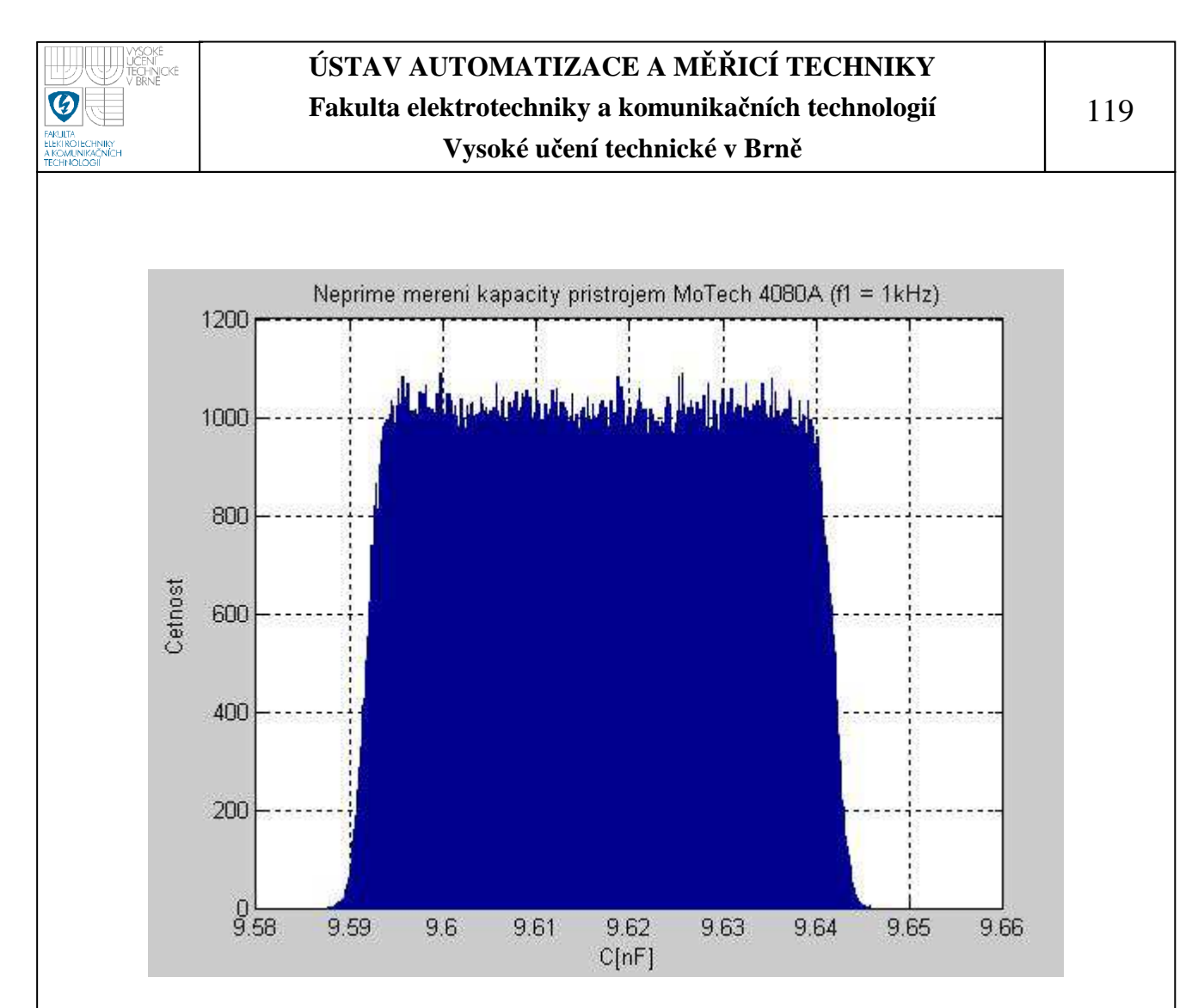

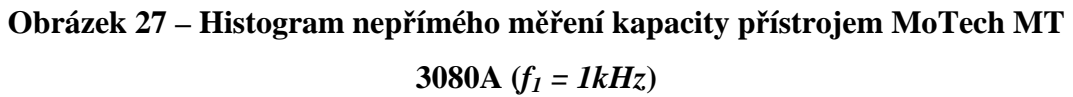

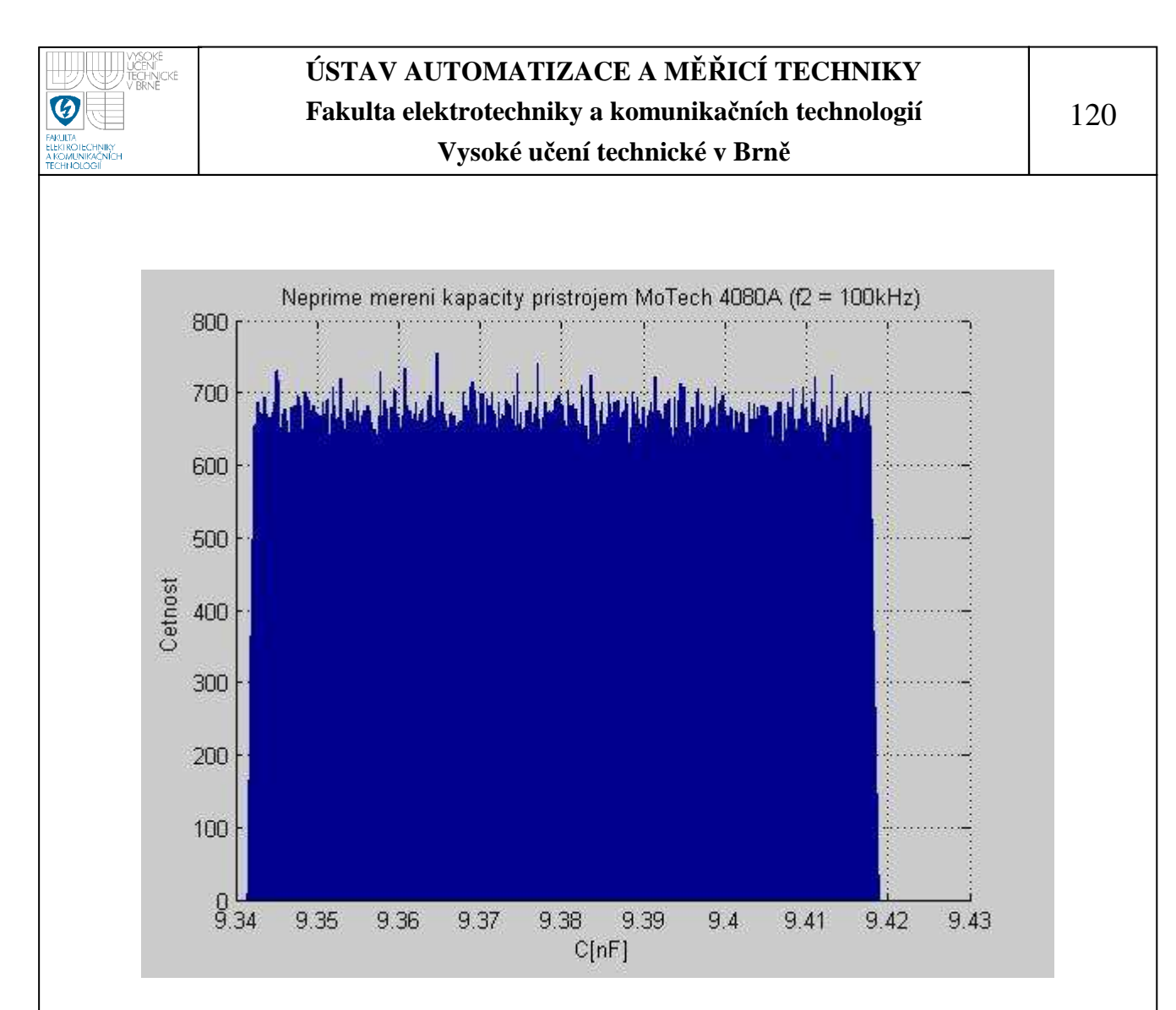

**Obrázek 28 – Histogram nepřímého měření kapacity přístrojem MoTech MT 3080A**  $(f_1 = 100kHz)$ 

#### • **Agilent 4263B**

Měření jsme prováděli pro dvě měřící frekvence  $f_1 = 1kHz$  a  $f_2 = 100kHz$ . Z důvodu vyhodnocení standardní nejistoty typu A jsme pro každou měřící frekvenci provedli 10 měření. Výsledky měření jsou zaznamenány v tabulce 10.

 Výběrový průměr naměřených hodnot pro jednotlivé frekvence jsme stanovili již dříve.

Výběrový průměr pro  $f_1 = 1kHz$  $\bar{y}_{z1} = 16,5755kΩ$ 

 $\bar{y}_{\varphi 1} = 89,760^{\circ}$ 

Výběrový průměr pro  $f_2 = 100kHz$ 

 $\bar{y}_{Z2} = 170,320\Omega$ 

 $\bar{y}_{\varphi 2} = 89,090^{\circ}$ 

### o **Stanovení standardní nejistoty typu A**

Velikost standardní nejistoty typu A pro  $f_1 = 1kHz$  je

 $u_{AZ1} = 1,67 \cdot 10^{-4} k\Omega$ 

 $u_{A\varphi 1} = 0^{\circ}$ 

Velikost standardní nejistoty typu A pro  $f_2 = 100kHz$  je

 $u_{AZZ} = 2{,}58 \cdot 10^{-3} \Omega$  $u_{A\varphi 2} = 0^{\circ}$ 

#### o **Stanovení maximální odchylky přístroje**

Z možných zdrojů standardních nejistot typu B budeme uvažovat pouze nejistoty způsobené použitým přístrojem. Jedná o nejistotu s rovnoměrným pravděpodobnostním rozložením. Pro simulaci tohoto pravděpodobnostního rozložení musíme znát maximální odchylku přístroje (přesnost měření). Přesnost měření, pro námi naměřené hodnoty modulu impedance, je dle technické dokumentace přístroje pro měřenou frekvenci  $f_1 = 1kHz$  0,09% z naměřené hodnoty + 1·10<sup>-6</sup> IZml, resp. námi změřené hodnoty modulu impedance, a pro měřenou frekvenci  $f_2 = 100kHz$  1,1% z naměřené hodnoty + 1·10<sup>-3</sup> IZml [11]. Přesnost naměřených hodnot fázového posuvu odpovídá 0,573 násobku stanovené přesnosti měřeného modulu impedance [11].

Přesnost měření pro  $f_1 = 1kHz$ 

 $u_{BZ1} = 16,5755 \cdot 0,09\% + 1 \cdot 10^{-6} \cdot 16,5755k\Omega$ 6  $_{1}$  = 16,5755  $\cdot$  0,09% + 1 $\cdot$ 10<sup>-6</sup>  $\cdot$ 16,5755

 $u_{BZ1} = 1,49 \cdot 10^{-2} k\Omega$ 2  $_1 = 1,49.10$ 

 $u_{B\varphi 1} = 0.573 \cdot u_{BZ1}$ 

 $= 8,56 \cdot 10^{-30}$  $= 0.573 \cdot 1.49 \cdot 10^{-20}$  $u_{B\varphi 1} = 8,56 \cdot 10$  $u_{B\varphi 1} = 0.573 \cdot 1.49 \cdot 10$ 

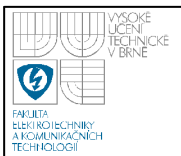

Přesnost měření pro  $f_2 = 100kHz$  $u_{BZ2} = 2,044\Omega$  $= 170,320 \cdot 1,1\% + 1 \cdot 10^{-3} \cdot 170,320 \Omega$  $u_{BZ2}$  $u_{B\varphi 2} = 1,171^{\circ}$  $u_{B\varphi 2} = 0.573 \cdot 2.044^{\circ}$  $u_{B\varphi 2} = 0.573 \cdot u_{BZ1}$ 

#### o **Vyhodnocení nejistoty měření**

Pro známé  $u_{AZI}$ ,  $u_{A\varphi I}$ ,  $u_{BZI}$  a  $u_{B\varphi I}$ , resp.  $u_{AZ2}$ ,  $u_{A\varphi 2}$ ,  $u_{BZ2}$  a  $u_{B\varphi 2}$  vygenerujeme vektory hodnot s požadovaným pravděpodobnostním rozložením. Pro výpočty jsme, z důvodů časové náročnosti, použili vektory o velikosti 0,5 milionu vzorků. Tyto vygenerované vektory hodnot jsme následně spolu výběrovými průměry  $\bar{y}_{z_1}$  a  $\bar{y}_{\varphi_1}$ , resp.  $\bar{y}_{z_2}$ ,  $\bar{y}_{\varphi_2}$  dosadili do vztahu (31) a pro všechny hodnoty vypočítali odpovídající hodnoty hledaného modulu impedance a fázového posuvu,  $Z_{C_1}(\xi)$ ,  $\varphi_{C_1}(\xi)$ , resp.  $Z_{c2}(\xi)$ ,  $\varphi_{c2}(\xi)$ . Dosazením jednotlivých těchto vektorů do vztahu (19) jsme získali vektor čísel  $C_1(\xi)$ , resp.  $C_2(\xi)$ , který představuje soubor hodnot nesoucí informace o intervalu, na kterém se nachází skutečná hodnota měřené kapacity a jeho pravděpodobnostním rozložení. Po dokončení výpočtu jsme sestavili histogramy hodnot hledaných kapacit. Na obrázku 29 je uveden histogram hodnot pro  $f_1 = 1kHz$ ,na obrázku 30 pak pro  $f_2 = 100kHz$ .

Z histogramů jsme potom stanovili intervaly hodnot, ve kterých se nachází 99,7% všech vypočítaných hodnot hledaných kapacit. Intervaly tedy odpovídají rozšířeným nejistotám měření pro obě frekvence.

Pro  $f_1 = 1kHz$  je hledaný interval  $\langle 9,5932; 9,6105 \rangle nF$  a pro  $f_2 = 100kHz$  $\langle 9, 2352; 9, 4601 \rangle nF$ .

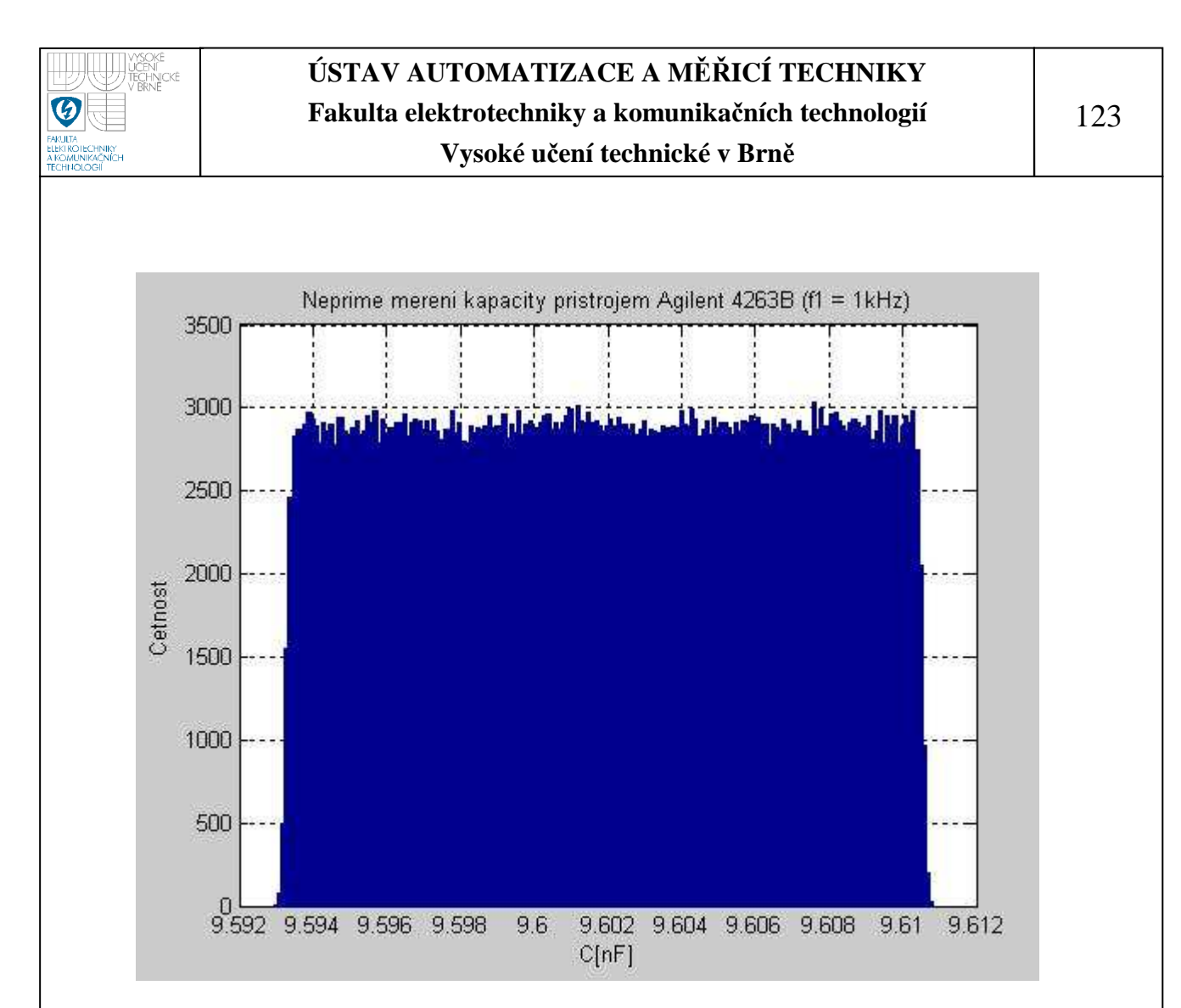

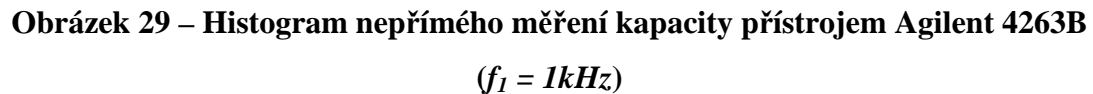

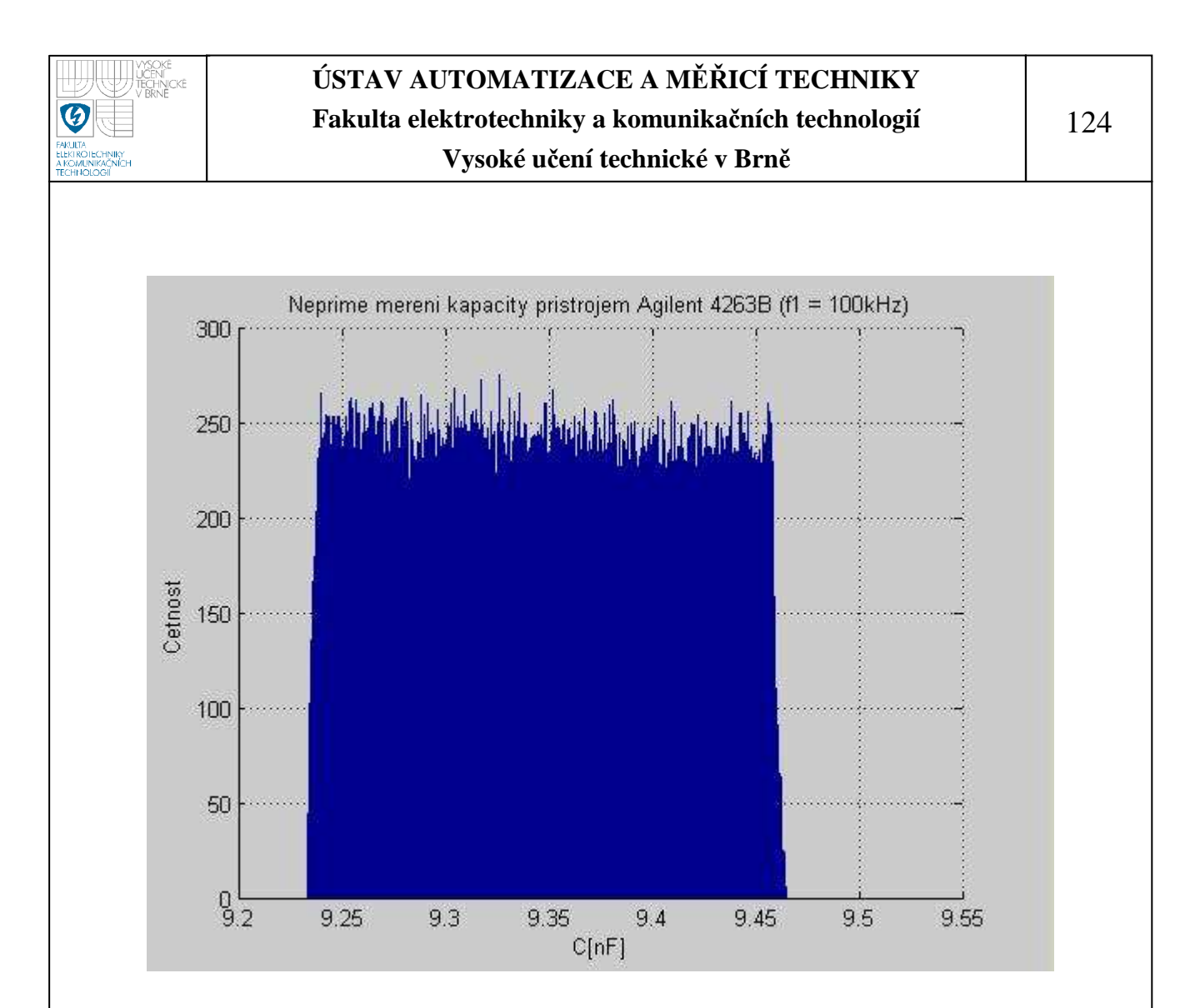

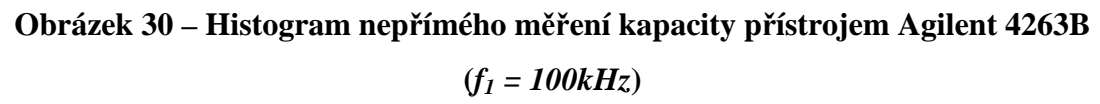

### **6.5.6 Nepřímé měření indukčnosti**

Nepřímé měření odporu jsme prováděli na přípravku TeMco RLC/decade pro nastavenou hodnotu odporu  $L = 10mH$ .

#### • **MoTech MT 4080A**

Měření jsme prováděli pro dvě měřící frekvence  $f_1 = 1kHz$  a  $f_2 = 100kHz$ . Z důvodu vyhodnocení standardní nejistoty typu A jsme pro každou měřící frekvenci provedli 10 měření. Výsledky měření jsou zaznamenány v tabulce 13.

 Výběrový průměr naměřených hodnot pro jednotlivé frekvence jsme stanovili již dříve.

Výběrový průměr pro  $f_1 = 1kHz$ 

 $\bar{y}_{Z1}$  = 68,675Ω

$$
\overline{y}_{\varphi 1} = 65,350^{\circ}
$$
  
Výběrový průměr pro  $f_2 = 100kHz$   

$$
\overline{y}_{Z2} = 6,2175k\Omega
$$

$$
\overline{y}_{\varphi 2} = 89,585^{\circ}
$$

#### o **Stanovení standardní nejistoty typu A**

Velikost dílčích nejistot standardní nejistoty typu A pro  $f_1 = 1kHz$  je

$$
\frac{u_{AZ1} = 1,67 \cdot 10^{-3} \Omega}{u_{A\varphi 1} = 0^{\circ}}
$$

Velikost dílčích nejistot standardní nejistoty typu A pro  $f_2 = 100kHz$  je

$$
\frac{u_{AZ2} = 1,67 \cdot 10^{-4} k\Omega}{u_{A\varphi 2} = 1,67 \cdot 10^{-3} \text{m}}
$$

### o **Stanovení maximální odchylky přístroje**

Z možných zdrojů standardních nejistot typu B budeme uvažovat pouze nejistoty způsobené použitým přístrojem. Jedná o nejistotu s rovnoměrným pravděpodobnostním rozložením. Pro simulaci tohoto pravděpodobnostního rozložení musíme znát maximální odchylku přístroje (přesnost měření). Přesnost měření, pro námi naměřené hodnoty modulu impedance, je dle technické dokumentace přístroje pro měřenou frekvenci  $f_1 = 1kHz$  0,2% z naměřené hodnoty + 1 dgt a pro měřenou frekvenci  $f_2 = 100kHz$  0,4% z naměřené hodnoty + 1 dgt [10]. Pro změřené hodnoty fázového posunu je přesnost měření udávaná v technické dokumentaci přístroje následující: pro  $f_1 = 1kHz$  0,105% z naměřené hodnoty a pro měřenou frekvenci  $f_2 = 100kHz$  0,209% z naměřené hodnoty [10].

Přesnost měření pro  $f_1 = 1kHz$ 

 $u_{BZ1} = 68,675 \cdot 0,2\% + 1 \cdot 0,010\Omega$ 

$$
u_{BZ1} = 0,147\Omega
$$

$$
u_{B\varphi 1} = 65,350 \cdot 0,105\% ^{\circ}
$$
  

$$
u_{B\varphi 1} = 0,072^{\circ}
$$

Přesnost měření pro  $f_2 = 100kHz$  $u_{BZ2} = 0.0259k\Omega$  $u_{BZ2} = 6,2175 \cdot 0,4\% + 1 \cdot 0,0010k\Omega$  $u_{B\varphi 2} = 0,187^{\circ}$  $u_{B\varphi 2} = 89,585 \cdot 0,209\%$ °

#### o **Vyhodnocení nejistoty měření**

Pro známé hodnoty  $u_{AZI}$ ,  $u_{A\omega I}$ ,  $u_{BZI}$  a  $u_{B\omega I}$ , resp.  $u_{AZ2}$ ,  $u_{A\omega 2}$ ,  $u_{BZ2}$  a  $u_{B\omega 2}$ vygenerujeme vektory hodnot s požadovaným pravděpodobnostním rozložením. Pro výpočty jsme, z důvodů časové náročnosti, použili vektory o velikosti 0,5 milionu vzorků. Tyto vygenerované vektory hodnot jsme následně spolu výběrovými průměry  $\bar{y}_{z1}$  a  $\bar{y}_{\varphi 1}$ , resp.  $\bar{y}_{z2}$ ,  $\bar{y}_{\varphi 2}$  dosadili do vztahu (31) a pro všechny hodnoty vypočítali odpovídající hodnoty hledaného modulu impedance a fázového posuvu,  $Z_{L1}(\xi)$ ,  $\varphi_{L1}(\xi)$ , resp.  $Z_{L2}(\xi)$ ,  $\varphi_{L2}(\xi)$ . Dosazením jednotlivých těchto vektorů do vztahu 20 jsme získali vektor čísel  $L_1(\xi)$ , resp.  $L_2(\xi)$ , který představuje soubor hodnot nesoucí informace o intervalu, na kterém se nachází skutečná hodnota měřené indukčnosti, a jeho pravděpodobnostním rozložení. Po dokončení výpočtu jsme sestavili histogramy hodnot hledaných indukčností. Na obrázku 31 je uveden histogram hodnot pro  $f_1 = 1kHz$ , na obrázku 32 pak pro  $f_2 = 100kHz$ .

Z histogramů jsme potom stanovili intervaly hodnot, ve kterých se nachází 99,7% všech vypočítaných hodnot hledaných indukčností. Intervaly tedy odpovídají rozšířeným nejistotám měření pro obě frekvence.

Pro  $f_1 = 1kHz$  je hledaný interval  $\langle 9,9193; 9,9483 \rangle mH$  a pro  $f_2 = 100kHz$  $(9.8541.9.9361)$ mH.

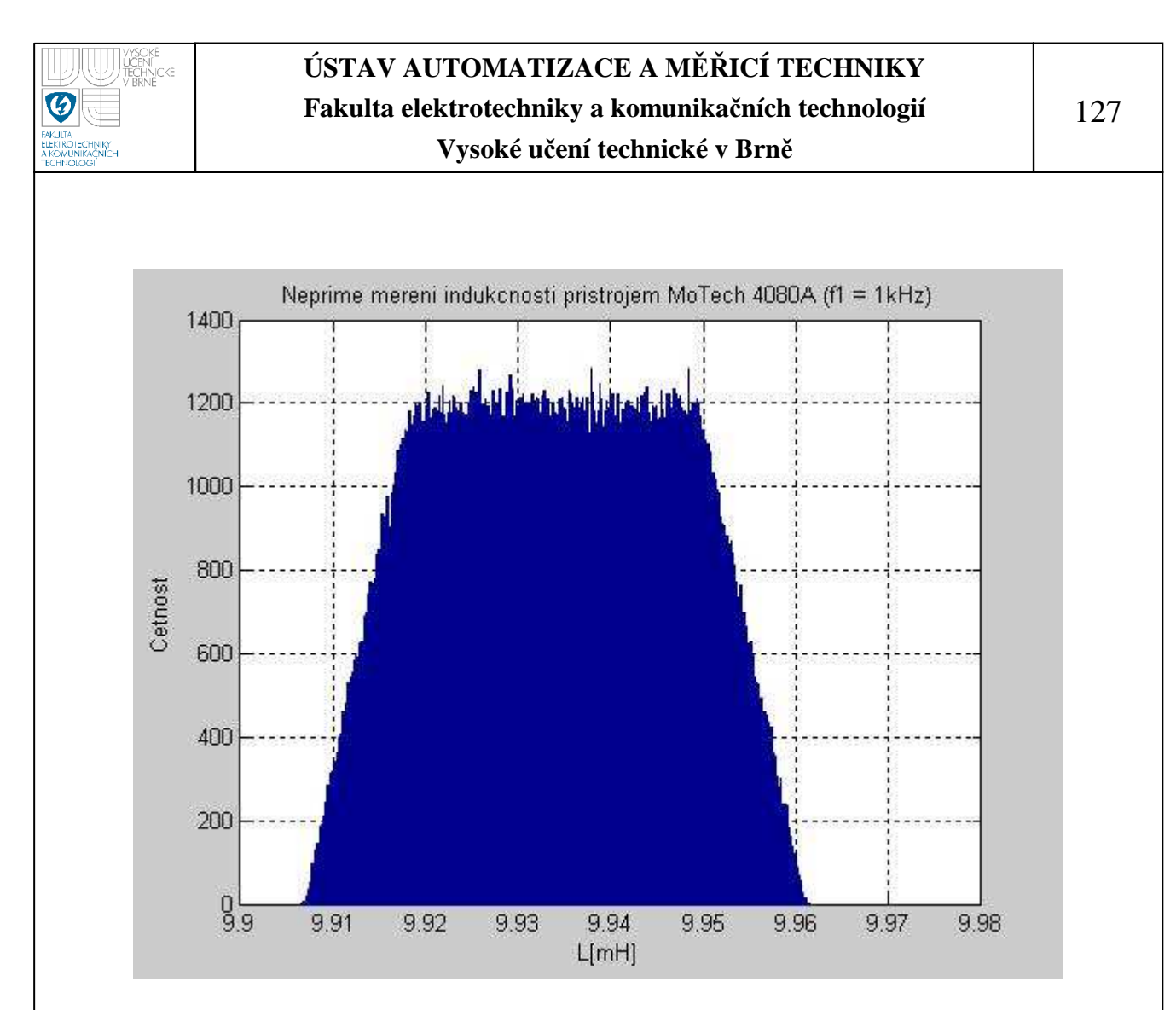

**Obrázek 31 – Histogram nepřímého měření indukčnosti přístrojem MoTech MT 3080A**  $(f_1 = 1kHz)$ 

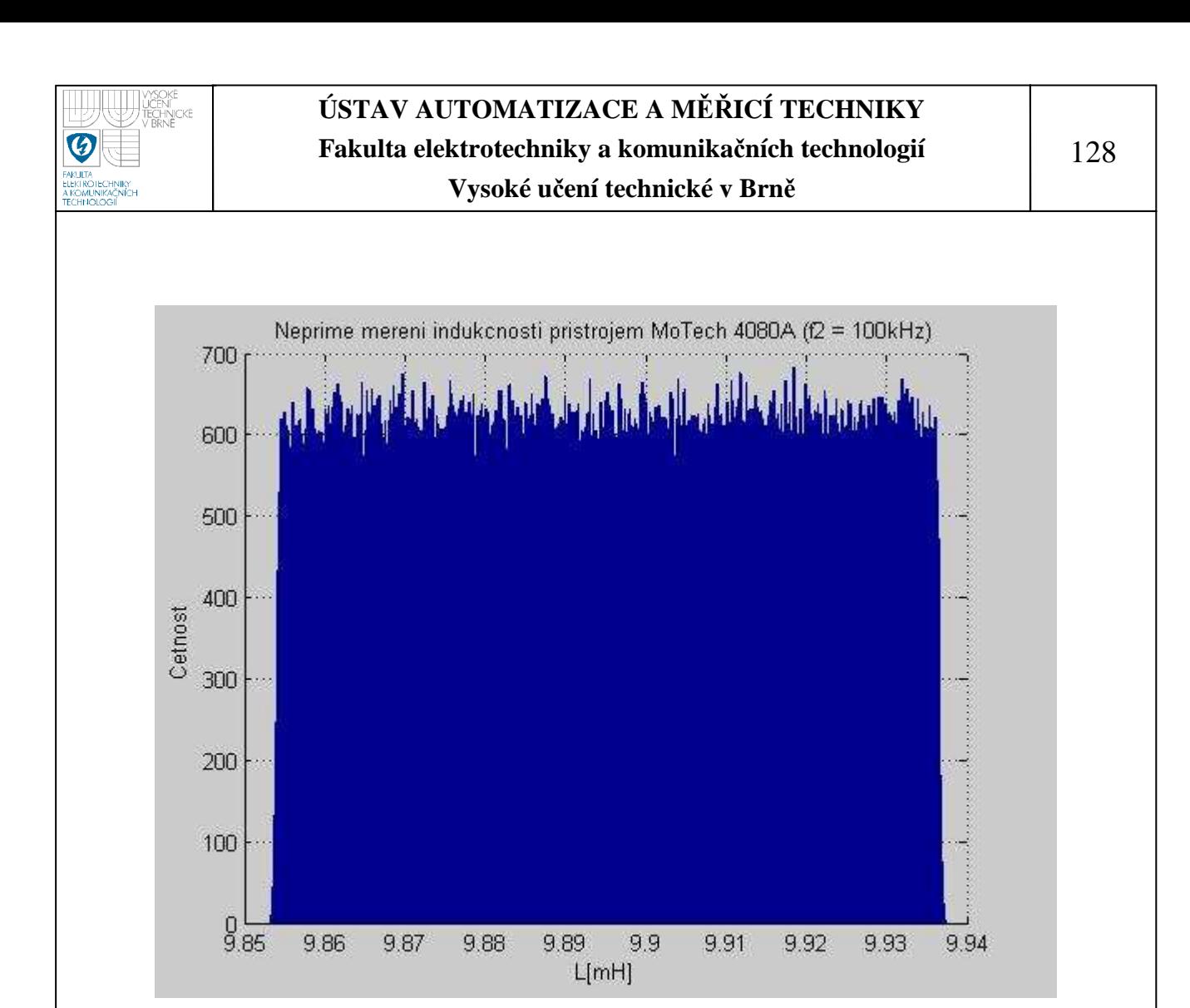

**Obrázek 32 – Histogram nepřímého měření indukčnosti přístrojem MoTech MT 3080A**  $(f_1 = 100kHz)$ 

#### • **Agilent 4263B**

Měření jsme prováděli pro dvě měřící frekvence  $f_1 = 1kHz$  a  $f_2 = 100kHz$ . Z důvodu vyhodnocení standardní nejistoty typu A jsme pro každou měřící frekvenci provedli 10 měření. Výsledky měření jsou zaznamenány v tabulce 14.

 Výběrový průměr naměřených hodnot pro jednotlivé frekvence jsme stanovili již dříve.

Výběrový průměr pro  $f_1 = 1kHz$ 

 $\bar{y}_{z1} = 71,704\Omega$ 

 $\bar{y}_{\varphi 1} = 66,12^{\circ}$ 

Výběrový průměr pro  $f_2 = 100kHz$ 

 $\bar{y}_{Z2}$  = 6,48710*k*Ω

 $\bar{y}_{\varphi 2} = 89,650^{\circ}$ 

#### o **Stanovení standardní nejistoty typu A**

Velikost standardní nejistoty typu A pro  $f_1 = 1kHz$  je

 $u_{AZ1} = 5,16 \cdot 10^{-4} \Omega$ 

 $u_{A\varphi 1}=0^{\circ}$ 

Velikost standardní nejistoty typu A pro  $f_2 = 100kHz$  je

 $u_{AZZ} = 6.99 \cdot 10^{-5} \Omega$  $u_{A\varphi 2} = 0^{\circ}$ 

#### o **Stanovení maximální odchylky přístroje**

Z možných zdrojů standardních nejistot typu B budeme uvažovat pouze nejistoty způsobené použitým přístrojem. Jedná o nejistotu s rovnoměrným pravděpodobnostním rozložením. Pro simulaci tohoto pravděpodobnostního rozložení musíme znát maximální odchylku přístroje (přesnost měření). Přesnost měření, pro námi naměřené hodnoty modulu impedance, je dle technické dokumentace přístroje pro měřenou frekvenci  $f_1 = 1kHz$  0,09% z naměřené hodnoty +  $1/IZml$ , resp. námi změřené hodnoty modulu impedance, a pro měřenou frekvenci *f*<sub>2</sub> = 100*kHz* 1,1% z naměřené hodnoty + 1⋅10<sup>-4</sup> *IZml* [11]. Přesnost naměřených hodnot fázového posuvu odpovídá 0,573 násobku stanovené přesnosti měřeného modulu impedance [11].

Přesnost měření pro  $f_1 = 1kHz$ 

$$
u_{BZ1} = 71,7040 \cdot 0,09\% + \frac{1}{71,7040} \Omega
$$
  

$$
\frac{u_{BZ1} = 0,0785 \Omega}{u_{B\varphi 1} = 0,573 \cdot u_{BZ1}}
$$
  

$$
u_{B\varphi 1} = 0,573 \cdot 0,0785^{\circ}
$$
  

$$
\frac{u_{B\varphi 1} = 0,0450^{\circ}}{}
$$

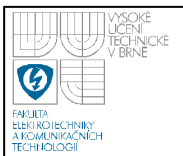

Přesnost měření pro  $f_2 = 100kHz$  $u_{BZ2} = 0.07201k\Omega$  $u_{BZ2} = 6,48710 \cdot 1,1\% + 1 \cdot 10^{-4} \cdot 6,48710k\Omega$ 2  $u_{B\varphi 2} = 0.04126^{\circ}$  $u_{B\varphi 2} = 0.573 \cdot 0.07201^{\circ}$  $u_{B\varphi 2} = 0.573 \cdot u_{BZ1}$ 

#### o **Vyhodnocení nejistoty měření**

Pro známé  $u_{AZI}$ ,  $u_{A\varnothing I}$ ,  $u_{BZI}$  a  $u_{B\varnothing I}$ , resp.  $u_{AZ2}$ ,  $u_{A\varnothing 2}$ ,  $u_{BZ2}$  a  $u_{B\varnothing 2}$  vygenerujeme vektory hodnot s požadovaným pravděpodobnostním rozložením. Pro výpočty jsme, z důvodů časové náročnosti, použili vektory o velikosti 0,5 milionu vzorků. Tyto vygenerované vektory hodnot jsme následně spolu výběrovými průměry  $\bar{y}_{z_1}$  a  $\bar{y}_{\varphi_1}$ , resp.  $\bar{y}_{z_2}$ ,  $\bar{y}_{\varphi_2}$  dosadili do vztahu (31) a pro všechny hodnoty vypočítali odpovídající hodnoty hledaného modulu impedance a fázového posuvu,  $Z_{\mu}(\xi)$ ,  $\varphi_{\mu}(\xi)$ , resp.  $Z_{L2}(\xi)$ ,  $\varphi_{L2}(\xi)$ . Dosazením jednotlivých těchto vektorů do vztahu (19) jsme získali vektor čísel  $L_1(\xi)$ , resp.  $L_2(\xi)$ , který představuje soubor hodnot nesoucí informace o intervalu, na kterém se nachází skutečná hodnota měřené indukčnosti, a jeho pravděpodobnostním rozložení. Po dokončení výpočtu jsme sestavili histogramy hodnot hledaných indukčností. Na obrázku 33 je uveden histogram hodnot pro  $f_1 = 1kHz$ , na obrázku 34 pak pro  $f_2 = 100kHz$ .

Z histogramů jsme potom stanovili intervaly hodnot, ve kterých se nachází 99,7% všech vypočítaných hodnot hledaných indukčností. Intervaly tedy odpovídají rozšířeným nejistotám měření pro obě frekvence.

Pro  $f_1 = 1kHz$  je hledaný interval  $\langle 10,4222;10,4477 \rangle mH$  a pro  $f_2 = 100kHz$  $\langle 10, 2103; 10, 4382 \rangle$ mH.

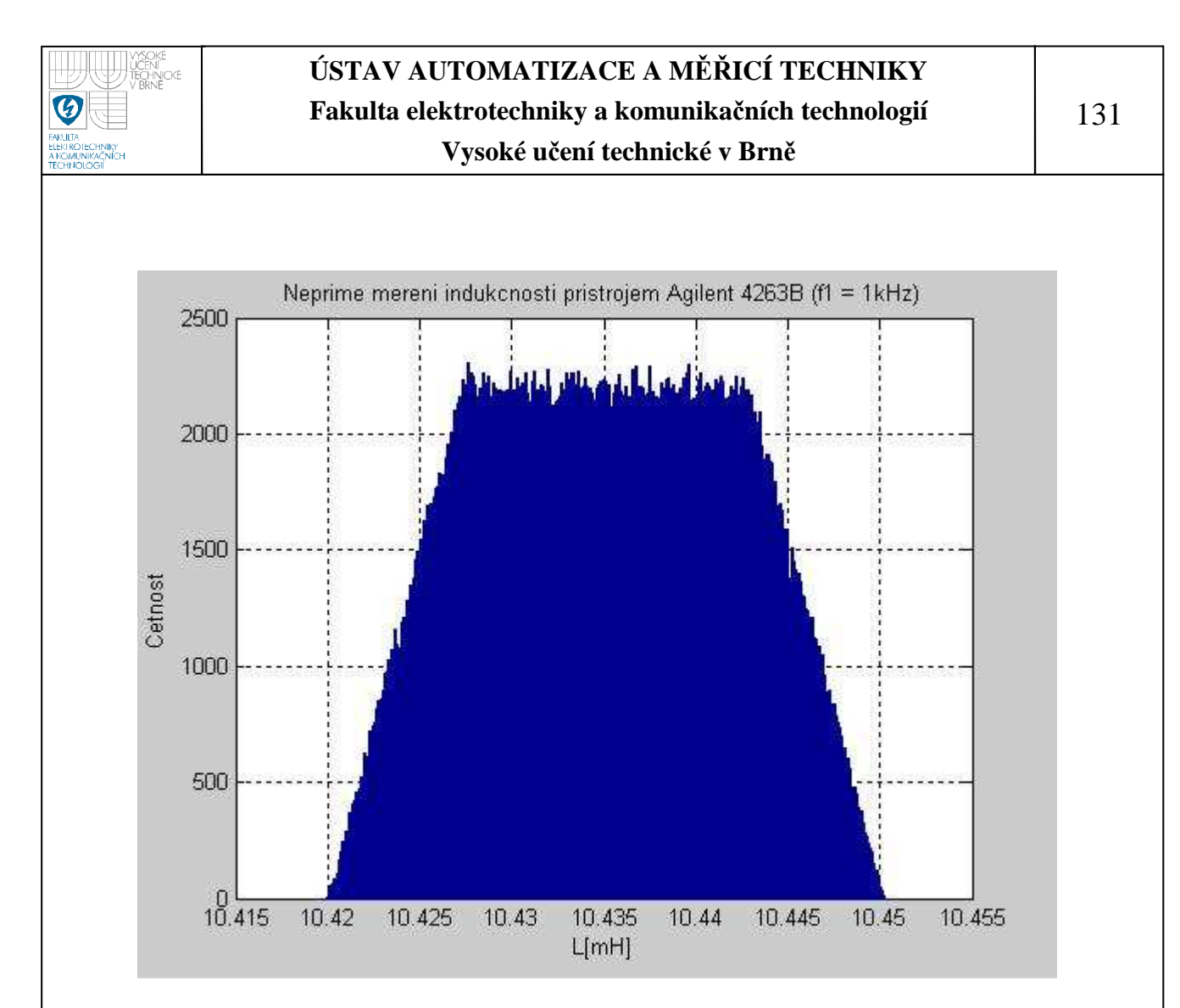

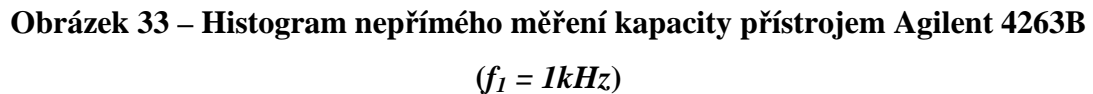

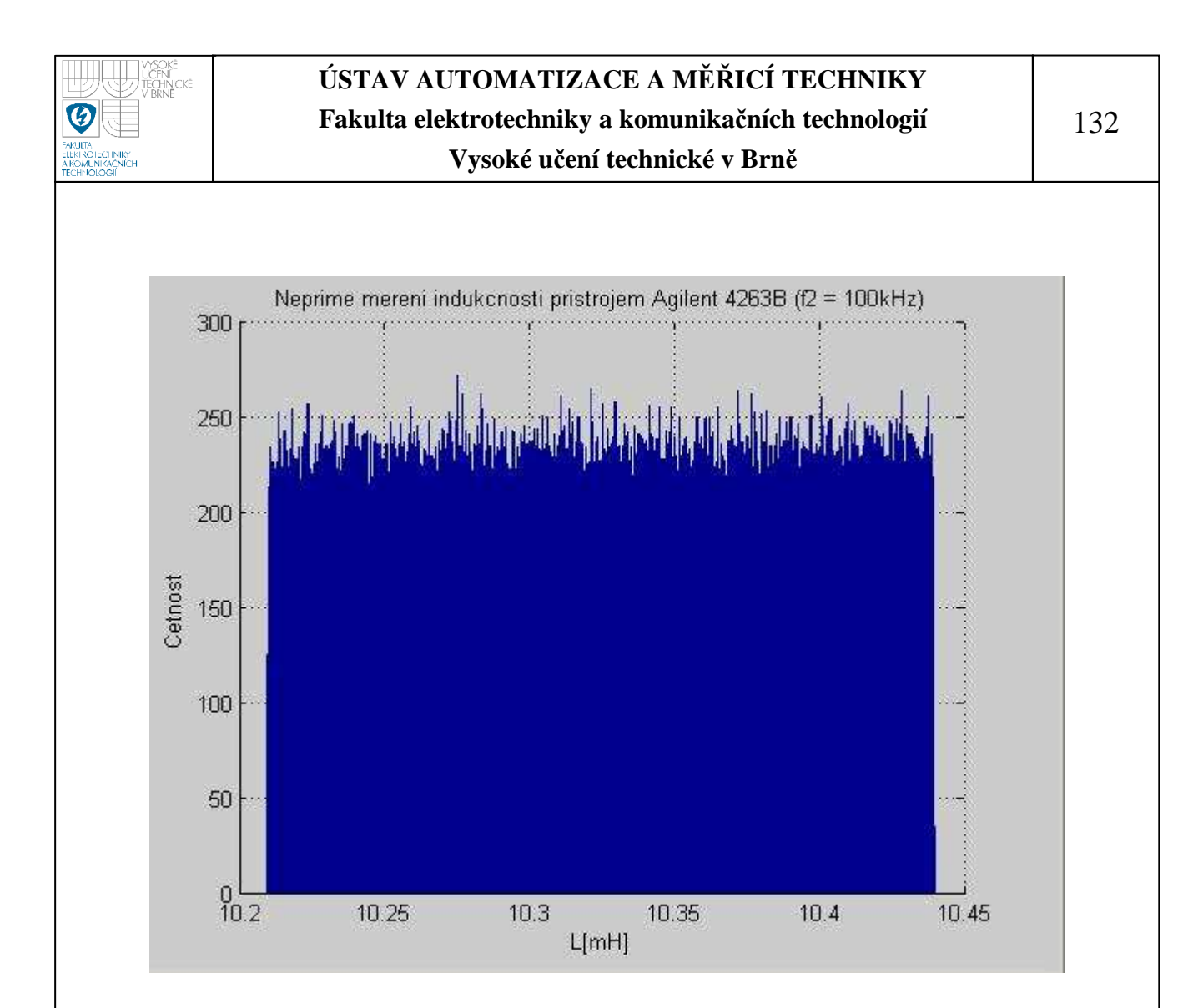

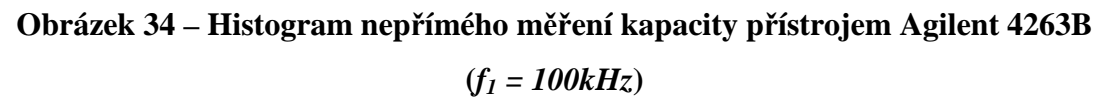

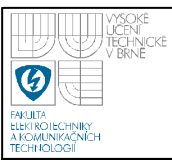

## **7 ZHODNOCENÍ VÝSLEDKŮ**

Chceme-li porovnat vyhodnocování standardních nejistot měření metodami GUM a Monte Carlo, měli bychom se nejprve rozhodnout podle jakých kritérií chceme tyto metody posuzovat. Musíme si tedy položit zásadní otázku. Co je pro nás při vyhodnocování nejistot měření důležité?

Za prvé musíme mít důvěru, že námi stanovená nejistota měření, resp. interval hodnot, na kterém se se zvolenou pravděpodobností nachází skutečná hodnota námi měřené veličiny. Porovnáním výsledných nejistot měřením, ke kterým jsme dospěli metodou GUM a Monte Carlo, můžeme dospět k názoru, že nejistoty měření získané oběma metodami jsou pouze přibližně stejné. Musíme vzít ovšem v potaz i uvažované pravděpodobnostní rozložení hodnot v intervalu. Zatímco v případě vyhodnocování standardních nejistot metodou GUM uvažujeme téměř bez vyjímky s normálním pravděpodobnostním rozložením, v případě metody Monte Carlo vycházíme z poznatků získaných simulací jednotlivých dílčích nejistot měření, podle kterých je pravděpodobnostní rozložení spíše rovnoměrné než normální, viz obrázky 9 až 34. Pokud porovnáme např. nejistoty měření stanovené pro přímé měření odporu přístrojem MoTech MT 3080A na frekvenci *f* = 100*kHz* , kde jsme u obou metod uvažovali s rovnoměrným rozložením pravděpodobnosti zjistíme, že rozdíly mezních hodnot se liší v průměru o 0,0004kΩ, tj. o 0,004% z měřeného odporu ( $R = 10kΩ$ ). Dle mého názoru tedy můžeme považovat důvěryhodnost vyhodnocení standardních nejistot měření metodou Monte Carlo za srovnatelnou s metodou GUM. Výsledky stanovení nejistot měření oběma metodami jsou uvedeny v tabulce 15, viz níže.

Druhým důležitým kritériem je pracnost. V případě vyhodnocování standardních nejistot přímých měření byly v našem případě, kdy jsme uvažovali u nejistot typu B pouze s jednou dílčí nejistotou, obě metody, co do pracnosti více méně srovnatelné. Ačkoli vyhodnocení standardních nejistot metodou GUM bylo pro naše přímá měření přeci jen o něco méně pracné. Pro nepřímá měření už ovšem bylo použití metody Monte Carlo znatelně komfortnější a méně náročné. Celková doba vyhodnocení nejistot měření pak, v případě metody Monte Carlo, závisela pouze na

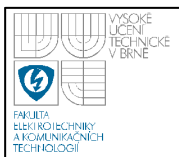

výpočetním výkonu použitého PC a ne na našich matematických schopnostech při výpočtu citlivostních koeficientů, jak je tomu u metody GUM.

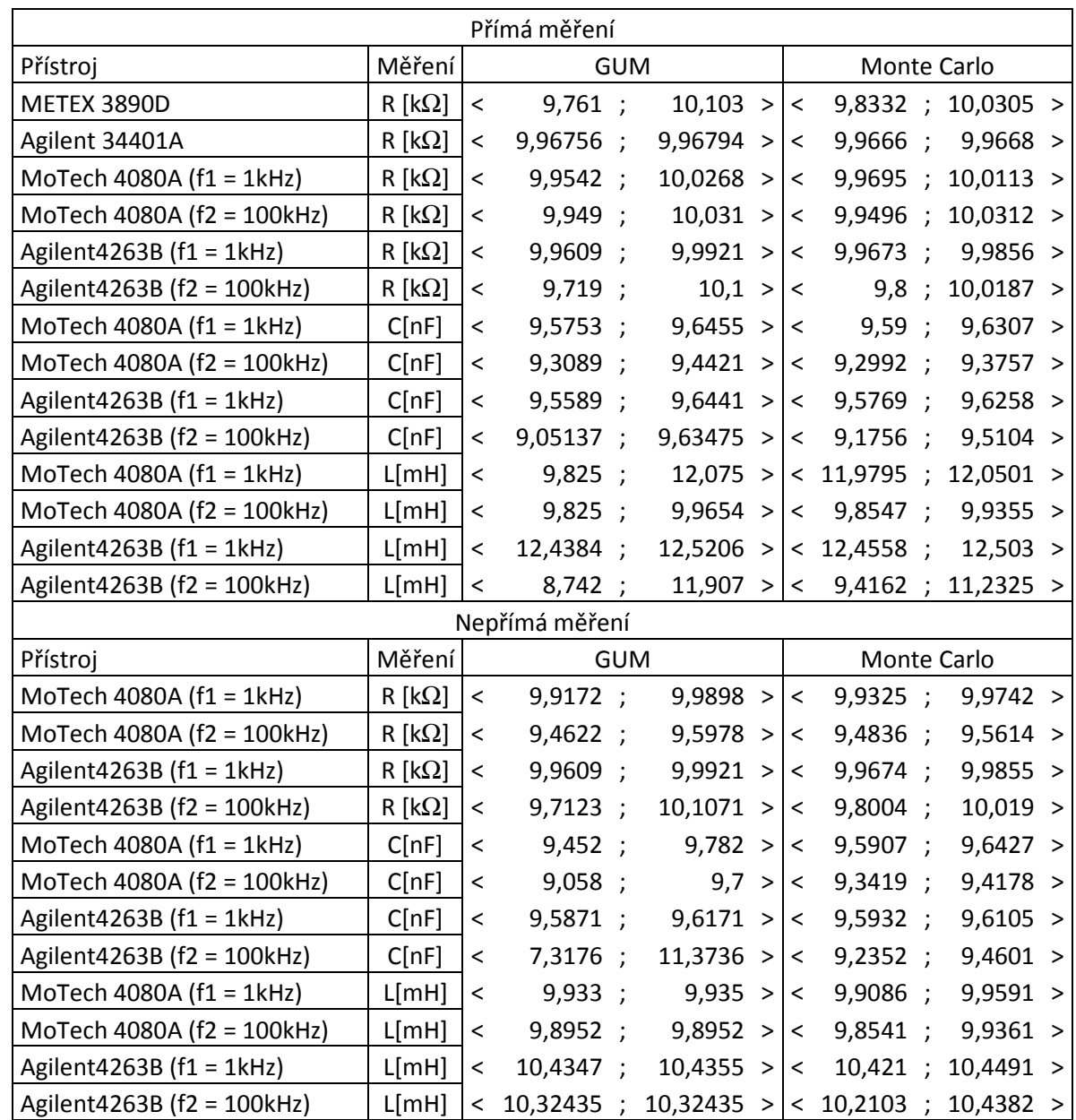

## **Tabulka 15 – Souhrn výsledných nejistot měření**

Posledním kritériem, které by nás mohlo zajímat, je přidaná hodnota. Přidanou hodnotu při vyhodnocování nejistot měření metodou Monte Carlo vidím především v možnosti grafického zobrazení histogramu pravděpodobnostního

rozložení standardní nejistoty měřené veličiny. To nám umožňuje, zvláště v komplikovaných případech, kdy se jedná např. o nepřímá měření či měření s vícero dílčími nejistotami nesourodých pravděpodobnostních rozložení, udělat si reálnou představu o tom jak se vyhodnocovaná nejistota měření chová a jaký je charakter jejího pravděpodobnostního rozložení, tj. zda se jedná o normální, rovnoměrné, Simpsonovo, bimodální, atp. Na obrázku uvedeném níže je pro ilustraci uvedeno porovnání pravděpodobnostních rozložení standardních nejistot nepřímého měření kapacity (Agilent 4263B – *f = 100kHz*) stanovených metodou GUM a Monte Carlo.

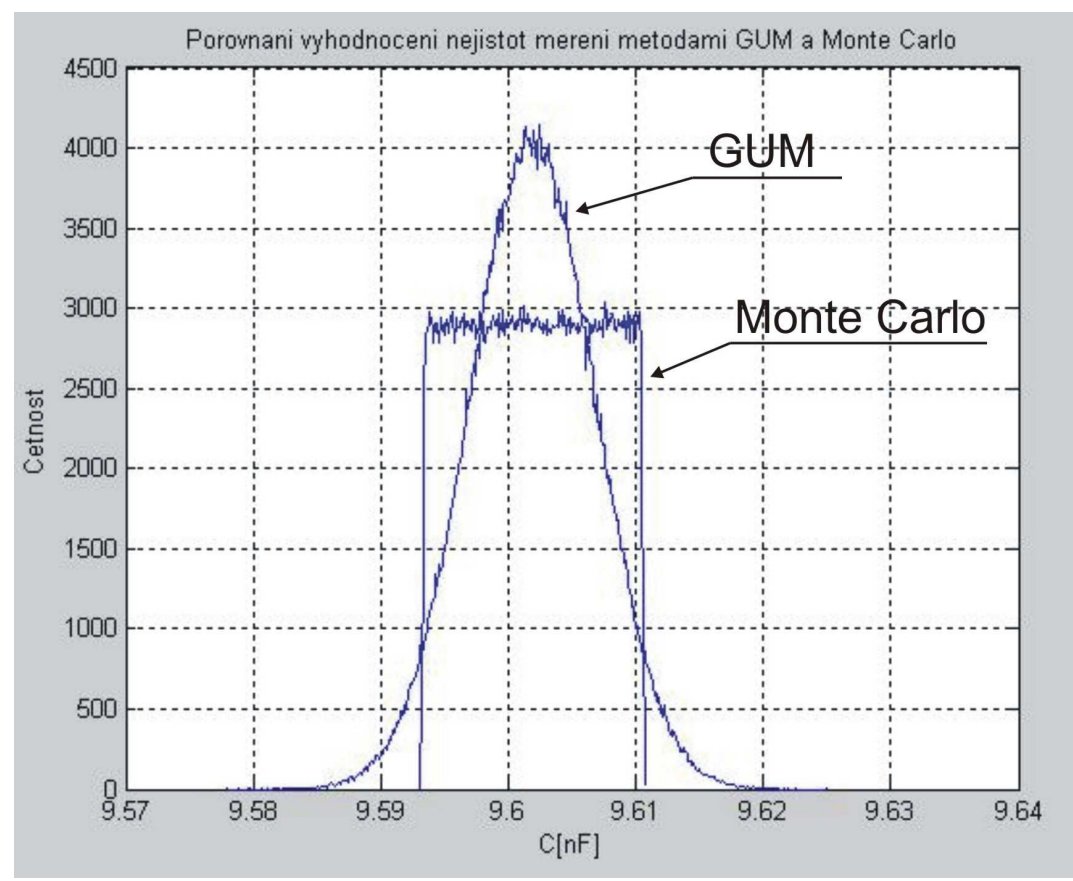

**Obrázek 35 – Porovnání vyhodnocení nejistot měření metodami GUM a Monte Carlo** 

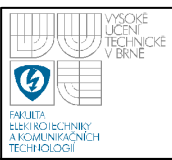

## **8 ZÁVĚR**

Výpočet standardních nejistot metodou Monte Carlo je vhodný pro zejména pro měření, kdy je měření ovlivněno více druhy nejistot odlišných velikostí a pravděpodobnostních rozložení, a pro nepřímá měření. Velkou výhodou metody Monte Carlo je možnost vykreslení pravděpodobnostního rozložení nejistoty měření i pro kombinace dílčích nejistot s velmi různorodým pravděpodobnostním rozložením. Mezi hlavní nevýhody pak patří především velké nároky na kvalitní generátor náhodných čísel a zvýšené nároky na výpočetní výkon použitého PC, to se projevilo zejména při výskytu goniometrických funkcí ve funkční závislosti měřené veličiny. V našem případě se to týkalo všech nepřímých měření, kdy došlo k extrémnímu navýšení doby výpočtu, oproti přímým měřením.

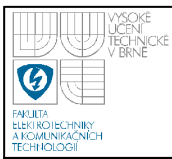

## **9 POUŽITÁ LITERATURA**

- [1] PALENČÁR, R. VDOLEČEK, F. HALAj, M.: Nejistoty v měření I: vyjadřování nejistot. Automa, 7, 2001, č. 7-8, str. 50-54
- [2] PALENČÁR, R. VDOLEČEK, F. HALAj, M.: Nejistoty v měření II: nejistoty přímých měřeních. Automa, 7, 2001, č. 10, str. 52-56
- [3] PALENČÁR, R. VDOLEČEK, F. HALAj, M.: Nejistoty v měření III: nejistoty nepřímých měřeních. Automa, 7, 2001, č. 12, str. 28-33
- [4] PALENČÁR, R. VDOLEČEK, F. HALAj, M.: Nejistoty v měření IV: nejistoty při kalibraci a ověřování. Automa, 8, 2002, č. 4, str. 41-47
- [5] PALENČÁR, R. VDOLEČEK, F. HALAj, M.: Nejistoty v měření V: od teorie k praxi. Automa, 8, 2002, č. 5, str. 42-45
- [6] ŠÍRA, M. NOVÁKOVÁ ZACHOVALOVÁ, V. OTYCH, J. ZŮDA, J.: Vybrané problémy metrologie fyzikálních a elektrických veličin. Centrum pro rozvoj výzkumu pokročilých řídících a senzorických technologií, CZ.1.07/2.3.00/09.0031
- [7] ŠÍRA, M.: Výpočet nejistoty metodou Monte Carlo. Prezentace červen 2012
- [8] Technická dokumentace přístroje METEX M 3890D
- [9] Technická dokumentace přístroje Agilent 34401A
- [10] Technická dokumentace přístroje Motech MT 4080A
- [11] Technická dokumentace přístroje Agilent 4263B

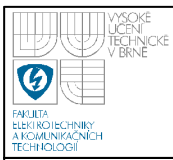

# **10 SEZNAM OBRÁZKŮ**

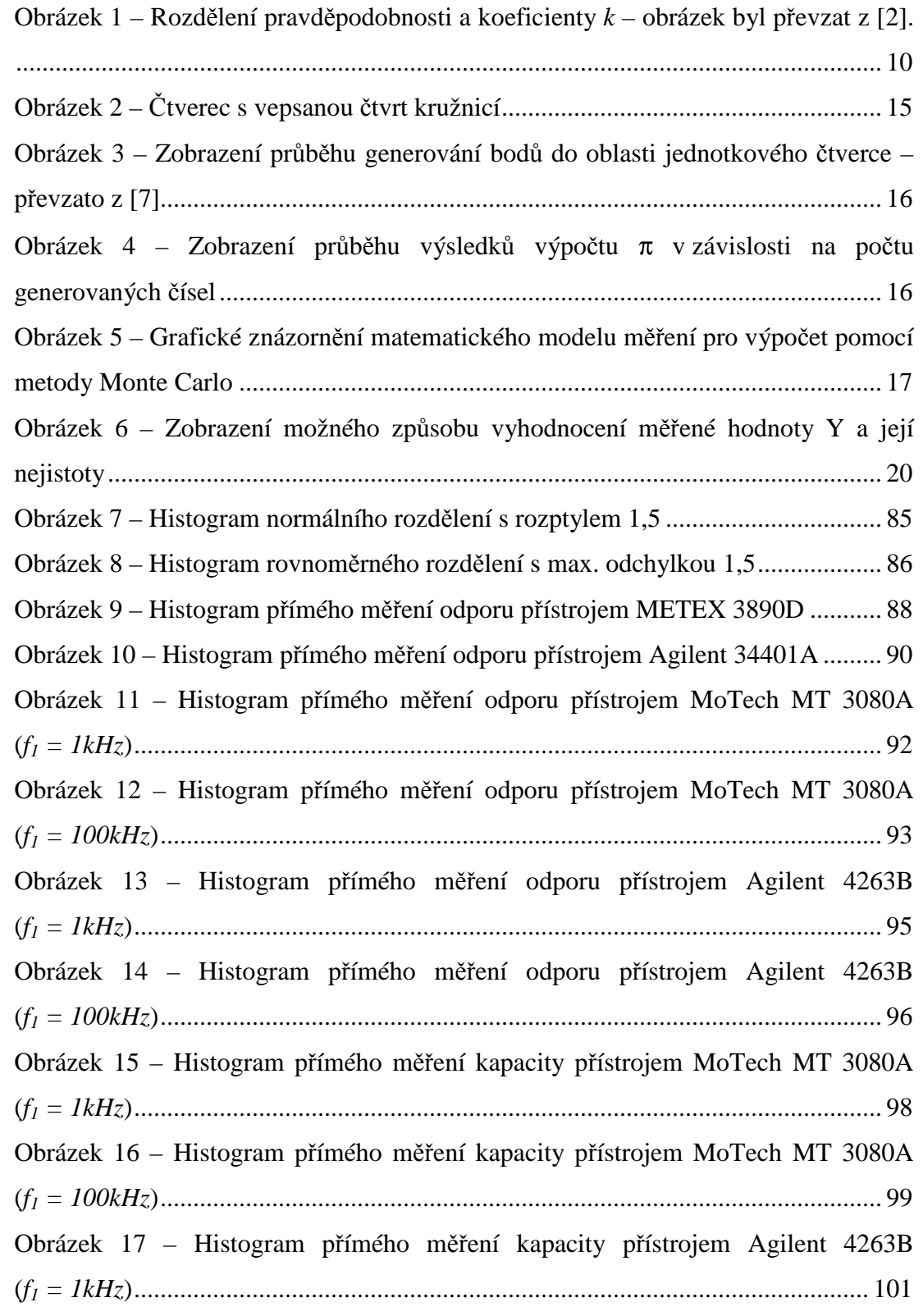

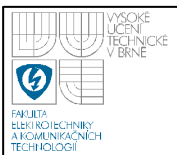

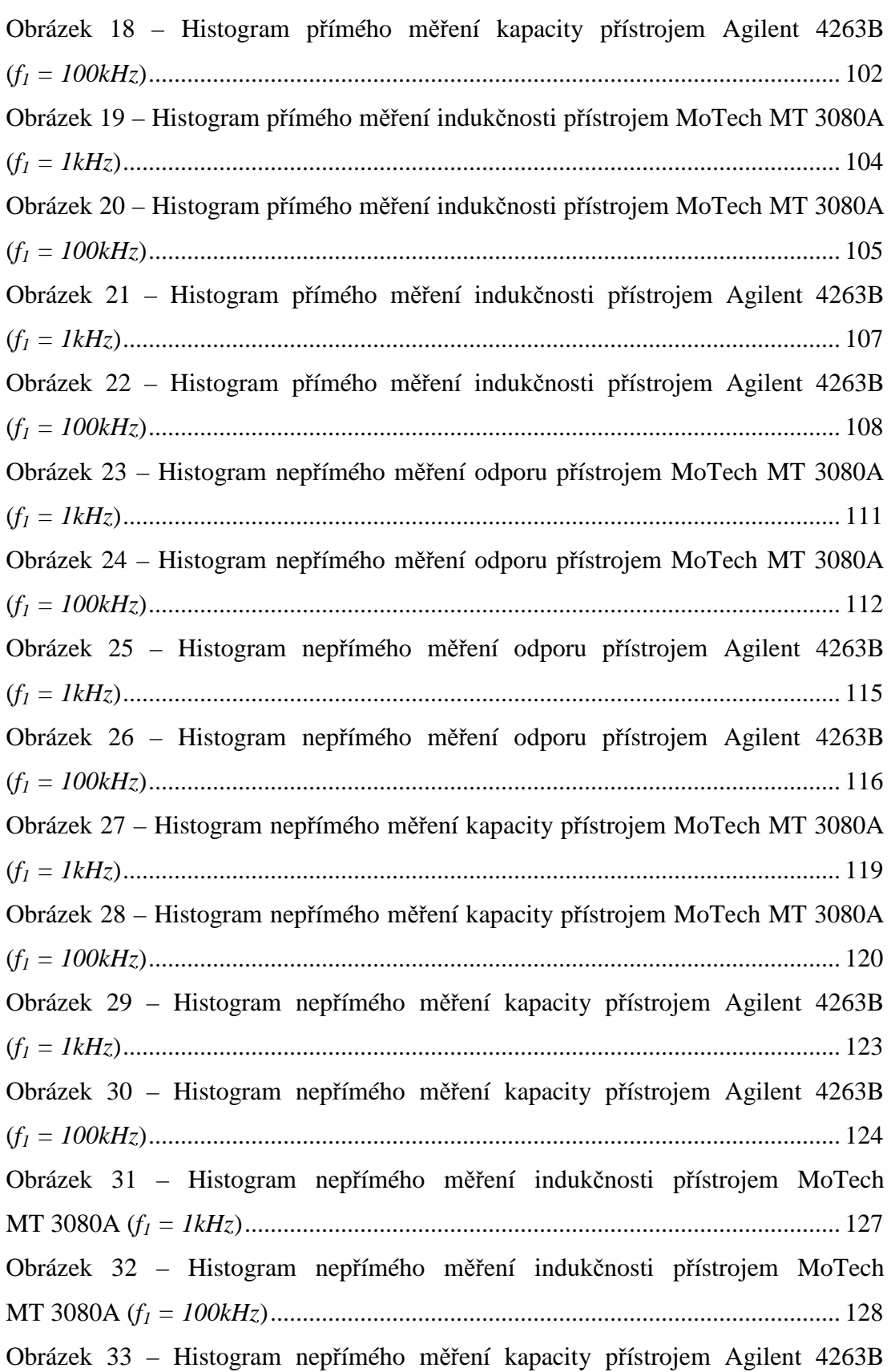
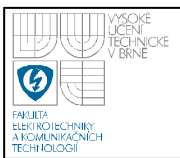

### **ÚSTAV AUTOMATIZACE A MĚŘICÍ TECHNIKY Fakulta elektrotechniky a komunikačních technologií Vysoké učení technické v Brně**

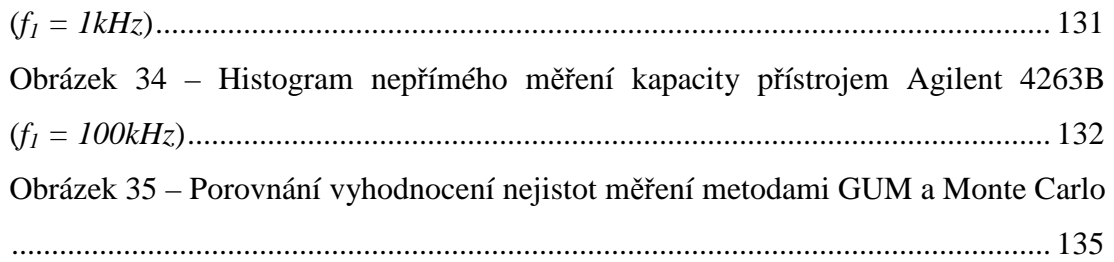

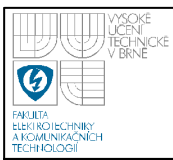

### **11 SEZNAM TABULEK**

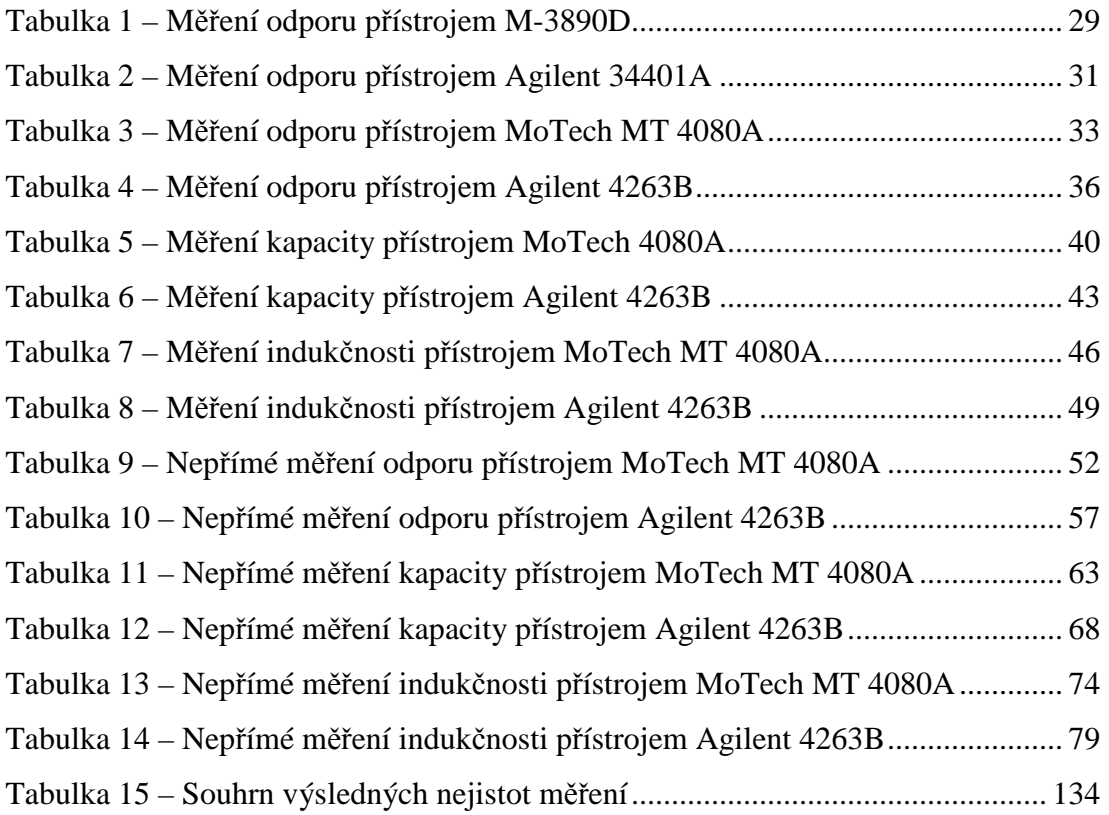

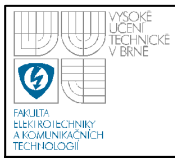

#### 12 **SEZNAM ROVNIC**

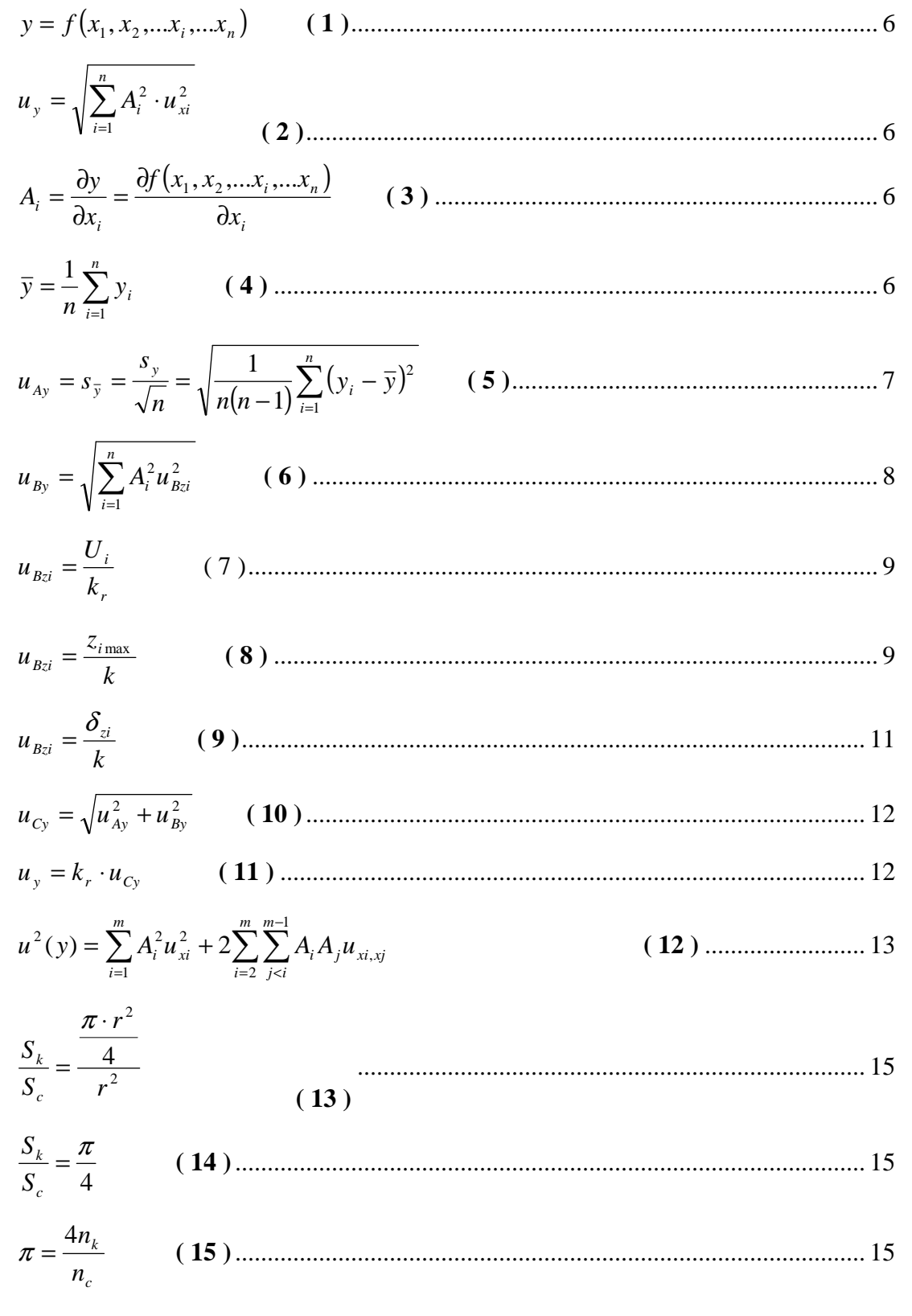

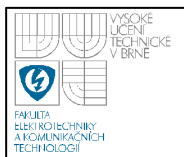

## ÚSTAV AUTOMATIZACE A MĚŘICÍ TECHNIKY Fakulta elektrotechniky a komunikačních technologií

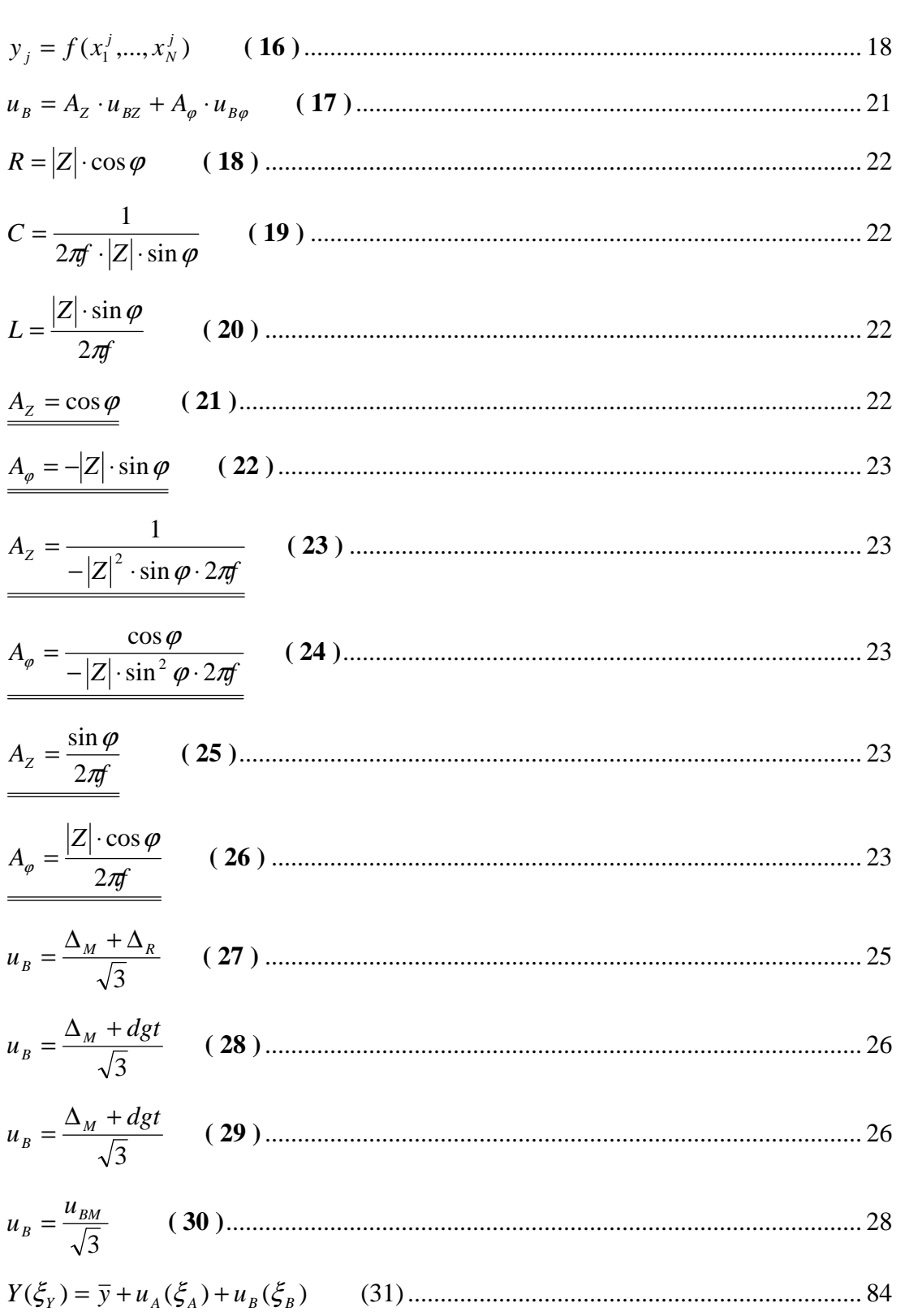

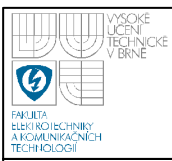

# **13 SEZNAM PŘÍLOH**

Příloha A.1 – Výpočet nejistot přímého měření odporu metodou Monte Carlo

Příloha A.2 – Výpočet nejistot přímého měření kapacity metodou Monte Carlo

Příloha A.3 – Výpočet nejistot přímého měření indukčnosti metodou Monte Carlo

Příloha A.4 – Výpočet nejistot nepřímého měření odporu metodou Monte Carlo

Příloha A.5 – Výpočet nejistot nepřímého měření kapacity metodou Monte Carlo

Příloha A.6 – Výpočet nejistot nepřímého měření indukčnosti metodou Monte Carlo